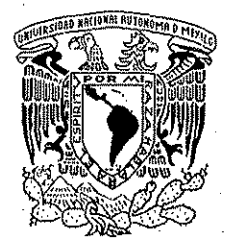

 $O(168)$ 

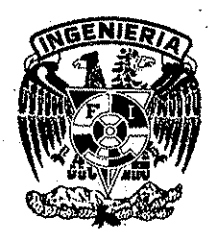

# UNIVERSIDAD NACIONAL AUTÓNOMA DE MÉXICO **FACULTAD DE INGENIERÍA-DIVISIÓN DE ESTUDIOS DE POSGRADO**

# "LA SIMULACIÓN COMO HERRAMIENTA DE ANÁLISIS Y OPTIMIZACIÓN EN LOS PROCESOS DE MANUFACTURA"

# $E$  S I S

QUE PARA OBTENER EL GRADO DE: **MAESTRO EN INGENIERÍA** (INVESTIGACIÓN DE OPERACIONES)

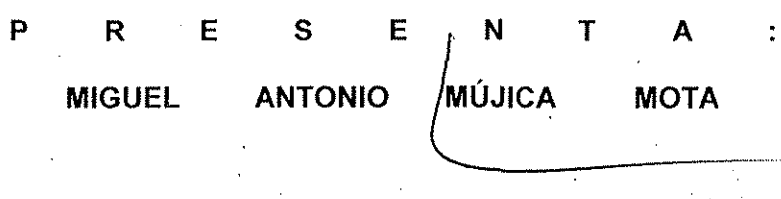

DIRIGIDA POR: DRA. IDALIA FLORES DE LA MOTA

CIUDAD UNIVERSITARIA

**ABRIL, 2002** 

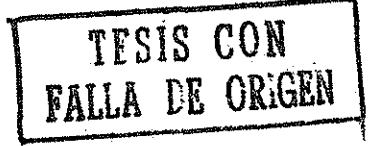

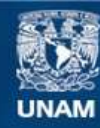

Universidad Nacional Autónoma de México

**UNAM – Dirección General de Bibliotecas Tesis Digitales Restricciones de uso**

# **DERECHOS RESERVADOS © PROHIBIDA SU REPRODUCCIÓN TOTAL O PARCIAL**

Todo el material contenido en esta tesis esta protegido por la Ley Federal del Derecho de Autor (LFDA) de los Estados Unidos Mexicanos (México).

**Biblioteca Central** 

Dirección General de Bibliotecas de la UNAM

El uso de imágenes, fragmentos de videos, y demás material que sea objeto de protección de los derechos de autor, será exclusivamente para fines educativos e informativos y deberá citar la fuente donde la obtuvo mencionando el autor o autores. Cualquier uso distinto como el lucro, reproducción, edición o modificación, será perseguido y sancionado por el respectivo titular de los Derechos de Autor.

## AGRADECIMIENTOS

Agradezco primeramente ei apoyo de mi madre que siempre me ha dado un ejemplo de perseverancia y tenacidad anlc los obstáculos y dificultades que se interponen en nuestro camino.

Le agradezco su apoyo a la Dra. Idalia Flores de la Mota por su acertada guía en la dirección de esta tesis además por ofrecerme sus consejos y amistad incondicionales.

Les agradezco al Lie. Javier Luna, a la Lie. Guadalupe Quezadas y a ia Sra. Graciela Luna por el apoyo incondicional y el ejemplo de trabajo que me han dado en estos años de conocerlos.

El agradecimiento al Ing. Ramiro. Cuevas Patiño y a la empresa AVON COSMETICS por su apoyo y facilidades otorgadas sin ios cuales no hubiera podido realizar esta meta. Le agradezco en particular a Alicia Erandi Luna Quezadas por estar en todo momento a mi lado apoyándome y alentándome a alcanzar y superar esta mola.

—\*•••» »

# ÍNDICE

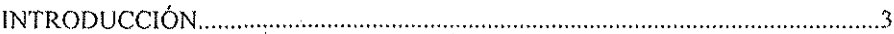

## **CAPITULO 1**

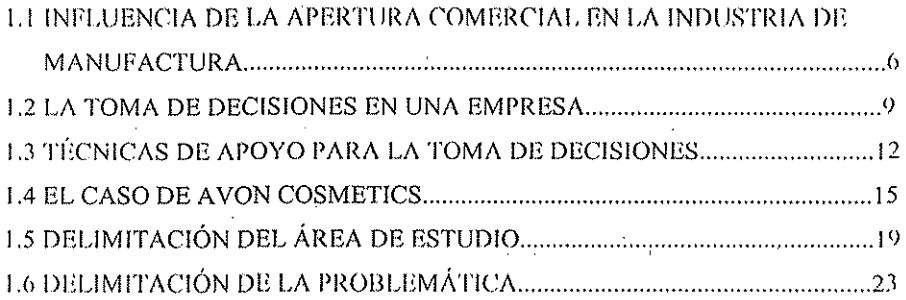

# **CAPITULO 2**

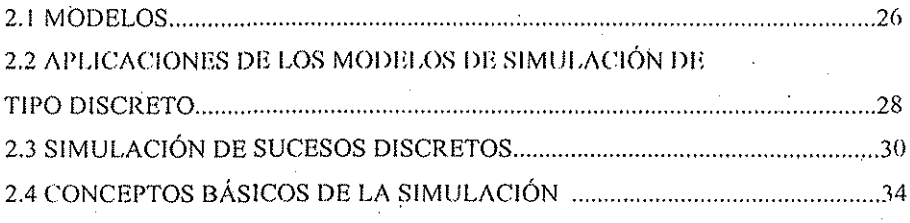

# CAPITULO 3

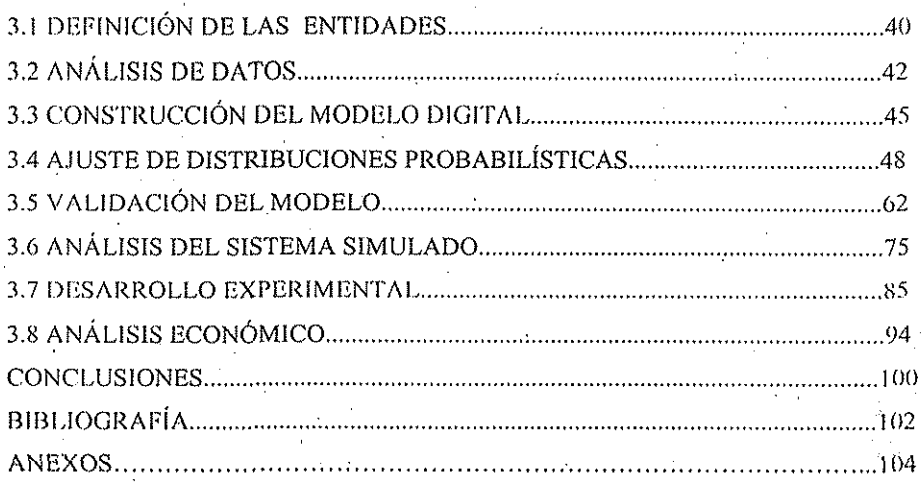

## **INTRODUCCIÓN**

El motivo principal de csfa tesis surge de ia necesidad que tienen algunas empresas cíe manufactura para poder analizar su funcionamiento actual y que les permita mejorar u optimizar el mismo. En la misma se plantea un proceso estructurado haciendo uso de la *Simulación Digital* para detectar y analizar los problemas existentes en las áreas de manufactura, y con la construcción de modelos de líneas de producción en el programa *ARENA* se analiza el funcionamiento real de un área de producción, y se lleva a cabo la evaluación de las capacidades reales de dicha área, optimizando su funcionamiento en lo posible y como fin último se plantea ci programa como una poderosa herramienta para el apoyo a la loma tic decisiones en cualquier área de una empresa de manufactura.

La metodología planteada se aplica para la construcción de modelos de 4 lincas tic producción en un área productiva de la empresa AVON COSMliTICS, se evalúa su comportamiento y se proponen cambios que se analizan haciendo uso de los m ocíelos.

En el primer capítulo, al comienzo se presenta la situación actual de la industria de manufactura en México y ia influencia que tiene la apertura comercia!, así como íos principales indicadores de competividad que necesita alcanzar la industria para poder ser competitiva en el mercado mundial, por lo mismo se presentan indicadores en tablas comparativas de nuestro país respecto de países de América y Europa.

Mas adelante se plantea la importancia que tiene la toma de decisiones dentro de una empresa, y se hace una breve revisión de las herramientas clásicas utilizadas en investigación de operaciones para apoyo a la toma de decisiones, para después presentar el caso de un área de manufactura de la empresa AVON COSMETICS y se plantea la situación actual de dicha empresa en un área de manufactura, utilizando indicadores de competitividad, todo esto con el fin de utilizar las herramientas de simulación para tratar de solucionar la problemática, y evaluar los beneficios que se pueden obtener a! hacer uso de las mismas, finalmente se explica

brevemente en-que consiste la simulación dentro del marco deja investigación de operaciones.

En el segundo capitulo se explica el modelado, su utilidad en el estudio do operaciones, se conceptualizan los tipos de modelos, se explican mas profundamente que es el modelado de los sistemas discretos, y se plantea la mecánica a seguir en el proceso de modelado de este tipo de sistemas, la cual es la que se seguirá para su aplicación en un prollioma real.

fin el tercer capítulo se desarrolla el modoio digital del área productiva presentada, siguiendo la mecánica propuesta en el capítulo dos, llevando a cabo algunos experimentos de análisis a dicha área con el uso de ios modelos construidos y se propone a partir del análisis realizado sobre los mismos una serie de propuestas de cambio a la forma como produce dicha área, y se evalúa ía importancia económica que tienen las propuestas llevadas a cabo, finalizando con las conclusiones y recomendaciones resultado del estudio completo.

 $\overline{\mathcal{A}}$ 

#### LA SIMULACIÓN COMO HERRAMIENTA DE ANÁLISIS Y OPTIMIZACIÓN EN LOS PROCESOS DE MANUFACTURA CAPTIUR O 1

# **CAPÍTULO 1**

En este capítulo se muestra el medio en el cual compiten algunas empresas mexicanas actualmente, de esta manera se deja bien claro que la forma de trabajo de las empresas mexicanas se tiene que ir mejorando con el objetivo de hacertas mas competitivas y en base a esto, será necesario tomar decisiones que nos lleven a niveles mas competitivos, de ahí que posteriormente se analice la importancia de la toma de decisiones a nivel administrativo, precisamente en este capítulo se pretende mostrar claramente la necesidad existente de herramientas que apoven al decisor en la toma de decisiones, existen herramientas ya conocidas y probadas para problemas muy típicos, pero realmente la realidad es compleja, donde debido a que la naturaleza de las variables que intervienen es puramente estocástica, la única opción práctica es utilizar la simulación de los sistemas, y en particular con el uso de la computadora digital se pueden atacar problemas mas complejos, donde debido a la cantidad de datos a procesar y el tipo de variables, las herramientas elásicas fallan, o las soluciones que se obtienen resultan de una abstracción de la realidad demasiado simplificada y que por ende produce soluciones poco satisfactorias. Finalmente después de presentar el panorama general, se presenta la situación actual de un área de manufactura en la empresa AVON COSMETICS, y se define claramente el área en particular donde se llevará a cabo el estudio. Primeramente se describe la forma como está estructurada el área de manufactura, aumentando progresivamente el nivel de descripción para llegar a la delimitación del área de estudio. Se utilizan varios parámetros o variables que servirán para medir el funcionamiento actual del área y dar esto como punto de partida para poder posteriormente evaluar las bondades de la simulación como herramienta de análisis, finalmente en este capítulo se hace un análisis de la problemática existente en las líneas de producción.

Debido a su flexibilidad, además de capacidad para poder obtener soluciones que scan implementables en la realidad y que nos permitan tomar en cuenta todos los factores que interactúan en la realidad de un sistema, se propone a la Simulación Digital como una técnica apropiada para llevar a cabo el análisis y evaluación de un sistema real.

 $\mathcal{S}$ 

I A SIMULACIÓN COMO HERRAMIENTA DE ANÁLISIS Y OPTBMEZACIÓN EN LOS PROCESOS DE MANUFACTURA CAPTULO

## 1.1 INFLUENCIA DE LA APERTURA COMERCIAL EN LA INDUSTRIA DE MANUFACTURA

Antes de la apertura comercial en México existía una industria protegida por la situación predominante, donde había muchos monopolios. Eran tiempos donde las diferentes empresas se podían dar el lujo de producir con baja calidad, muy bajos niveles de productividad dándole poca importancia a los costos unitarios que significaba producir con tecnología obsoleta y de baja competitividad en comparación con países industrializados.

Los precios se podían ajustar a las necesidades de utilidad de las empresas debido a que era un mercado cerrado y sin competidores, donde el cliente se conformaba con lo que la industria nacional le podía ofrecer.

Con la apertura comercial gradual, y más fuertemente con la firma del TLC, la industria de la manufactura en nuestro país se ha visto en la necesidad de colocar sus estándares de producción y calidad en un nivel competitivo para de esta manera poder competir con las empresas americanas, canadienses y europeas, las cuales han producido con estándares de competitividad más eficientes.

Actualmente nuestro país ha alcanzado unos niveles de competitividad similares a los de Estados Unidos y Canadá en algunos sectores productivos, en la tabla 1.1 se muestran los indices de productividad de diferentes sectores de la industria nacional, así como los promedios de productividad de la industria manufacturera en México durante los años 1999, 2000 y lo que va del 2001, por diferentes sectores.

#### LA SIMULACIÓN COMO HERRAMIENTA DE ANÁLISIS Y OPTIMIZACIÓN EN LOS PROCESOS DE MANUFACTURA  $C$ APITHI  $O(1)$

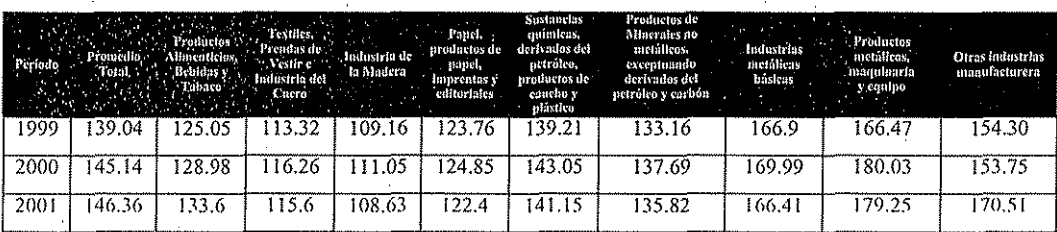

Tabla1.1 Productividad por Sectores en México (Indices 1993 - 100)

Comparando con los socios comerciales de México, se observa que la productividad promedio es muy similar, pero respecto a otros países. México se encuentra por de bajo de ellos como se muestra en la tabla 1.2

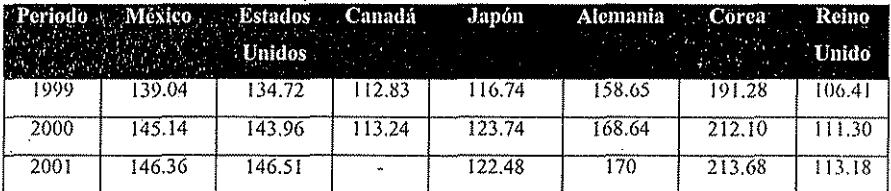

Tabla 1.2 Productividad de Varios Países (Indices 1993 = 100)

Se puede observar, que nuestro país se encuentra en cierta desventaja con el bloque europeo y debido a las necesidades de competitividad, se hace patente la necesidad de ir mejorando la tecnología para la industria de manufactura. Si queremos competir con países poderosos como Alemania o Corea, es necesario mejorar aún más los estándares productivos, para poder enfrentar mejor el reto que impone un mundo globalizado.

En cuanto al desarrollo económico de la industria, con base en reportes de la Secretaría de Hacienda, en los primeros siete meses del año 2001, el Sector Industrial registró un comportamiento acumulado a la baja de -2.6 por ciento.

TESIS CON FALLA DE ORIGEN

 $\overline{7}$ 

LA SIMULACIÓN COMO HERRAMIENTA DE ANÁLISIS Y OPTIMIZACIÓN EN LOS PROCESOS DE MANUFACTURA CAPELLO O

La Industria Manufacturera cayó -4.1 por ciento en julio del 2001 respecto al igual mes del 2000, siendo el sector industrial que más se contrajo en el mes de referencia. A su interior, las empresas maquiladoras de exportación disminuyeron su producción en -8.0 por ciento y las de transformación en -3.8 por ciento. Para estas últimas destacaron por sus caídas las productoras de vehículos automotores; hule; fertilizantes; equipo y material de transporte; beneficio y molienda de café; petroquímica básica; equipo y aparatos electrónicos, bebidas alcohólicas; vidrio y productos de vidrio; química básica; otros productos metálicos, excepto maquinaria; cuero y calzado; carrocerías, motores, partes y accesorios para vehículos automotores; industrias básicas de hierro y acero; prendas de vestir; hilados y tejidos de fibras blandas; equipos y aparatos eléctricos; y productos farmacéuticos, entre otros.

El Sector Industrial presentó una caída acumulada de -2.6 por ciento durante eneroiulio del año 2001.

Otro indicador económico que permite vislumbrar el medio en el que se desarrolla la industria son los costos unitarios de producción, los cuales se presentan en la tabla 1.3 y que en los últimos años son los siguientes:

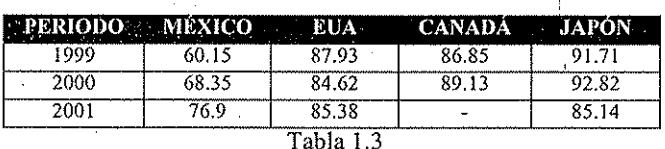

Costos Unitarios de la Mano de Obra (base en dólares)

Debido a esto el panorama actual en el que se desarrolla la industria de la manufactura nacional exige que la misma haga uso de todas las herramientas a su disposición, y desarrollar nuevas para poder desenvolverse adecuadamente en este medio ambiente tan restringido, cambiante y de tanta competencia.

LA SIMULACIÓN COMO HERRAMIENTA DE ANÁLISIS Y OPTIMIZACIÓN EN LOS PROCESOS DE MANUFACTURA CAITinl.O I

## 1.2 LA TOMA DE DECISIONES EN UNA EMPRESA

En la forma más simple de expresión, Ja loma de decisiones consiste en una elección entre dos o más alternativas, después de evaluarlas cuidadosamente para alcanzar la foíaí realización de uno o más objetivos, fin algunas situaciones rutinarias, los resultados de cada alternativa se conocen con certeza; entonces, el proceso de decisión consiste en la comparación de ios resultados y en la elección de lo que es preferible. Pero en muchos otros casos, la decisión implica incertidumbre en función de sucesos futuros o de acciones de los competidores; en tales circunstancias, ios resultados no se pueden calcular con certeza. Las diferentes combinaciones de sucesos o de condiciones imprevistas y de acciones ajenas pueden dar como resultado una decisión que, habiendo sido elaborada sobre bases lógicas y pensadas, resulte inferior a lo que se había previsto; la disminución de esía incertidumbre o inseguridad sobre el futuro siempre será uno de los principales objetivos de la persona que tome fas decisiones.

En algunos procesos importantes de decisión, el resultado puede expresarse en función de un parámetro cuantitativo fácilmente apreciable: un ejemplo de esto es el beneficio económico, medido en dólares, que resulta de la elección de un producto en particular. La elección entre las diferentes alternativas, en csios casos, se reduce a la selección de lo que producirá la utilidad deseada en un periodo dado; sin embargo, muchas decisiones implican consideraciones que no se pueden medir fácilmente. Por ejemplo, el bienestar de una sección de la población, o la salud y felicidad personal; quizá se pueda hacer un intento para relacionar un parámetro cuantitativo a estos factores, pero es muy difícil. Existe el riesgo de que resulte un enfoque sobre simplificado de tales problemas al pasar por alto consideraciones importantes que no están representadas en el parámetro cuantitativo simple que se escogió para evaluar los resultados; en otros casos, ningún parámetro cuantitativo se manifiesta como medida de resultados, y solamente la persona que toma las

Ŏ,

#### •.A SIMULACIÓN COMO ilÜKiíAMiHNTA l>l¡ ANAMS1.S Y()!•(!MIZACION ÜN LOS I'UOCKSOS I)li MANIFACTURA CAPITULO I

. decisiones conoce las preferencias existentes entre las diferentes alternativas. En situaciones complejas de decisión, las preferencias por las alternativas pueden variar de día a día o de acuerdo con los diferentes enfoques al problema; muchas de las decisiones más importantes que enfrentan los ejecutivos hoy en día caen dentro de esta última clase.

En muchos procesos de decisión la responsabilidad de la elección entre varias opciones recae'sobre un individuo en particular, quien puede decidir basándose un la información que ha reunido, actuando por sí mismo en la resolución final de la decisión; en otros casos, un grupo de individuos forma un equipo que representa a una organización.

En muchos casos donde es difícil tomar la decisión es útil la construcción de modelos; ia construcción de un modelo, es rara vez un fin como tal, en su lugar, la meta de los analistas es llevar a cabo una decisión, debido a que los modelos de simulación operan por la construcción de una trayectoria explícita de un proceso, cada réplica provee solamente una muestra simple del posible comportamiento del sistema. La exactitud de la inferencia puede ser mejorada a través de la repetición, por lo que el análisis provee un estimado estadístico de algún parámetro del sistema, esto en contraste con muchos modelos analíticos que proporcionan resultados exactos sobre todos los posibles resultados.

Un gran número de autores, especialmente Robert Tannenbaum, Samuel Eilon, R.M., y Peter F. Drucker, han tratado en sus obras lo que se considera como un proceso de decisión. Cada uno de estos autores enfoca el problema desde un punto de vista ligeramente diferente, pero todos concuerdan en que el proceso de decisión tiene que aceptarse como un número de pasos que Iá persona que toma la decisión debe seguir para llegar a una solución. Lo que sigue a continuación es la descripción de estos pasos.

Teniendo como base una meta, un objetivo o una política, podemos decir que el proceso de decisión consiste en las siguientes etapas:

- o Percepción y formulación del problema.
- o Construcción de un modelo para el proceso de decisión
- o Determinación (hasta donde sea posible) de parámetros cuantitativos relacionados con el proceso.
- o Especificación de las alternativas, de las estrategias, y de las opciones abiertas para la persona que tomará la decisión.
- o Evaluación de los posibles resultados de cada una de las alternativas.
- o Selección del criterio de elección entre las alternativas.
- Resolución del proceso de decisión.  $\mathcal{O}$

Enseguida de la última etapa se debe llevar a cabo la acción para implantar la decisión. El resultado de esta acción, en las circunstancias que rodean al proceso de decisión, es el *resultado* de la decisión,

Debemos hacer notar que esta descripción del proceso de decisión no es ni la única. ni es necesariamente mejor que otras. Las etapas no se deben seguir estrictamente en este orden, aunque algunas de ellas necesariamente proceden a las otras, por ejemplo, la percepción y la formulación del problema deben anteceder a la especificación de las alternativas. Es más, la mayoría de los procesos de decisión implican un número de repeticiones a través de todas, o de parte, de las etapas anteriores a la toma de decisión.

Se puede observar también que en este proceso de toma de decisiones, resulta de mucha ayuda contar con herramientas que apoyen algunos pasos, para facilitarle la labor al que toma la decisión, en particular en la construcción del modelo, formulación de alternativas y en la evaluación de los posibles resultados.

Es en esos pasos donde la investigación de operaciones puede entrar para apovar el proceso de toma de decisiones con las técnicas clásicas e implementando procedimientos nuevos con el apoyo de la tecnología actual.

 $\mathbf{1}$ 

E A SIMULACIÓN COMO HERRAMIENTA DE ANÁLISIS Y OFTIMIZACIÓN EN LOS PROCESOS DE MANUFACTURA **CAPEBUOT** 

#### $1.3$ TÉCNICAS DE APOYO PARA LA TOMA DE DECISIONES

Existen muchas técnicas para la toma de decisiones, dichas técnicas se aplican para tipos de problemas que ya están ampliamente estudiados, como pueden ser árboles de decisiones donde se involucran las probabilidades de cada una de las acciones a tomar, de esta manera construyendo un árbol de posibles acciones a realizar para poder escoger el conjunto de acciones que nos produzca la máxima utilidad; otra scrían las matrices de decisiones, las cuales nos sirven para poder decidir entre un conjunto de acciones a realizar, cual de ellas nos puede producir la ganancia máxima, mínima o en cual de ellas existe mayor incertidumbre o riesgo.

Muchos de los procesos de decisión total, o parcialmente especificados, incluyen modelos matemáticos como parte de la especificación. Estos modelos se han desarrollado en los últimos años describiendo procesos que ocurren frecuentemente dentro de la administración y de las operaciones.

Entre las técnicas más estudiadas se encuentran la *programación lineal* que se refiere al problema de distribución de recursos en un proceso que da como resultado la producción de bienes o servicios, esta técnica, nos produce resultados bien específicos, tomando todo el conjunto de variables como un modelo deterministico donde al ejecutar la técnica nos produce resultados específicos para ese conjunto de valores en las variables de entrada.

Para las técnicas antes mencionadas, las soluciones que se producen están perfectamente determinadas, y no se toma en cuenta la interrelación entre las partes que producen dicho resultado, donde en muchos casos las interrelaciones pueden afectar el curso de los resultados, por lo que en todo caso el sobre simplificar los problemas para adecuarlos a algún tipo de problema estudiado nos podría llevar a soluciones inalcanzables en la práctica.

#### LA SIMULACIÓN COMO HERRAMIENTA DE ANÁLISIS Y OPTIMIZACIÓN EN LOS PROCESOS DE MANUFACTURA **CAPITHALL**

Por otra parte, la Simulación se puede aplicar en problemas que son tan complejos que no se pueden resolver analíticamente, ni llevar a cabo una simplificación adecuada a algún tipo de problema estudiado. La técnica de la simulación ha sido, con mucho, una importante herramienta del provectista, va sea que esté simulando el vuelo de un avión en un túnel de viento, la distribución de una planta con modelos a escala de máquinas, o bien, líneas de comunicación con un diagrama de organización. Con la llegada de las computadoras digitales de alta velocidad, con las cuales conducir los experimentos simulados, esta técnica ha incrementado también su importancia para el investigador de operaciones. En consecuencia, la simulación se ha convertido en la rama experimental de la investigación de operaciones. En consecuencia, aun cuando tiende a ser un procedimiento relativamente caro, la simulación a menudo suministra el único enfoque práctico para un problema.

Dentro de la investigación de operaciones, la simulación típicamente comprende también la construcción de un modelo que, en naturaleza es matemático en gran parte. En lugar de describir directamente el comportamiento global del sistema, el modelo de simulación describe la operación del sistema en términos de eventos *individuales* de los componentes del sistema por separado. En particular, el sistema se divide en elementos cuyo comportamiento se puede predecir, al menos en términos de distribuciones de probabilidad, para cada uno de los diversos estados posibles del sistema y de sus entradas. También se introducen al modelo las interrelaciones entre los elementos. Por tanto, la simulación suministra un medio para dividir la tarea de construcción del modelo en partes componentes más pequeñas y, a continuación, combinar esas partes en su orden natural y dejar que la computadora presente el efecto de sus interacciones mutuas.

Después de construir el modelo, se activa entonces (generando datos de entrada) para simular la operación real del sistema en el tiempo y registrar su comportamiento conjunto. Repitiendo este procedimiento para las diversas configuraciones alternativas correspondientes al diseño y a las políticas de operación del sistema, y comparando sus rendimientos, se pueden identificar las configuraciones más prometedoras. En virtud del error estadístico, es imposible

LA SIMULACIÓN COMO IBRIRAMIENTA DE ANÁLISIS Y OPTIMIZACIÓN EN LOS PROCESOS DE MANUFACTURA САРГИЮ І

garantizar que la configuración que proporciona el mejor rendimiento simulado en efecto es la óptima, pero al menos, debe estar cercana a la óptima, si se diseñó con propiedad el experimento simulado.

Así entonces, típicamente, la simulación es una técnica que efectúa experimentos de muestreo sobre el modelo del sistema. Los experimentos se realizan sobre el modelo, en lugar de hacerlo sobre el propio sistema real, únicamente porque esto último seria inconveniente, caro y tardado. De otra manera, los experimentos simulados deben imaginarse como indistinguibles respecto de los experimentos estadísticos, de modo que también deben basarse en la teoría estadística ortodoxa. Aun cuando normalmente los experimentos simulados se ejecutan en una computadora digital, esto sólo se debe a la gran cantidad de datos que se generan y se procesan, en lugar de la existencia de alguna relación coherente,

A SIMULACIÓN COMO (IERRAMBENTA DE ANÁLISIS Y OPTIMIZACIÓN EN LOS PROCESOS DE MANUFACTURA CAPÍTULO 1

## 1.4 EL CASO DE AVON COSMETICS

El proceso de análisis y modelación se aplicó en un área productiva de una empresa de! área cosmética, ia cua! produce shampoo, acondicionadores, colonias, cremas para iodo oí cuerpo, lápices labiales, mascarillas para ia cara, faícos, rubores, mascaras para ojos, gelcs,. barnices y en general productos cosméticos.

La forma como esía conformada de manera general el área productiva dentro de la empresa se representa en la figura 1.1

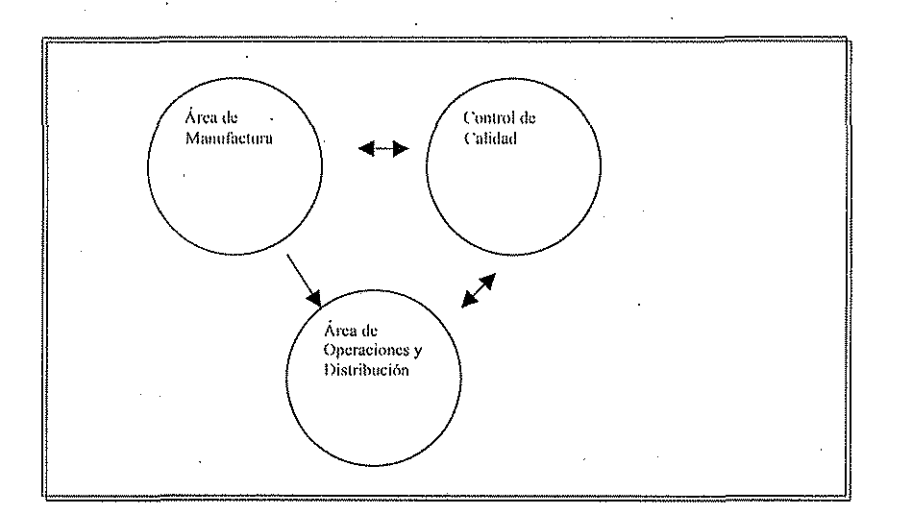

Figura 1.1 Macrosistema Productivo

## *Manufactura*

Esta área se encarga de producir todos los productos antes mencionados, desde que se tienen como materias primas, hasta que se encuentran envasados y listos para su presentación al consumidor final.

#### *Operaciones*

Esta área se encarga de almacenar, seleccionar y distribuir los producios hacia los distintos puntos de consumo.

## *Control de Calidad*

Esta área se encarga de interrclacionarsc con las dos áreas antes mencionadas para Ücvar a cabo un adecuado control de la calidad de ¡os productos durante el proceso de fabricación hasta !a entrega de los mismos hasta, los punios de consumo final.

## *Área de Manufactura*

El área de manufactura se divide en cuatro unidades o células productivas independientes diferenciadas por tos productos que se fabrican en las mismas:

*Labiales.* En esta área se producen lápices labiales y brillos de labios principalmente.

Hidroalcohólicos. Esta área se encarga de producir productos que llevan mezcla de agua y alcohol, generalmente son lociones y perfumes para hombre y mujer, los cuales se envasan en botellas de vidrio.

*Cozzolies.* En esta arca se producen lo que son shampoos, acondicionadores, algunas cremas en tarro y desodorantes tipo roll-on.

*Tubos,* En esta área se producen lo que son talcos, sombras, mascaras y lodo tipo de geics, cremas y arcillas que van envasados en tubos depresibles.

El área de manufactura se esquematiza en la figura 1.2

#### LA SIMULACIÓN COMO HIBRIAMIENTA DE ANÁLISIS Y OPTIMIZACIÓN EN LOS PROCESOS DE MANUFACTURA CAPTER O 1

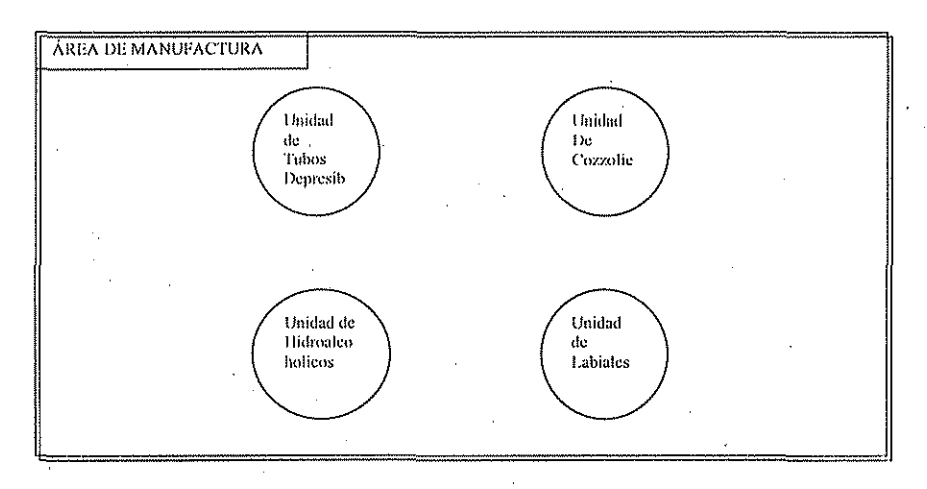

Figura 1.2 Sistema de Manufactura

Unidad de Tubos Depresibles.

La unidad de tubos se divide a su vez en sus dos principales áreas, el área de fabricación, y el área de envasado, en la primera, es donde se procesan las materias primas para obtener el producto que la segunda área se encargará de envasar y acondicionar para darle su presentación final, el esquema de relación entre las dos áreas se presenta en la figura 1.3

#### EA SIMULACIÓN COMO HERRAMIENTA DE ANÁLISIS Y OPTIMIZACIÓN EN LOS PROCESOS DE MANUFACTURA CAPITULO 1

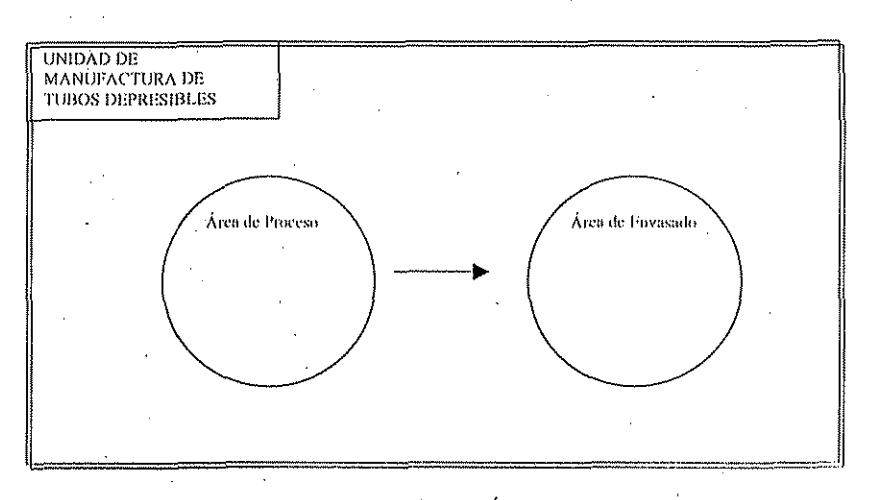

Figura 1.3 Esquema del Área de Tubos

## Área de Envasado de Tubos.

El área de envasado de tubos esta subdividida a su vez en dos secciones, el área que se encarga de envasar talcos y polvos compactados para ojos y cara, y la que se encarga de envasar los tubos depresibles y mascaras para ojos.

# TESIS CON **FALLA DE ORIGEN**

LA SIMEILACIÓN COMO HERRAMIENTA DE ANÁLISIS Y OPTIMIZACIÓN EN LOS PROCESOS DE MANHEACTURA CAPPELLATE

#### DELIMITACIÓN DEL ÁREA DE ESTUDIO 1.5

El área donde se aplicará el modelado es la encargada de envasar los tubos depresibles, en la cual se tienen 4 líneas de producción, cada línea de producción tiene una cierta velocidad de producción, así como una cierta cantidad de personas que trabajan en dicha línea, por un período de tiempo de aproximadamente 7 hrs. por turno.

Además para cada línea de producción, la empresa cambia continuamente los productos que se producen durante el transcurso del mes, esto debido a la flexibilidad de las máquinas, es decir para cada cambio de producto la máquina se tiene que ajustar, y por lo tanto sufre un cambio importante en su funcionamiento, ya que para algunos productos varía la velocidad de producción así como el número de personas que trabajan en la línea.

#### **ESTADO ACTUAL DEL SISTEMA**

Para analizar el estado actual del sistema, es necesario llevar a cabo un muestreo en las líneas de producción para poder obtener los valores reales de ciertas variables, las cuales servirán para poder llevar a cabo la construcción del modelo de simulación, así como hacer la validación del mismo al compararlo con el comportamiento real del sistema.

En este estudio, se le dará especial importancia a los siguientes valores de producción, tiempos de producción netos, la productividad, la merma en la producción, y las horas hombre que se ocupan durante la misma, los cuales influyen directamente en los costos de los productos y la ganancia esperada de los mismos.

 $\overline{19}$ 

LA SIMULACIÓN COMO HERRAMÍENTA DE ANÁLISIS Y OPTIMIZACIÓN EN LOS PROCISOS DE MANUFAC TURA CAI'ITUI.O i.

## LÍNEAS DE PRODUCCIÓN.

Las líneas que trabajan en esta área se describen a continuación:

#### Línea NORDBN i

Llamaremos a la primera línea *NOKDÍCNÍ,* esla línea es muy versátil, y Irabaja a alia velocidad, entre 57 y 65 ppm (piezas por minuto), normalmente en osla línea siempre se ocupan un número de tres personas para trabajar en ella.

## Línea NORDBN 2

La segunda línea será bautizada con este nombre, esta línea, trabaja a menor velocidad entre 44- 57 ppm y es más versátil que la anterior debido a que se producen con ella productos con distinto tamaño, en esta la cantidad de personas airabajar varía entre 3 y (> personas dependiendo del producto.

## Linca IWKA

lista línea es menos rápida que ¡as NORDBN, ya que trabaja a una velocidad que varía entre 20 y 30 ppm, el tamaño *úc* tos tubos no sufre una variación signifieaíiva y el número de personas que trabajan en dicha línea de producción es gcnerahnenfe  $2<sup>2</sup>$ 

#### Línea ARENCO

Esta línea es una línea anticuada que trabaja a baja velocidad de entre  $14 - 17$  ppm, es muy versátil, ya que en esta línea el tamaño del tubo que se ocupa para los diferentes productos varía mucho.

I A SIMULACIÓN COMO HERRAMIENTA DE ANÁLISIS Y OPTIMIZACIÓN EN LOS PROCESOS DE MANUFACTURA САРГІЧАО 1

#### **RECURSOS**

El recurso principal después de todos lo materiales necesarios para la producción, es el humano, es decir el número de obreros que trabajarán por turno en el área; durante el turno, este recurso escasea, a veces sobra y en otras ocasiones se tiene este recurso justamente para los requerimientos de la producción, este recurso normalmente esta fijo por turno.

Como ya se mencionó, lo mínimo necesario para producir es contar con los materiales necesarios, y en el área este recurso escasca temporalmente cuando se demora el almacén en surtir los materiales. Jo cual implicará en términos prácticos que alguna línea de producción se detenga en espera de que llegue este material.

#### MERMAS DE PRODUCCIÓN

Para el área de interés las mermas de producción se generan cuando el producto sale con defectos físicos que impiden que se pueda ofrecer como un producto de alta calidad, así como cuando por alguna razón la máquina falla y no produce adecuadamente. Esta merma tiene una variación también dependiendo de la máquina que se trate y del producto.

La merma que sufre la línea NORDEN 1 es de 0.2 A 15 %, haciendo uso de al menos 3 personas para los diferentes productos que en ella se fabrican.

La merma que sufre la línea NORDEN 2 es de 8% a 25%, haciendo uso también de al menos 3 personas para poder trabajar en ella.

La merma que sufre la línea IWKA es de 0.5% a 10%, haciendo uso siempre de 2 personas en dicha línea.

#### I A SIMULACIÓN COMO HERRAMIENTA DE ANÁLISIS Y OPTIMIZACIÓN EN LOS PROCESOS DE MANUFACTURA CAPITULO I

La merma que sufre la línea ARENCO es de entre  $3 \times 10\%$  y en esta línea varía el número de personas entre 2 y 7 personas, dependiendo principalmente del producto que se trabaje en esta iínea.

Lo que se puede observar con los datos anteriores es que aunque las dos primeras líneas son más rápidas, también nos producen mayor desperdicio de recursos, y las últimas dos son más lentas, pero trabajan más eficientemente.

También cabe mencionar que la línea NORDEN2 tiene poco mantenimiento por lo que nos produce mayores fallas.

#### PRODUCTIVIDADES

#### NORDBN1

Esta línea tiene un rango de productividad, evaluado para cuando se usan 3 personas en la línea, ei cual se encuentra en.el siguiente rango de valores: 564- 1131pzs/HH donde el promedio es de 821 pzs/HH

#### NORDEN2

El rango de productividad para esta línea también es evaluado para cuando se ocupan 3 personas en la misma, y el rango varía entre los siguientes valores: 628-914 y el promedio para la misma es de 788 pzs/HH

1WKA

Ei rango de productividad de esta línea es evaluado para cuando se ocupan 2 personas en ella, y el rango varía en los siguientes valores:  $450-616$  y el promedio para la misma es de 522 pzs/HH

## ARENCO

El rango de productividad para esta línea es evaluado cuando se ocupan 2 personas en lá misma, y es de 342-420, y el promedio para la misma es de 391 p/s/HH.

## 1.6 DELIMITACIÓN DE LA PROBLEMÁTICA

Como se mostró anteriormente, es necesario que las empresas mexicanas lleven a cabo *un* profundo análisis de sus procesos productivos para poder optimizar sus procesos existentes y poder situarse en una mejor posición respecto de la competencia internacional. En la figura 1,4 se presenta la delimitación de la problemática que se va a atacar, tomando en cuenta los diferentes factores que la afectan. Para este estudio, la problemática se va a atacar principalmente en el sentido de la optimización de los procesos existentes, y no en la evaluación del cambio tecnológico, aunque la metodología utilizada en este estudio se puede extrapolar para poder apoyar la toma de decisiones en un proceso de cambio tecnológico dentro de las empresas.

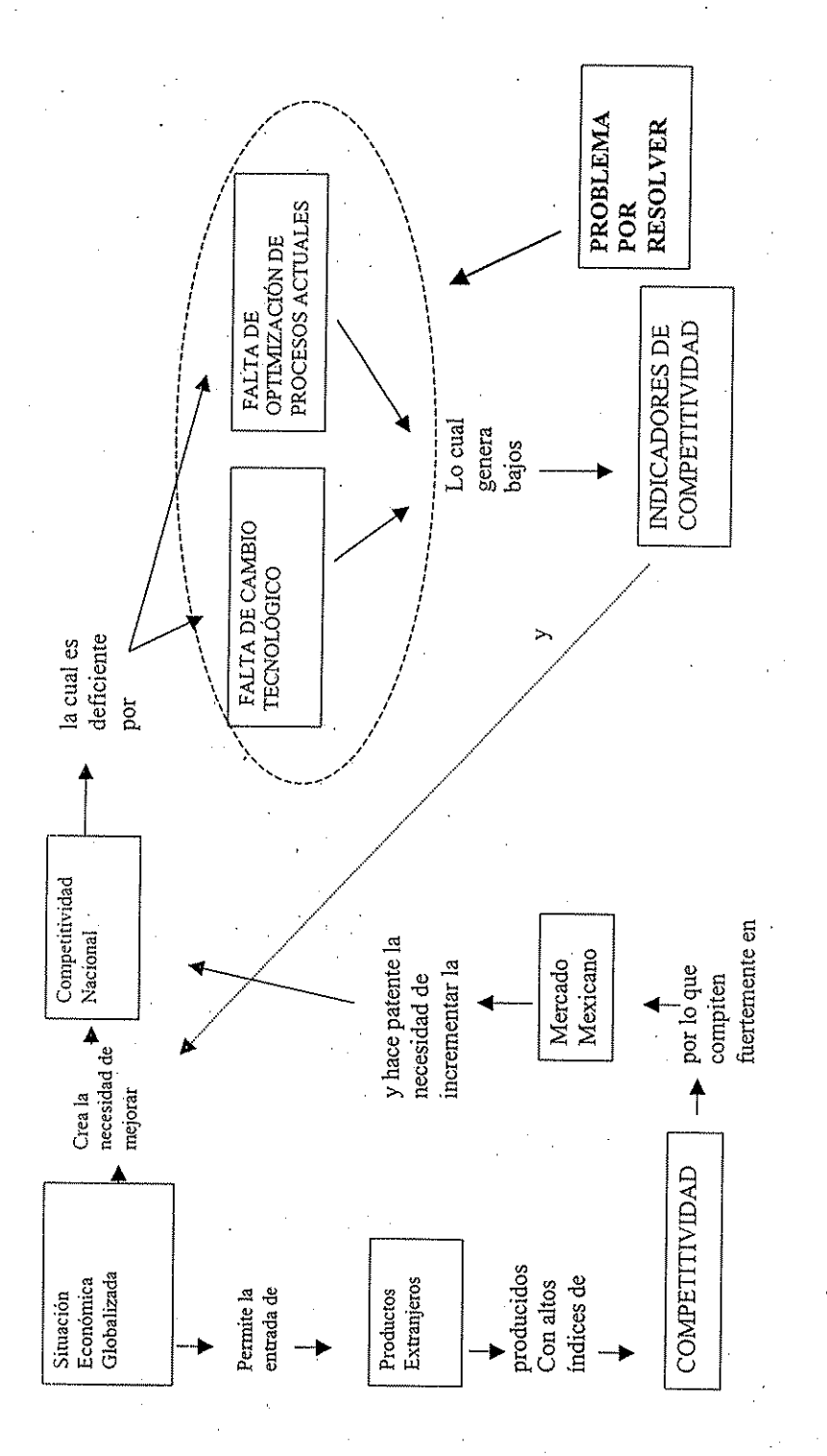

FIGURA 1.4 MODELO CONCEPTUAL PARA LA DELIMITACIÓN DE LA PROBLEMÁTICA

 $\epsilon$  y

## CAPITULO 2

Debido a que los sistemas de ingeniería son muy compiejos, para poder estudiarlos, es necesario en muchos casos llevar a cubo la construcción de un *modelo,* uf cual se construye primeramente para representar el sistema y su medio ambiente. 121 modelo debe incluir todos los componentes relevantes al sistema, y se deben definir elaramente las interrelaciones entre los componentes, así como las limitantes del sistema y las impuestas al mismo. El diseñador de! modelo tiene controi completo sobre la estructura, componentes y restricciones en el modelo, entonces es con el modelo donde se estudia el comportamiento del sistema bajo diferentes condiciones, !a construcción do un modelo nos servirá para estudiar el comportamiento de! sistema real, permitiendo que diferentes variables de entrada tomen valores diversos. Las entradas definen el conjunto de eventos y condiciones a las cuales el sistema puede ser sujeto en el mundo real, y las salidas predicen la respuesta del sistema. Con el estudio de las salidas al fin tic cada iteración, el analista comprende cada vez mejor el comportamiento del sistema, y con el conocimiento puede definir *\.\x\* nuevo conjunto de entradas para ser procesadas a través del modelo.

En este capitulo se explica primeramente c! concepto de modelos, la mecánica de la construcción de modelos, así como los tipos de modelos comúnmente utilizados, sus aplicaciones, se propone la secuencia a seguir en la construcción de *wn* modelo de simulación discreta, y finalmente se mencionan las variables' y nomenclatura usada para la simulación.

LA SIMULACIÓN COMO HERRAMIENTA DE ANÁLISIS Y OPTIMIZACIÓN EN LOS PROCESOS DE MANUFACTURA .<br>CAPTEULO 2

#### $2.1$ **MODELOS**

El primer paso en el estudio de un sistema es la construcción de un modelo. Un modelo científico puede definirse como una representación simplificada de un sistema real, un proceso o teoría, con el que se pretende aumentar su comprensión, hacer predicciones y, posiblemente ayudar a controlar el sistema.

La modelación es el proceso por el cual se establecen relaciones entre las entidades importantes de un sistema que se expresa en términos de metas, criterios de ejecución y restricciones que en conjunto constituyen el modelo.

Un primer paso en la modelación, es establecer el problema de forma clara, lógica y no ambigua, delimitando sus fronteras. Ya que es casi imposible comprender  $\mathbf{v}$ aislar todas las interrelaciones entre los elementos del sistema, se incluyen generalmente solo un subconjunto de variables e interrelaciones del sistema original. En la figura 2.1 se esquematiza el proceso de modelación.

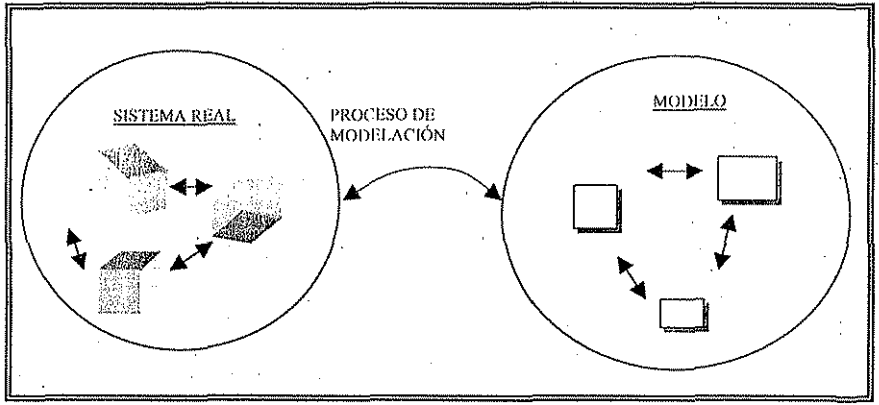

Figura 2.1 Proceso de Modelación

# LA SIMULACIÓN COMO HERRAMIENTA DE ANÁI ISIS Y OFTMIZACIÓN EN LOS PROCESOS DE MANUFACTURA

Los modelos que se utilizan para simular sistemas dependientes del tiempo se pueden clasificar en dos tipos, discretos o continuos.

La clasificación de discreto o continuo se refiere a las variables del modelo. Las variables continuas pueden tomar cualquier valor en un número real, mientras que las discretas pueden tomar un número específico y limitado de valores. Es particularmente importante resaltar la variable tiempo en el modelo de simulación. Si et modelo sufre cambios en sus variables continuamente mientras transcurre el tiempo, decimos que el modelo es de tipo continuo, si por otra parte, los cambios al modelo ocurren solamente en puntos discretos del tiempo, decimos que el modelo es de tipo discreto; aunque es importante señalar que en los modelos discretos, la variable tiempo es tomada como una variable continua, sin embargo los cambios en las variables del sistema no ocurren continuamente en el tiempo, sino que en períodos particulares de tiempo; por lo tanto, la simulación de este tipo de eventos se conoce como Simulación Discreta de Eventos.

En el caso de los modelos continuos, basan la simulación en el estudio de los porcentaies o tasas que controlan la variación del flujo y son dinámicos debido a que en cada período de tiempo el estado del sistema es recalculado y se calculan los nuevos porcentajes o tasas para aplicarlos al siguiente período y con estos valores se calculan los valores acumulados o desacumulados.

Estos son de gran utilidad para realizar investigación, ya que el método de trabajo implica establecer la causalidad de los fenómenos que intervienen analizándolos e integrándolos en una síntesis que de hecho es el modelo de simulación.

El caso de los modelos discretos funciona en forma análoga con la diferencia que los intervalos de tiempo son variables y específicamente definidos para cada variable. En ambos tipos de modelos es común agregar al modelo una o varias distribuciones de probabilidad que sustituyan alguna parte de la realidad estudiada, para esto es necesario llevar a cabo un estudio estadístico previo que nos indique cual distribución se utilizará determinando sus parámetros principales. En la práctica se utilizan generadores aleatorios para simular la probabilidad de ocurrencia de los fenómenos y casi siempre se utilizan las distribuciones Binomial, Normal o de Poisson como hipótesis simplificatorias de partida.

LA SIMULACIÓN COMO HERRAMIENTA DE ANÁLISIS Y OPTIMIZACIÓN EN LOS PROCESOS DE MANHFACTURA CAPITULO 2

#### $2.2$ APLICACIONES DE LOS MODELOS DE SIMULACIÓN DE TIPO **DISCRETO**

Como ya se mencionó anteriormente, la simulación permite resolver problemas donde otros métodos resultan muy difíciles o no son aplicables, por ciemplo en el mundo experimental, se pueden simular experimentos sin tener que realizarlos usando únicamente las hipótesis de interacción, en campos como el social, la física, la astronomía, la biología, etc. donde en muchos casos solamente se manejan hipótesis de comportamiento, estas pueden usarse para combinarse con investigaciones comprobadas para realizar inferencias. Un uso muy importante se da en la investigación y en la educación ya que durante los desarrollos de los modelos se plantea un esquema básico de investigación, pudiera ser importante en muchos casos nada más este esquema y ni siquiera llegar a la simulación.

Al llevar a cabo la creación del modelo de simulación, se identifican las variables. relevantes en el contexto del problema. Se investiga el porcentaje de crecimiento o variación de estas variables, su relación entre ellas y otras, además de los parámetros que las controlan.

Al hacer variar los valores con el tiempo podemos estudiar su comportamiento, interrelación, tanto para las variables individuales o de interés así como el comportamiento general del sistema. Podemos cambiar los valores iniciales o intermedios para analizar el comportamiento del sistema bajo diferentes situaciones.

Si estuviéramos modelando un sistema cuyo comportamiento histórico es conocido, estos valores nos servirían para adecuar los valores de los parámetros de tal forma que el modelo al ser procesado en la computadora repitiera el proceso histórico esto se conoce como la calibración o validación del modelo, si se extrapola, es posible realizar pronósticos aceptables.

#### LA SIMULACIÓN COMO HERRAMBENTA DE ANÁLISIS Y OPTIMIZACIÓN EN LOS PROCESOS DE MANUFACIURA CAPPELLA 2

Entonces la simulación nos permite, cosa que las herramientas determinísticas no, estudiar sistemas flexibles, donde los resultados posibles de las diversas interrelaciones no están completamente determinados por las entradas, y podemos evaluar el comportamiento del sistema con la variación de uno o todos sus parámetros, modelando las posibles restricciones de la manera más real sin sobre simplificar la realidad para adecuar la realidad a los modelos ya estudiados, o lo que es lo mismo, podemos crear un estudio individual y único para cada caso que se este estudiando. En general, la simulación se ha aplicado para el estudio de sistemas de manufactura, empresas de servicio, financieros, sociales y administrativos entre otros.

LA SIMULACIÓN COMO HERRAMIENTA DE ANÁLISIS Y OPTIMIZACIÓN EN LOS PROCESOS DE MANUFACTURA

#### SIMULACIÓN DE SUCESOS DISCRETOS  $2.3$

El proceso de simulación consiste básicamente en abstraer de la realidad del sistema de estudio los procesos principales y más significativos que generen los resultados del mismo.

La metodología comúnmente utilizada para la simulación de sistemas discretos, es la que se presenta a continuación.

Formulación del Problema. Todo estudio siempre comienza con el reconocimiento de un problema, si el problema lo plantean los directivos, o aquel que tiene el problema, el analista debe asegurarse de que el problema descrito se comprende perfectamente, por otra parte si el problema es desarrollado por el analista, es importante que los directivos entiendan y estén de acuerdo con la formulación del mismo, en ocasiones el problema debe ser reformulado durante el progreso del estudio.

Fijar los objetivos y el plan total del proyecto. Estos objetivos indican las preguntas que deben ser respondidas por la simulación, en este momento se debe realizar una determinación al respecto de si la simulación es la tecnología adecuada para lograr los objetivos y responder al problema como fue planteado. Asumiendo que se decidió por la simulación como un método adecuado para atacar el problema, el plan también debe considerar métodos alternativos de atacar el problema, y un método para poder evaluar su efectividad.

Construcción del Modelo. La construcción del modelo es la abstracción de las características esenciales de un problema, seleccionar y modificar las suposiciones básicas que caractericen el sistema, y claborar el modelo hasta el punto que resulte una aproximación útil. De esta manera es recomendable comenzar con un modelo simple, e ir aumentando la complejidad del mismo.

LA SIMULACIÓN COMO HERRAMIENTA DE ANÁLISIS Y OPTIMIZACIÓN EN LOS PROCESOS DE MANUFACTURA CAPITULO 2

*Recolección de Datos.* Esta es una parte esencial de la construcción del modelo, debido a que la recolección de datos es la que toma mayor tiempo en la construcción de! mismo, es recomendable comenzar con !a misma desde las primeras etapas de! estudio del misino; normalmente los objetivos de! estudio indican el tipo de datos que es necesario recolectar.

*Codificado*. Aquí es donde el investigador hace uso de la herramienta digital para llevar a cabo la simulación, normalmente cí investigador puede decidir entre una gran variedad de paquetes diseñados para simulaciones específicas, o adentrarse en programación en lenguajes de objetivos generales.

*Verificación.* En esta etapa se analiza si el modelo programado o codificado se comporta adecuadamente como fue pensado por el diseñador de! mismo.

*Validación.* La validación es la evaluación de! modelo en cuanto que es o no una representación precisa de la realidad; la validación normalmente es llevada a cabo por ia calibración del mismo, un proceso iterativo de comparar el comportamiento del modelo con el comportamiento real del sistema, y hacer uso de la discrepancia entre los dos para ir mejorando el comportamiento del modelo, este proceso se lleva a cabo hasta que se considera que el modelo es una representación aceptable del sistema, generalmente se logra esto afinando la construcción del modelo, así como recolectando mas datos en caso necesario.

*Diseño Experimental.* Aquí se determinan Jas alternativas que van a ser simuladas, el tiempo durante el cual se va a simular y el numero de replicas que se realizarán; con su subsiguiente análisis para de esta manera evaluar ías medidas de funcionamiento del diseño del sistema que está siendo simulado.

LA SIMÚLACIÓN COMO HERRAMIENTA DE ANÁLISIS Y OPTIMIZACIÓN EN LOS PROCESOS DE MANUFACTURA САРГІН О 2

La documentación del programa y el reporte de resultados. La documentación es necesaria por varias razones, si el programa va a ser usado nuevamente por los mismos o diferentes analistas, es necesario entender como opera el programa. Esto dará confianza al que haga uso del mismo, o a los directivos para poder basar algunas decisiones dependiendo del resultado de los análisis. También si el programa va a ser modificado por el mismo u otro analista, es de gran ayuda tenerlo bien documentado.

Implementación. El éxito en la implementación, la cual es el fin último de toda simulación, depende en gran medida en que tan bien se llevaron a cabo los pasos anteriores, para que de esta manera se tenga suficiente confianza por parte de los directivos al llevar a cabo una decisión.

Los pasos mencionados anteriormente se ilustran esquemáticamente en la figura  $2.2.$ 

EA SIMULACIÓN COMO HERRAMENTA DE ANÁLISIS Y OPTIMIZACIÓN EN LOS PROCESOS HE MANUEACTURA **CAPTIVIAL** 

## FIGURA 2.2

Pasos en un estudio de simulación.

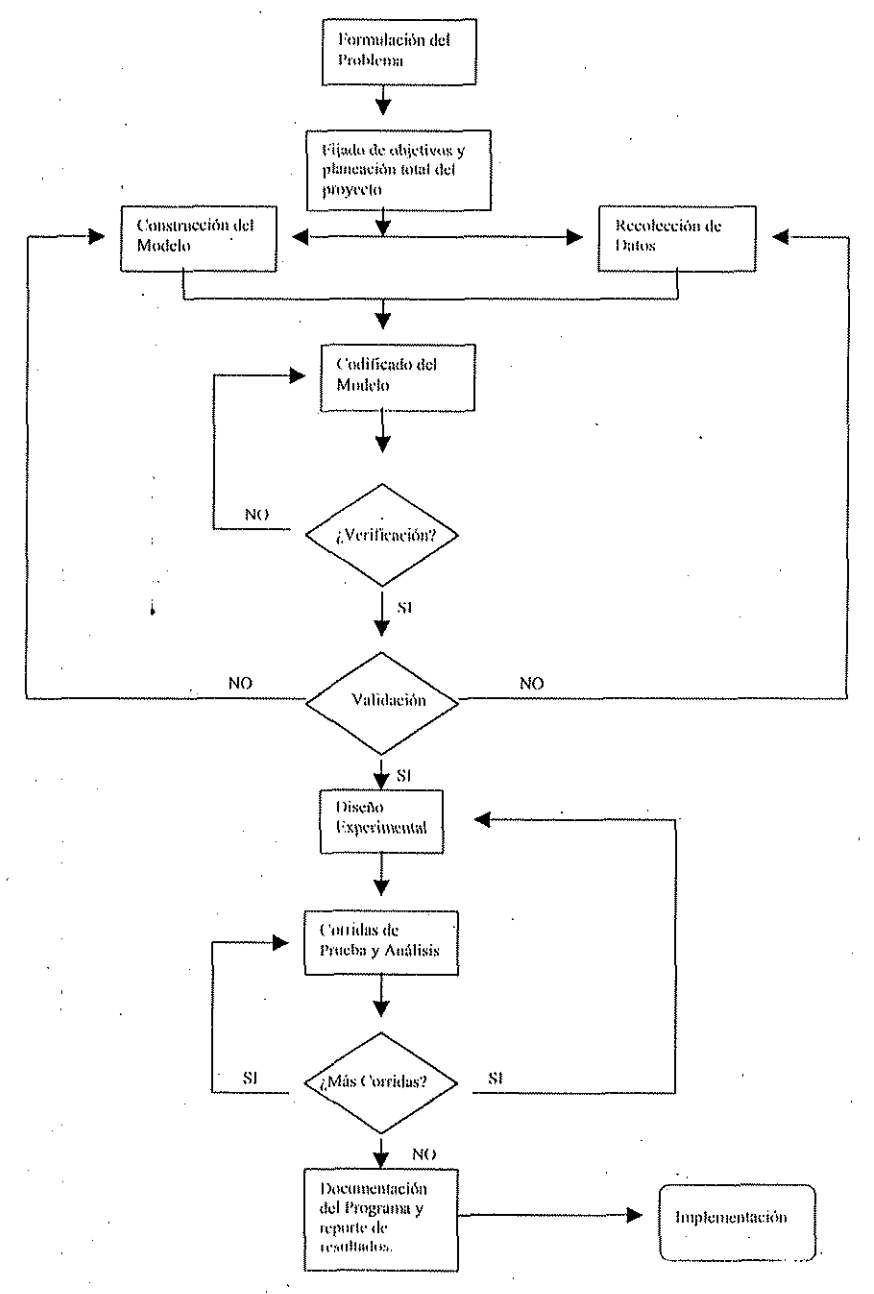

LA SIMULACIÓN COMO HERRAMIENTA DE ANÁLISIS Y OPTIMIZACIÓN EN LOS PROCESOS DE MANUFACTURA слешно э

#### CONCEPTOS BÁSICOS DE LA SIMULACIÓN  $2.4$

#### Sistema

Una colección de entidades que interactúan entre si a través el tiempo para llevar a cabo una o varias metas.

#### Modelo

Es la representación abstracta de un sistema, donde normalmente contiene relaciones lógicas o matemáticas las cuales describen al sistema en términos de estado, entidades y sus atributos, sucesos, actividades y sucesos.

#### **Entidades**

La mayoría de las simulaciones involucran objetos llamados entidades que se mueven por el sistema, cambian de estatus, afectan y son afectadas por otras entidades así como el estado y los resultados del sistema.

Las entidades son las partes a ser procesadas; puede haber muchas "copias" independientes o también puede haber muchas partes individuales diferentes de este tipo en un sistema real.

Muchas entidades representan cosas reales en una simulación. Se puede tener muchos tipos de entidades y muchas representaciones de cada entidad existente en el modelo al mismo tiempo. Por ejemplo, se podría tener diferentes tipos de partes, que tal vez requieran diferentes procesos y rutas con diferentes prioridades, más aún se pueden tener diferentes representaciones de cada tipo de parte circulando por el modelo al mismo tiempo. Puede haber entidades que no corresponden a nada tangible y que pudieron crearse para cuestiones de operación en el modelado.

#### Atributos

Para individualizar las entidades, se le asignan atributos. Un atributo es una característica de todas las entidades, pero con un valor específico que puede diferir de una entidad a otra.
I A SIMULACIÓN COMO HERRAMHATTA DE ANÁLISIS Y OPTIMIZACIÓN EN LOS PROCFSOS DE MANUFACTURA CAPTULO 2

Lo más importante a tener en cuenta sobre los atributos es que sus valores quedan ligados a entidades específicas; en la figura 2.3 se esquematiza lo mencionado anteriormente.

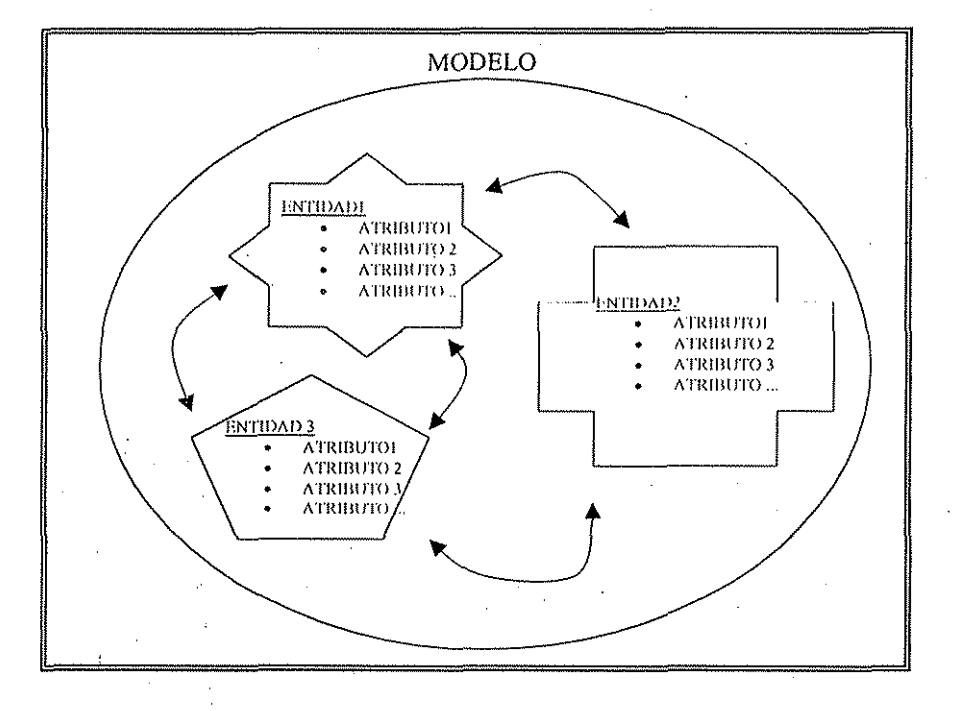

Figura 2.3 El Concepto de Modelo

TESIS CON RALLA PE ORIGEN

### Sucesos

Los "Sucesos" los definiremos como las situaciones que ocurren en el sistema real, y que presentan atributos medibles tanto dependientes como independientes, controlables e incontrolables que caracterizan dicho fenómeno.

### Intervalo

Es el tiempo transcurrido entre dos instantes.

## **Actividad**

Es el estado en que se encuentra el sistema de estudio en un instante de tiempo particular.

### **Acciones**

Es el conjunto de operaciones que transforman el estado de un sistema.

#### Proceso

El proceso es el fenómeno resultado del conjunto de eventos que ocurren en un sistema.

### Variables.

Una variable (o variable global) es una pieza de información que refleja algunas características del sistema, sin importar cuantas entidades o que tipo de ellas pueda haber. Se pueden tener muchas variables diferentes en el modelo pero cada una es única. En contraste con los atributos, las variables no están atadas a una entidad específica, pero pertenecen al sistema en general. Están accesibles para todas las entidades, pero pueden ser cambiadas por una entidad. Las variables generalmente son datos de interés para el modelador, y las cuales nos indican el estado o la actividad del modelo en un instante de tiempo específico.

# LA SIMULACIÓN COMO HERRAMIENTA DE ANÁLISIS Y OPTIMIZACIÓN EN LOS PROCESOS DE MANUFACTURA<br>CAPITULO 2

### *Recursos.*

Los recursos son unidades de alguna variable que las entidades ocupan cuando está disponible y la liberan cuando termina. Es mejor pensar en el recurso como dado a una entidad que la entidad siendo asignada al mismo, ya que una entidad (como una parle) podría necesitar servicio de múltiples recursos (tales como máquímss o personas).

## *Reloj de la Simulación*

El "Reloj de la Simulación" es el mecanismo por el cual se mide el tiempo en que íranscurre un proceso, y en el cual van sucediendo los sucosos, acciones y actividades en el sistema simulado; existen básicamente dos mecanismos de reloj:

### Simulación Síncrona u orientada a inícrvalos.

En este método, el tiempo de simulación avanza según períodos fijos de tiempo, y en la simulación van ocurriendo ios sucesos cuando el reloj alean/,:! c! mlervnlo *en* el cual el suceso ocurre de acuerdo a la simulación.

Una desventaja de esta forma de simular es que solo detectamos sucesos ocurridos en !os intervalos de tiempo en los cuales va fluyendo la simulación., con lo que se introducen errores en la simulación; otro inconveniente es que si los tiempos entre los sucesos son muy grandes en comparación con los intervalos, invertiremos esfuerzo computacional al actualizar el reloj, sin que se produzcan cambios en el sistema.

### Simulación Asincrona u orientada a Sucesos.

En este tipo de simulación, el reloj avanza del instante actual al instante del siguiente suceso, así solo se representan explícitamente en el modelo los sucesos. Los períodos entre ios sucesos no son de gran importancia, por lo que no consumen tiempo de computación, aunque las actividades entre sucesos consuman tiempo, en ei sistema real.

LA SIMULACIÓN COMO HERRAMIENTA DE ANÁLISIS Y OPTIMIZACIÓN EN LOS PROCESOS DE MANUFACTURA CAPTULO 2

# Colas

Cuando una entidad no se puede mover a lo largo del sistema porque necesita usar una unidad de un recurso que está siendo usado por otra entidad, necesita un lugar para esperar, lo que hace es entonces colocarse en modo de espera, y crea una cola con una lógica conocida como FIFO (el primero que llega es el primero que sale), donde esta entidad tendrá prioridad para el uso del recurso sobre cualquier otra entidad que necesite hacer uso del mismo.

### Estadísticas Acumuladas

Para obtener las medidas de la simulación, se tiene que tener almacenadas varías variables de estadísticas acumuladas, las cuales acumularán la información general de las diferentes variables de interés para el modelador, y que permitirán comprender mejor el problema.

Todos estos acumulados se deberán inicializar en cero. Cuando algo sucede en la simulación, se tienen que actualizar los acumuladores afectados en forma apropiada.

I A SIMULACIÓN COMO IN'RRAMIENTA DE ANÁLISIS Y OPTIMIZACIÓN EN LOS PROCESOS DE MANUFACTURA CAPITHLO<sub>3</sub>

# CAPÍTULO 3

En este capítulo se presenta la construcción, análisis y desarrollo de los modelos digitales de las líneas de producción del área productiva en cuestión, describiendo a grandes rasgos ia forma de desarrollo de los mismos en el paquete de simulación, í'ara la realización se utilizó un paqueíe de simulación que tuviera las earaelcnslicas necesarias para lograr los objetivos que se propusieron al comienzo del estudio, en este caso el paquete llamado ARENA es el que cubrió las necesidades. La forma como se llevó a cabo ia simulación fue siguiendo los pasos que se describieron en el Capítulo 2; comenzando con la adquisición de datos estadísticos respecto a los tiempos de producción y el paro de los mismos.

Haciendo uso de las herramientas de análisis incluidas en  $ARENA$  se ajustaron las distribuciones estadísticas de los tiempos tanto de producción como de paros para las líneas de producción a simular.

Con los datos obtenidos se procedió a la construcción de los modelos de las diferentes líneas de producción, y posteriormente se verificó que e! comportamiento de las líneas fuera el adecuado, o lo que es lo mismo se verificó su comportamiento. Para la parle final de! capítulo, se validaron las líneas simuladas por medio de pruebas de hipótesis estadísticas, para poder evaluar con una base objetiva si los modelos se apegaban a la realidad del sistema a simular, y con ios modelos ya validados, se analizaron los cambios posibles en !as líneas de producción y sus implicaciones productivas y económicas, basados en los análisis llevados a cabo anteriormente.

Entonces en este capitulo final se aplica la metodología propuesta en el capítulo anterior, pasando primeramente por una fase de adquisición de datos, después la construcción de! modelo haciendo uso de un software de simulación, para finalmente experimentar coii el mismo y analizar ios problemas que presenta y analizar el alcance de las variaciones propuestas al sistema real en cuanto a su funcionamiento y finalmente su impacto económico.

I A SIMULACIÓN COMO i IHHIÍAMIlíNIA **IH- ANA1** 1S¡S Y Ol'l IMI/ACiON l'N I OS **|»K(** 11 **I-S(** )S **1**11 •M A NI **il-Aí' I I ¡K A** CAI'MU! **().!**

# **3.1 DEFINICIÓN DE LAS ENTIDADES**

Las entidades que se utilizarán se definen a continuación.

### *PAROS*

Son periodos de tiempo donde se detiene la producción, y tienen como atribulo

• Tiempo del paro.

# *TAMAÑO DEL PRODUCTO*

• Ei tamaño del producto influye directamente en la velocidad de producción, ya que a mayor tamaño, la velocidad a la cual trabaja la máquina se ve disminuida, aunque en el codificado del modelo se uíiíizara una velocidad-tamaño promedio

# **DEFINICIÓN DE LAS VARIABLES**

*VELOCIDAD DE PRODUCCIÓN*. Será la velocidad a la cual trabaja la línea

*CANTIDAD DE PIEZAS PRODUCIDAS* Será la cantidad de piezas que se produjeron a! término de la corrida de producción.

*TIEMPO REAL DE PRODUCCIÓN,* Será el tiempo neto de producción descontando el tiempo perdido por difcrenles causas.

*PRODUCTIVIDAD.* Será la productividad calculada por ía formula siguiente: Productividad =  $\#$ piezas / horas hombre

*PORCENTAJE DE ACTIVIDAD*. Será el valor porcentual del tiempo en que realmente csía en actividad la línea.

I A SIMULACIÓN COMO HERRAMHENTA DE ANÁLISIS Y OPTIMIZACIÓN EN LOS PROCESOS DE MANUFACTURA САРГІЛА) 3

# **ADQUISICIÓN DE DATOS**

La obtención de datos se realizó por medio de tablas de adquisición que se presentan en la siguiente figura:

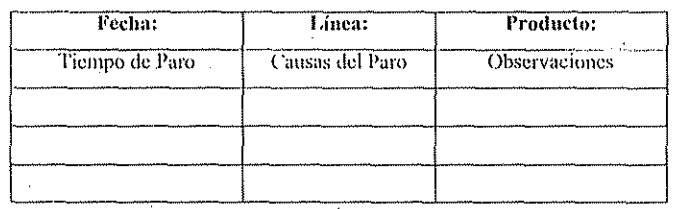

Figura 3.1 Tablas de Adquisición de Datos

Con este tipo de tablas, se obtuvieron los datos reales necesarios para llevar a cabo los correspondientes ajustes de distribuciones de probabilidad que se utilizaron para simular los tiempos de paros de las máquinas así como las distribuciones de los tiempos productivos de las mismas.

. LA SIMULACIÓN COMO HERRAMHENTA DE ANÁLISIS Y OPTIMIZACIÓN EN LOS PROCESOS DE MANUFACTURA CAPITULO 3

#### ANÁLISIS DE DATOS  $3.2$

Al llevar a cabo el muestreo se obtuvieron principalmente los paros que se llevan a cabo en las líneas, así como sus causas.

Haciendo un análisis de Pareto de lo anterior se obtienen las siguientes tablas de frecuencias, y su correspondiente gráfica de Pareto para las líneas.

**ANÁLISIS DE PARETO** 

# **NORDENI**

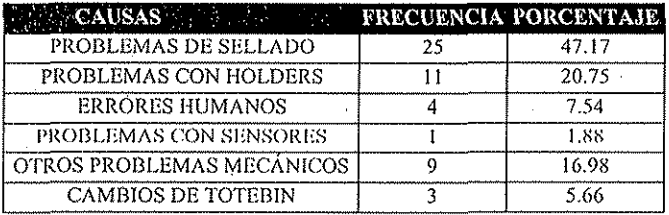

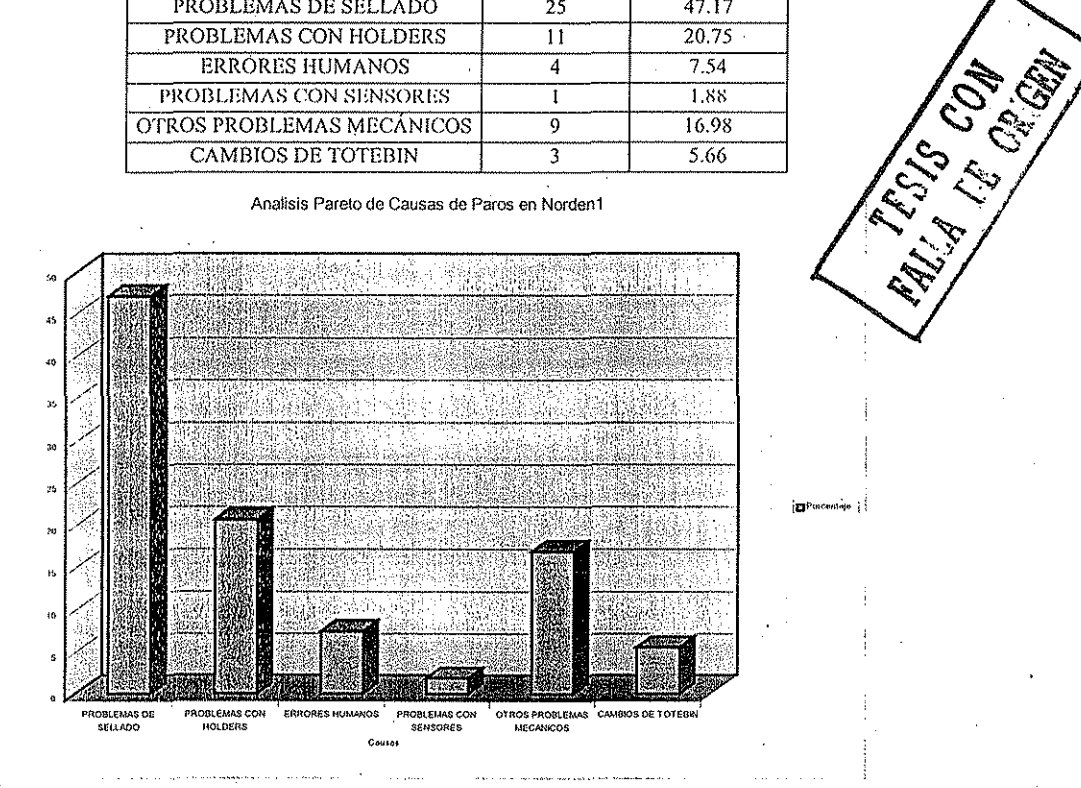

Figura 3.1

Este análisis corresponde a un muestreo de producción dentro de un periodo de 1 mes.

# I A SIMDLACIÓN COMO HERRAMIENTA DE ANÁLISIS Y OPTIMIZACIÓN EN LOS PROCESOS DE MANUFACTURA CAPITÚRA CAPITÚRA (

# NORDEN2

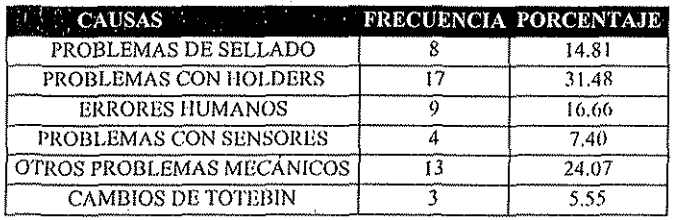

Pareto de Causas de Paros en Norden2

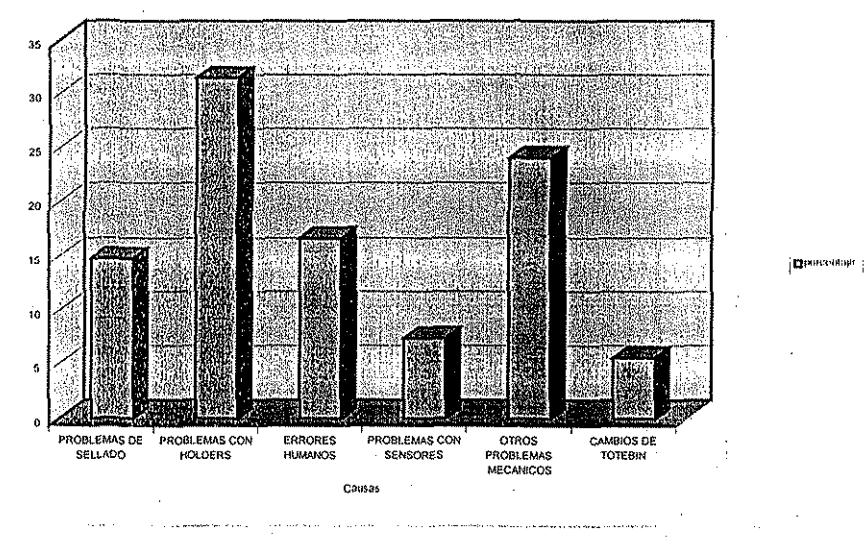

Figura 3.2

Este análisis corresponde a un muestreo de producción en un período de 1 mes.

I A SIMULACIÓN COMO HERRAMIENTA DE ANÁLISIS Y OPTIMIZACIÓN EN LOS PROCESOS DE MANUFACTURA елити од

**IWKA** 

**CAUSAS FRECUENCIA FALLA EL SELLADO**  $\overline{2}$ **DERRAME EN LA MAQUINA**  $\overline{2}$ SALIM DESCENTRADOS LOS  $\overline{c}$ **TUBOS** LIMPIEZA DE MAQUINA Ŧ

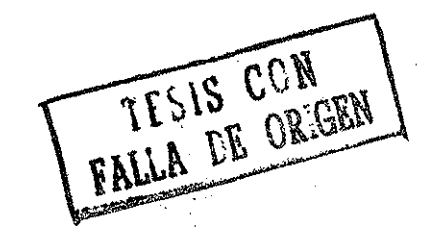

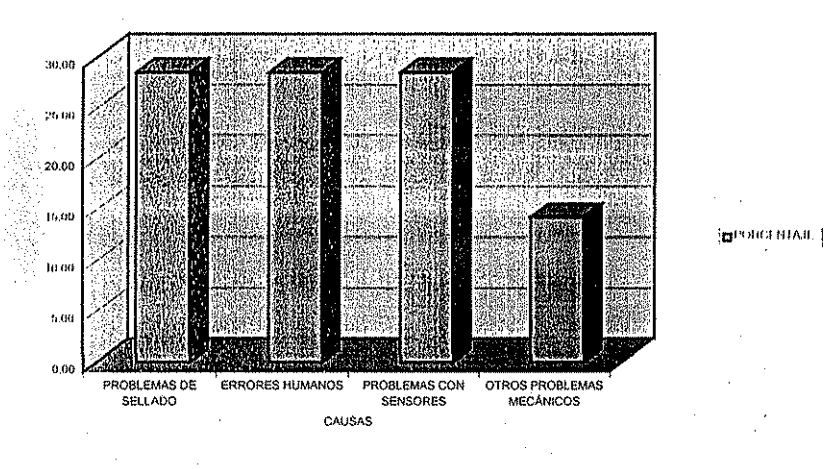

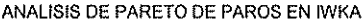

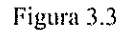

Este análisis corresponde a un periodo de 1 mes

La línea ARENCO es una línea con una máquina muy vieja y que solamente presenta fallas muy rara vez, es decir pueden pasar incluso 3 turnos sin que falle, pero es una línea extremadamente lenta.

# 3.3 **CONSTRUCCIÓN DEL MODELO DIGITAL**

Como se mencionó anteriormente, se construyeron los modelos de simulación con un software llamado *ARENA,* el cual es un paquete con una interfase gráfica muy accesible para poder visualizar y representar sistemas simulados. El esquema típico de una línea de producción se presenta a continuación.

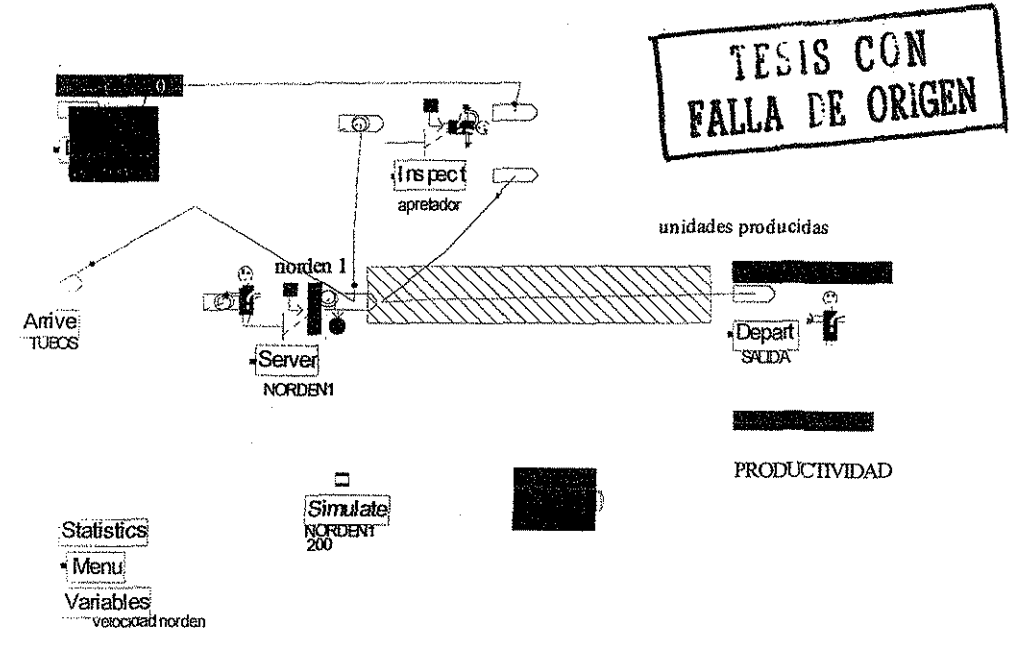

Figura 3.12

### Descripción.

Este software posee una interfaz gráfica donde el usuario puede ir agregando módulos de una librería que posee el mismo, adaptándolos a las necesidades de ía simulación, y gráficamente puede ir interconectando los módulos que estén relacionados, además que su flexibilidad permite crear variables específicas y presentarlas durante las corridas de simulación y además es posible añadir gráficos extras para darle animación y mejor presentación a los modelos; cabe mencionar que todos los módulos cuentan con una representación gráfica que puede estar animada o no durante la corrida de simulación.

El modelo que se construyó cuenta con los siguientes módulos principales: Arrive, Depart, Inspect, Server.

Estos módulos son suficientes para llevar a cabo la construcción del modelo, y el funcionamiento de los mismos se explica a continuación.

Arrive, en este modulo se generan las entidades que simulan la entrada de los tubos a la maquina, en este modulo el usuario define el tamaño del lote que se generará cada vez y el intervalo temporal entre la generación de cada lote.

Server, en este módulo entran las entidades generadas por el módulo Arrive, este módulo es el que simula la máquina, en este módulo es donde el usuario alimenta las distribuciones de probabilidad que simularán los fallos y tiempos activos de la máquina obtenidos por una previa adquisición física y ajuste de probabilidades de datos, este módulo permite definir la capacidad que tiene de proceso para de esa manera poder simular las colas que se formaran con la llegada de las entidades.

*Inspect*, este módulo sirve para simular una inspección física de las entidades que abandonan el módulo Server, y el usuario define la capacidad numérica de inspección y la probabilidad individual de cada entidad para ser defectuosa; este módulo simula a una persona que físicamente presiona los tubos producidos por la máquina para verificar que se encuentren en estado óptimo, de lo contrario los separa, y eso es lo que produce una merma de producción, la probabilidad de salir defectuoso que se alimenta en este módulo es un dato obtenido de los muestreos, el cual físicamente es la merma que produce la máquina.

Depart, este módulo es un contador, el cual se puede ocupar para contabilizar las entidades mandadas a merma por el módulo *Inspect* o para contabilizar las entidades que son satisfactorias únicamente interconcetando las salidas de los módulos a este.

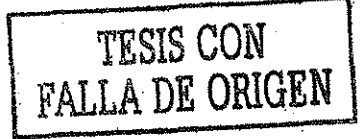

LA SIMULACIÓN COMO HERRAMIENTA DE ANÁLISIS Y OFTIMIZACIÓN EN LOS PROCESOS DE MANULACIURA слешна с

También se puede apreciar que en este modelo existen indicadores de partes importantes en toda simulación, como son el reloi de simulación, el cual se muestra representado como un reloj digital el cual nos indica la hora actual de la producción, una variables que se presentan en pantalla como la productividad y los propios contadores que presentan en pantalla durante la corrida la cantidad de piezas producidas y en merma.

También tenemos otros módulos, como son un módulo de estadísticas, el cual como su nombre lo indica, guarda algunas estadísticas por omisión como son tiempos de producción y fallo, además que si se requiere se pueden añadir algunas de interés particular, que en esta caso son cantidades máximas y mínimas de merma, producción y productividad.

LA SIMULACIÓN COMO HERRAMIENTA DE ANÁLISIS Y OPTIMIZACIÓN EN LOS PROCESOS DE MANUFACTURA CABITULO ?

# 3.4 AJUSTE DE DISTRIBUCIONES PROBABILÍST1CAS

Como se mencionó en la sección anterior, es necesario alimentar en el módulo  $Server$  las distribuciones probabilísticas de los tiempos de paro y funcionamiento, esto se llevó a cabo utilizando un paquete de software que acompaña al simulador ARENA que sirve para llevar a cabo un ajuste de distribuciones de probabilidad llamado INPUT ANAI.Y7.ER, y haciendo uso del mismo se obtuvieron las distribuciones de probabilidad para los correspondientes muesheos llevados a cabo.

## Línea NORDEN1

De las mediciones realizadas se obtuvieron los siguientes resultados:

Se tomó un número de 12 muestras o corridas de esta línea en un periodo de 20 días de.producción (Imcs), obteniéndose !a siguiente tabla de frecuencias.

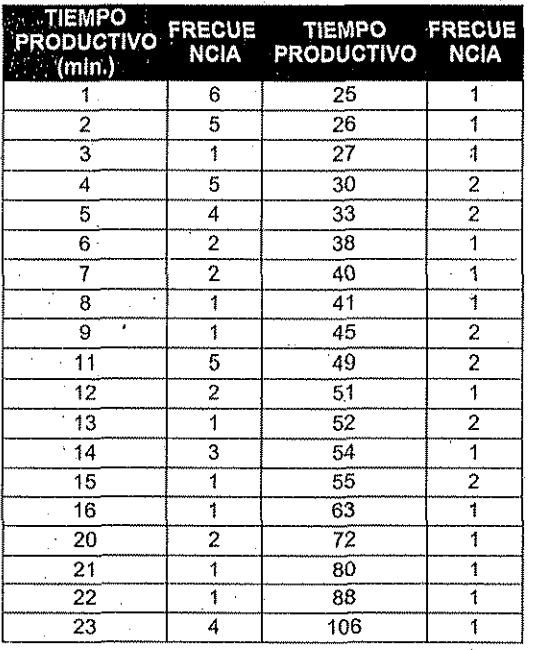

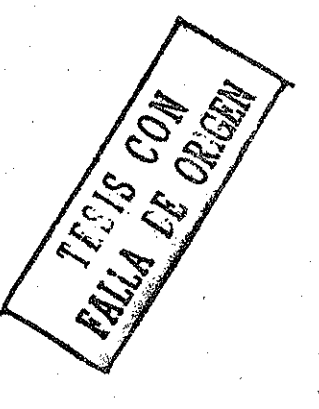

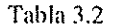

iASiMlil-ACIONCOMOIIliRRAMIÜNTAU!; ANÁLISIS Y OPTIMIZACION liN [.OS 1'liOfliSOS 1)1- MANUFACTURA ('Ai'iTlJI.Q J

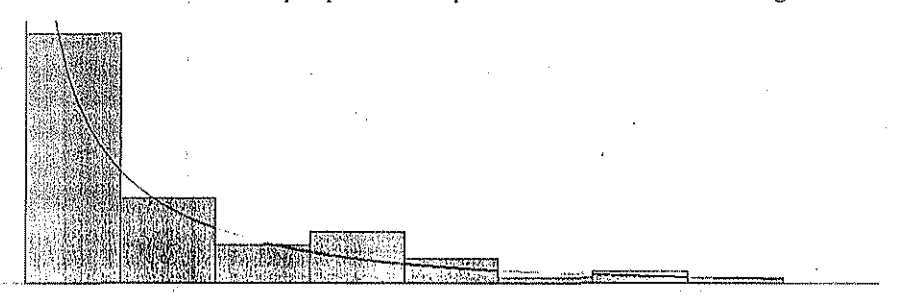

La distribución de los tiempos productivos para esta línea tiene la forma siguiente:

## Figura 3.4

Donde la línea suavizada es la curva de la distribución que más se aproxima a la distribución arrojada por ei muestreo; donde su expresión matemática y los valores tic la correlación son los siguientes:

Resumen del Análisis

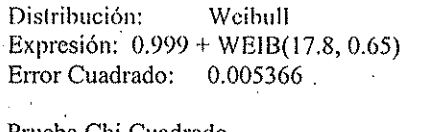

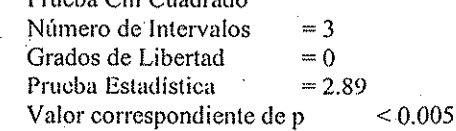

Prueba Kolmogorov-Smirnov Prueba Estadística  $= 0.127$ Va!or correspondiente de p  $> 0.15$ 

Resumen de Datos

Numero de Puntos de Datos<br>Valor Mínimo  $= 1$ Valor Mínimo = 1  $Valor Máximo = 106$  $Media Muestral$  = 23 Desviación Estandard Muestra!  $= 73$  $= 23.2$ 

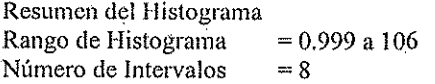

I A SIMULACIÓN COMO HERRAMIENTA DE ANÁLISIS Y OPTIMIZACIÓN EN LOS PROCESOS DE MANUFACTURA САРТИНО 3

La forma de la distribución para los paros correspondientes es la siguiente, con su correspondiente expresión matemática y estadísticas.

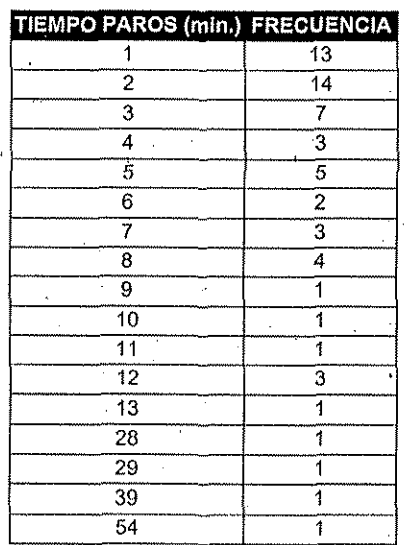

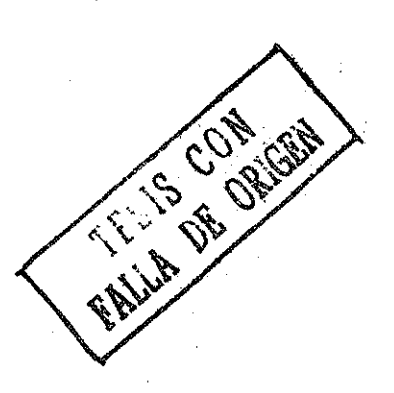

Tabla 3.3

LA SIMULACIÓN COMO HERRAMIENTA DE ANÁLISIS Y OFTIMIZACIÓN EN LOS PROCESOS DE MANUFACTURA CAPITULO 3

# Distribución de Paros en la NORDEN1

園

Figura 3.5

Resumen del Análisis Distribución: Lognormal Expresión:  $0.5 + LOGN(5.7, 10.4)$ Error Cuadrado: 0.007668

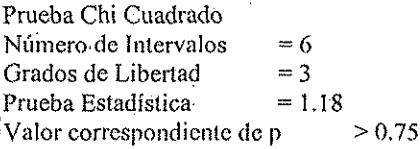

Resumen de Datos Numero de Puntos de Datos  $= 62$ Valor Mínimo  $= 1$ Valor Máximo  $= 54$ Media Muestral  $= 6.34$ "Desviación Estandard Muestral  $= 9.28$ 

Resumen del Histograma Rango de Histograma  $= 0.5$  a 54.5 Número de Intervalos  $= 54$ 

LA SIMULACIÓN COMO HERRAMIENTA DE ANÁLISIS Y OPTIMIZACIÓN EN LOS PROCESOS DE MANEFACTURA САРГИЛ ОЗ

# Línea NORDEN2

El análisis para esta línea arroja los siguientes resultados.

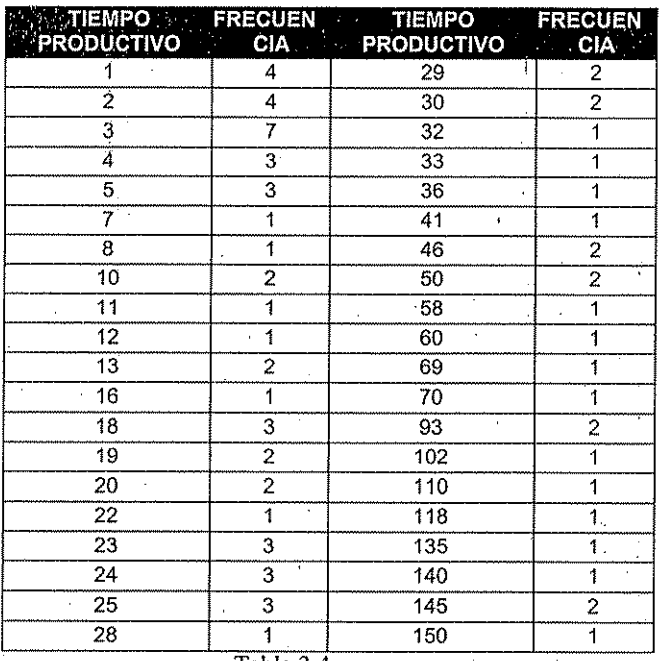

Tabla 3.4

La distribución de los tiempos productivos y su expresión matemática y estadísticas para esta línea tiene la forma siguiente:

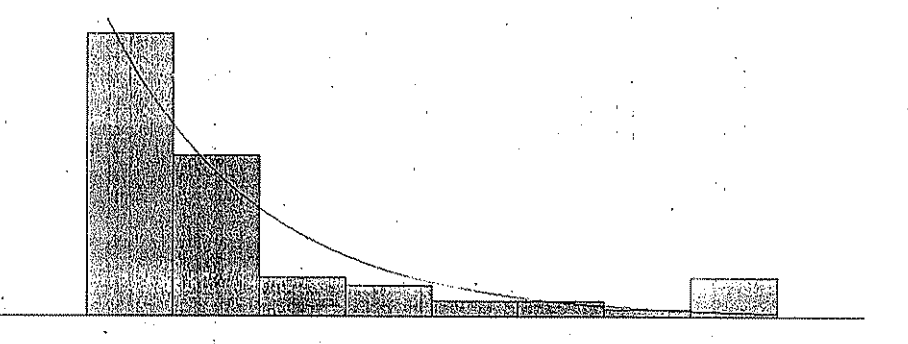

Figura 3.6

#### LA SIMULACIÓN COMO HERRAMBINTA DE ANÁLISIS Y OPTIMIZACIÓN EN LOS PROCESOS DE MANDEACTURA CAPRULO 3

Resumen del Análisis Distribución: Exponencial Expresión:  $0.999 + EXPO(32.8)$ Error Cuadrado: 0.011729 Prueba Chi Cuadrado. Número de Intervalos  $= 4$ Grados de Libertad  $= 2$  $-4.38$ Prueba Estadística Valor correspondiente de p  $= 0.118$ 

Prueba Kolmogorov-Smirnov Prueba Estadística =  $0.142$ Valor correspondiente de p  $= 0.0946$ 

Resumen de Datos

Numero de Puntos de Datos  $= 74$ Valor Mínimo  $m<sub>1</sub>$ Valor Máximo  $= 150.5$ Media Muestral  $-33.8$ Desviación Estandard Muestral

Resumen del Histograma

Rango de Histograma  $= 0.999$  a 150 Número de Intervalos  $= 8$ 

# LA SIMULACIÓN COMO HERRAMIENTA DE ANÁLISIS Y OPTIMIZACIÓN EN LOS PROCESOS DE MANUFACTURA CAPITULO 3

La forma de la distribución para los paros correspondientes es la siguiente, con su correspondiente expresión matemática y estadísticas de correlación.

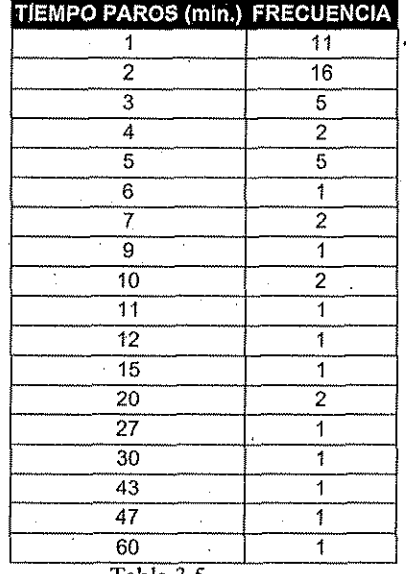

Tabla 3.5

# Distribución de Paros en la línea NORDEN2

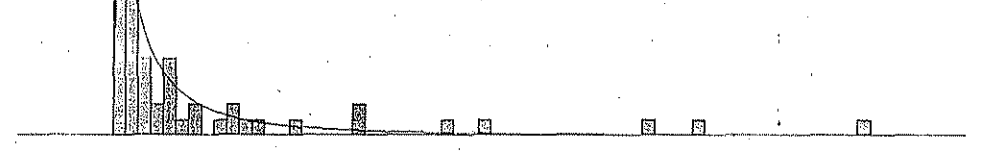

Figura 3.7

#### LA SIMULACIÓN COMO HERRAMIENTA DE ANÁLISIS Y OPTIMIZACIÓN EN LOS PROCESOS DE MANUFACTURA CAPITURO 3

Resumen del Análisis

Distribución: Lognormal Expresión:  $0.5 +$ LOGN(6.75, 14.6) Error Cuadrado: 0.021684

Prueba Chi Cuadrado Número de Intervalos  $=7$ Grados de Libertad  $= 4$ Prueba Estadística  $= 7.67$ Valor correspondiente de p  $= 0.107$ 

Resumen de Datos

Número de Puntos de Datos  $= 55$ Valor Mínimo  $= 1$ Valor Máximo  $= 60$  $= 7.73$ Media Muestral Desviación Estándar Muestral  $= 12.2$ 

Resumen del Histograma

Rango de Histograma  $= 0.5$  a 60.5 Número de Intervalos  $= 60$ 

FA SIMULACIÓN COMO HERRAMBENTA DE ANÁLISIS Y OPTIMIZACIÓN EN LOS PROCESOS DE MANUFACTURA САРГИНОЗ

# Línea IWKA

La distribución de los tiempos productivos y su expresión matemática y estadísticas para esta línea tiene la forma siguiente:

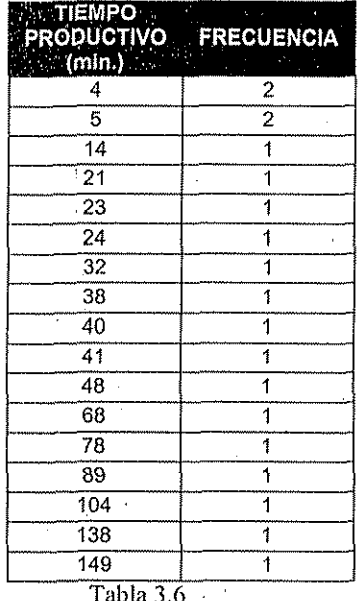

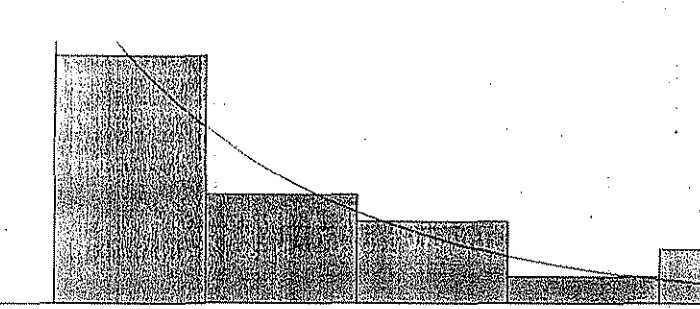

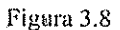

56

FALLA DE ORIGEN

# TA SIMULACIÓN COMO HERRAMBENTA DE ANÀLISIS Y OPTIMIZACIÓN EN LOS PROCESÓS DE MANUFACTURA (CAPITURA CAPITURA)

### Resumen del Análisis

Distribución: Erlang Expresión:  $4 + \text{ERLA}(44.7, 1)$ Error Cuadrado: 0.007382

Prueba Kolmogorov-Smirnov Prueba Estadística  $= 0.136$ Valor correspondiente de  $p > 0.15$ 

# Resumen de Datos

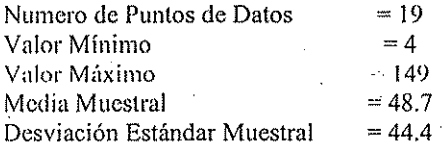

Resumen del Histograma

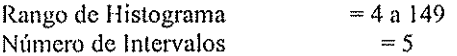

LA SIMULACIÓN COMO HERRAMIENTA DE ANÁLISIS Y OPTIMIZACIÓN EN LOS PROCESOS DE MANUFACTURA CAPITULO 3

La forma de la distribución para los paros correspondientes es la siguiente, con su correspondiente expresión matemática y estadísticas de correlación.

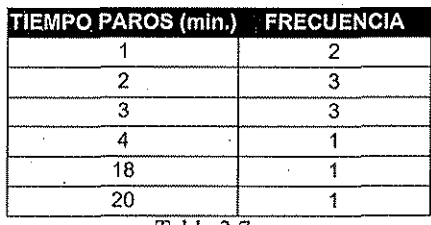

Tabla 3.7

## Distribución de Paros en la IWKA

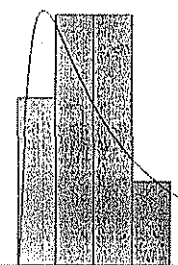

Figura 3.9

# Resumen del Análisis

Distribución: Lognormal  $0.5 +$  LOGN(4.56, 7.35) Expresión: Error Cuadrado: 0.047416

### Resumen de Datos

Numero de Puntos de Datos = 11 Valor Minimo  $= 1$ Valor Máximo  $= 20$ Media Muestral  $= 5.36$ Desviación Estándar Muestral  $= 6.82$ Resumen del Histograma

Rango de Histograma  $= 0.5$  a 20.5 Número de Intervalos=20

LA SIMULACIÓN COMO IIHKRAMIENTA DE ANÁLISIS Y OPTIMIZACIÓN EN LOS PROCESOS DE MANUFACTURA.<br>CAPITULO 3

# Linea ARENCO

La distribución de los tiempos productivos y su expresión matemática y estadísticas para esta línea tiene ía forma siguiente:

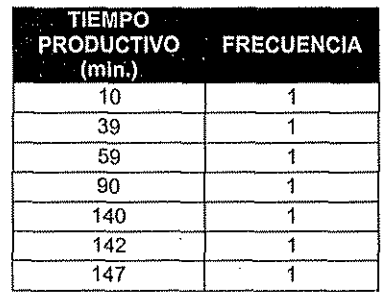

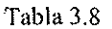

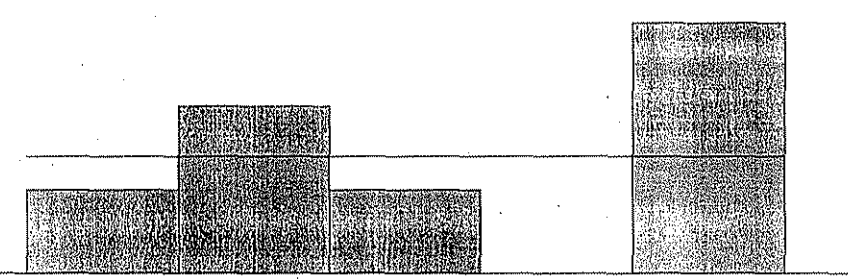

Figura 3.10

# Resumen del Análisis

Distribución: Uniforme<br>Expresión: UNIF(10, UNIF(10, 147) Error Cuadrado: 0.106122

Prueba Kolmogorov-Smirnov Prueba Estadística  $= 0.377$ <br>Valor correspondiente de p $> 0.15$ Valor correspondiente de p

FALLA DE ORIGEN

LA SIMBLACIÓN COMO HERRAMIENTA DE ANÁLISIS Y OPTIMIZACIÓN EN LOS PROCESOS DE MANUFACTURA **CAPITULO 3** 

### Resumen de Datos

Numero de Puntos de Datos  $= 7$ Valor Mínimo  $= 10$ Valor Máximo  $= 147$ Media Muestral  $= 89.6$ Desviación Estándar Muestral  $= 55.4$ 

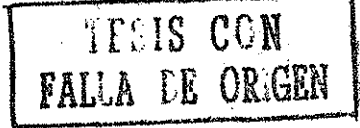

Resumen del Histograma

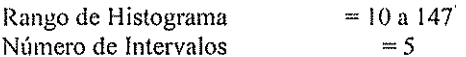

La forma de la distribución para los paros correspondientes es la siguiente, con su correspondiente expresión matemática y estadísticas.

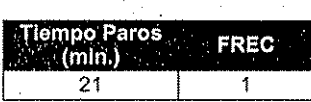

Tabla 3.9

Distribución de Paros en la ARENCO

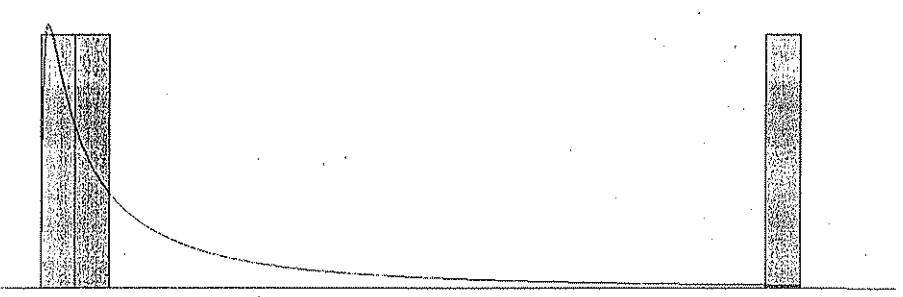

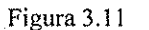

Resumen del Análisis

Distribución: Lognormal  $-0.5 +$  LOGN(8.79, 29.3) Expresión: Error Cuadrado: 0.163776

# LA SIMULACIÓN COMO HERRÁMIENTA DE ANÁLISIS Y OPTIMIZACIÓN EN LOS PROCESOS DE MANUFACTURA CAPITULO 3

# Resumen de Datos

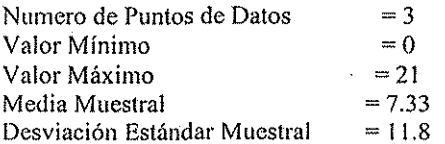

# Resumen del Histograma

Rango de Histograma<br>Número de Intervalos=22  $= -0.5$  a 21.5 LA SIMULACIÓN COMO HERRAMIENTA DE ANÁLISIS Y OPTIMIZACIÓN EN LOS PROCESOS DE MANUFACTURA слегию з

#### 3.5 VALIDACIÓN DEL MODELO.

Para llevar a cabo la validación de los modelos que simulan las diferentes líneas de producción se hizo uso de una prueba tipo T de hipótesis estadística para experimentos muestrales cuando no se conoce la desviación estándar de la población.

Por la manera como fueron diseñados los modelos, resultó particularmente difícil la validación de los mismos, ya que los tiempos de las corridas de producción variaban en el sistema real, por lo que fue necesario utilizar una variable de producción que no fuera extensiva al tiempo, en este caso se validó por medio de la ya mencionada PRODUCTIVIDAD, pero esta productividad no es la misma que la utilizada por las empresas manufactureras, donde se divide el número de piezas producidas entre las horas hombre; en el estudio, y para poder llevar a cabo la validación, se modifico, dividiendo las velocidades de producción de la maquina (piezas/min.) entre el número de piezas producidas, para obtener los MINUTOS ÚTILES DE PRODUCCIÓN (MUP), y estos dividirlos entre las horas hombre trabajadas enfonces:

# PRODUCTIVIDAD MODIFICADA = MUP / IIII

Y de esta manera podemos tomar cualquier tiempo de producción a cualquier velocidad de producción, y se puede validar el modelo con esta productividad modificada.

LA SIMULACIÓN COMO HERRAMIENTA DE ANÁLISIS Y OPTIMIZACIÓN EN LOS PROCESOS DE MANUFACTURA САРІТИЮ 3

# VALIDACIÓN LÍNEA NORDENI

Obteniendo la productividad modificada para esta línea durante las diferentes corridas de producción se obtiene la siguiente tabla con los valores correspondientes:

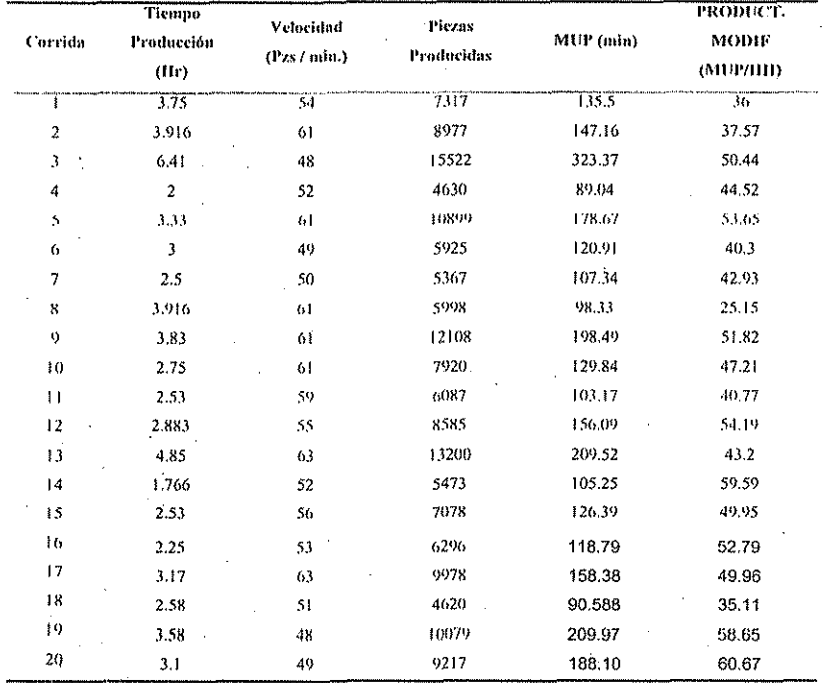

## Tabla 3.10

Para estos valores, el tiempo medio de producción fue de 3.23 horas, con una velocidad promedio de 55 ppm y una productividad modificada media de 46.72, la cual utilizaremos para hacer nuestra hipótesis nula, y el modelo lo corremos con un tiempo fijo de 3.23 horas.

Entonces se plantea la siguiente prueba de hipótesis

 $H_0$ ;  $\mu = 46.72$ 

 $H1: \mu \neq 46.72$ 

TESIS CON FALLA LE ORIGEN

EA SIMULACIÓN COMO HERRAMIENTA DE ANÁLISIS Y OPTIMIZACIÓN EN LOS PROCESOS DE MANUEAC LURA ЗАРЕЕНТО З

Que corresponde a una prueba tipo t de dos colas. Tomando  $\alpha$  = 0.05 (nivel de significancia) y v = 6

Tenemos como valor crítico:

 $t = 2.45$ 

 $n = 7$ 

A continuación se realizan 7 corridas del modelo con los valores antes mencionados, y los resultados de las corridas del modelo son los siguientes:

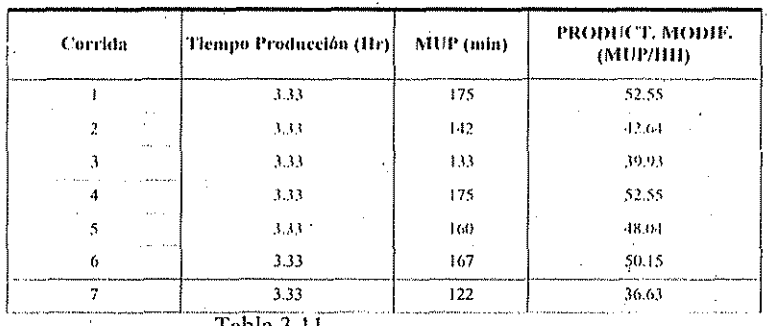

-аона .э. і

Obteniéndose una media

 $\mu = 46.07$ 

y una desviación estándar muestral.

 $s = 6.36$ 

Calculando t, con  $v = 6$ :

$$
t = 46.07 - 46.72 = -0.27
$$

 $6.36/\sqrt{7}$ 

Como  $0.27 < 2.45$ 

SE ACEPTA EL MODELO DE LA NORDEN 1 COMO VÁLIDO.

#### LA SIMULACIÓN COMO HERRAMIENTA DE ANÁLISIS Y OPTIMIZACIÓN EN LOS PROCESOS DE MANUFACTURA CAPTULO 3

# VALIDACIÓN LÍNEA NORDEN2

Obteniendo la productividad modificada para esta línea durante las diferentes corridas de producción se obtiene la siguiente tabla con los valores correspondientes:

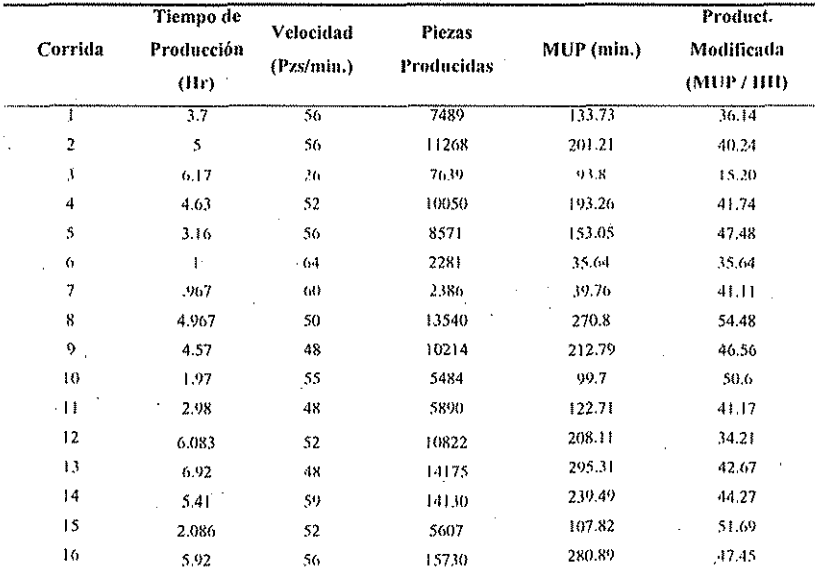

#### Tabla 3.12

Para estos valores, el tiempo medio de producción fue 3.55 hr, con una productividad modificada media de 44.00, la cual utilizaremos para hacer nuestra hipótesis nula, y el modelo lo correremos con un tiempo fijo de 3.55 hr.

Entonces se plantea la siguiente prueba de hipótesis:

Ho:  $u = 44.00$ 

 $H1: \mu \neq 44.00$ 

I A SIMULACIÓN COMO ITERRAMIENTA DE ANÁLISIS Y OPTIMIZACIÓN EN LOS PROCESOS DE MANUFACTURA САРГІНО З

Que corresponde a una prueba tipo  $t$  de dos colas.

Tomando  $\alpha$  = 0.05 (nivel de significancia) y v = 6

Tenemos como valor crítico:

TESIS CON TESIS CON

 $I = 2.45$ 

 $n = 7$ 

Los resultados de las corridas del modelo son los siguientes:

| Corrida                      | Tiempo<br>Producción<br>(Hr) | MUP (min) | PRODUCT, MODIF.<br>(MUP/HH) |
|------------------------------|------------------------------|-----------|-----------------------------|
|                              | 3.55                         | 18.1      | 51.549296                   |
|                              | 3.55                         | 162       | 45.633805                   |
|                              | 3.55                         | 196       | 55.211268                   |
|                              | 3.55                         | 155       | 43.661972                   |
|                              | 3.55                         | 191       | 53.802817                   |
|                              | 3.55                         | 182       | 51.267606                   |
| <b>Conference Conference</b> | $-3.55$                      | 170       | 47.887324                   |

Tabla 3.13

 $\mu = 49.86$ 

 $s = 4.26$ 

Calculando t, con  $v = 6$ :

 $t = 49.85 - 44.00 = 3.62$ 

 $4.26/\sqrt{7}$ 

Como  $3.62 > 2.45$ 

NO SE PUEDE ACEPTAR EL MODELO DE LA NORDEN 2 COMO VÁLIDO, Y SERÁ NECESARIO LLEVAR A CABO UN ANÁLISIS POSTERIOR PARA CALIBRAR EL MODELO.

I A SIMULACIÓN COMO HERRAMIENTA DE ANÁLISIS Y OPTIMIZACIÓN EN LOS PROCESOS DE MANUFACTURA САРГИНОЗ

# VALIDACIÓN LÍNEA . IWKA

Obteniendo la productividad modificada para esta línea durante las diferentes corridas de producción se obtiene la siguiente tabla con los valores correspondientes:

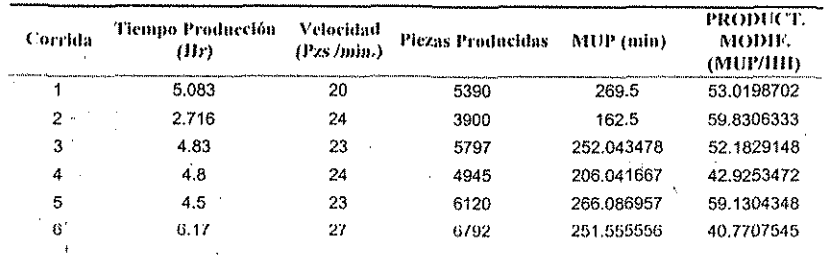

Tabla 3.14

Para estos valores, el tiempo medio de producción fue 4.68 hr, con una productividad modificada media de 51.30, la cual utilizaremos para hacer nuestra hipótesis nula, y el modelo lo correremos con un tiempo fijo de 4.7hr.

Entonces procedemos como se hizo anteriormente y formulamos la prueba de hipótesis;

Ho:  $\mu = 51.30$ 

 $H1: \mu \neq 51.30$ 

Que corresponde a una prueba tipo  $t$  de dos colas. Tomando  $\alpha$  = 0.05 (nivel de significancia) y v = 6 Tenemos como valor crítico:

 $i = 2.45$ 

 $n = 7$ 

LA SIMULACIÓN COMO HERRAMIENTA DE ANÁLISIS Y OPTIMIZACIÓN EN LOS PROCESOS DE MANUEACTURA **FARMUAY** 

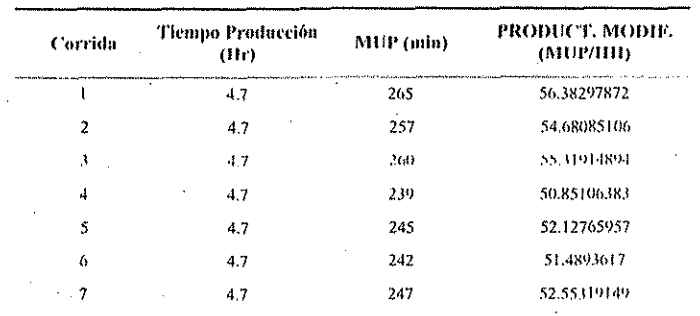

Los resultados de las corridas del modelo son los siguientes:

Tabla 3.15

53.34  $\mathbf{H}$ 

 $s = 2.10$ 

Calculando *t*, con  $v = 6$ :

$$
t = 53.34 - 51.3 = 2.55
$$

 $2.10/\sqrt{7}$ 

Como  $2.55 > 2.45$ 

NO SE PUEDE ACEPTAR EL MODELO DE LA IWKA COMO VÁLIDO, Y SERÁ NECESARIO LLEVAR A CABO UN ANÁLISIS POSTERIOR PARA **RECALIBRAR.** 

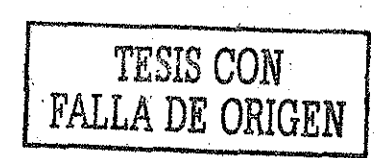

i A:SIMULACIÓN COMO ¡l¡:!ÍRAMil:NTA i)!-; ANÁLISIS Y OiT!M!/.AC!ON i:N LOS ¡'ROO-SOS !>!• MANUI-ACTUUA CAi'lTUI.0 3

# **VALIDACIÓN LÍNEA ARENCO**

Obteniendo ia productividad modificada para esta línea durante las diferentes corridas de producción se obtiene la siguiente tabia con los valores correspondientes:

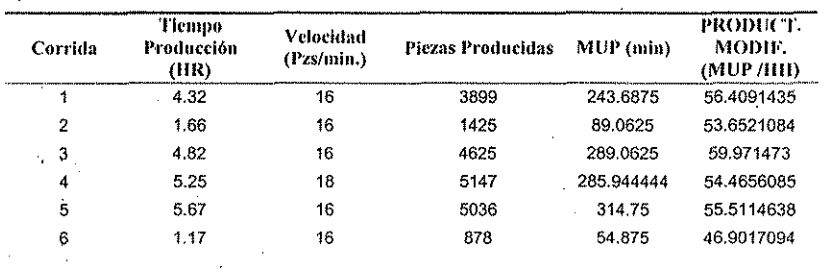

Tabla 3.16

Para estos valores, él tiempo medio de producción fue 3.81 hr, con una productividad modificada media de 54.48, la cual utilizaremos para hacer nuestra hipótesis nula, y el modelo lo correremos con un tiempo fijo de 3.8hr.

Entonces:

Ho:  $\mu = 54.48$ 

 $H1: \mu \neq 54.48$ 

Con lo cual corresponde una prueba tipo *t* de dos colas.

Tomando  $\alpha$  = 0.05 (nivel de significancia) y v = 6

Tenemos como valor crítico:

 $1 = 2.45$ 

 $n = 7$ 

LA SIMULACIÓN COMO HERRAMIENTA DE ANÁLISIS.Y OPTIMIZACIÓN EN LOS PROCESOS DE MANUFACTÚRA CAPITHO 3

Los resultados de las corridas del modelo son los siguientes:

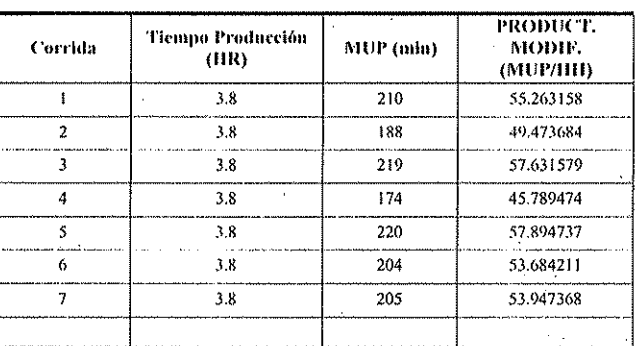

Tabla 3.17

 $\mu = 53.38$ 

 $s = 4.38$ .

Calculando *t*, con  $v = 6$ :

$$
t = 53.38 - 54.48 = 0.66
$$

 $\frac{1}{4.38}$  / $\sqrt{7}$ 

Como  $0.66 \le 2.45$ 

SE ACEPTA EL MODELO DE LA ARENCO COMO VÁLIDO.
I A SIMULACIÓN COMO HERRAMHINTÁ DE ANÁLISIS Y OPTIMIZACIÓN EN LOS PROCESOS DE MANUFACTURA CAPITH O 3

### **RECALIBRACIÓN**

#### Línea NORDEN2

En esta etapa del estudio, analizamos primeramente los diferentes parámetros del modelo, actualmente el modelo cuenta con los siguientes parámetros:

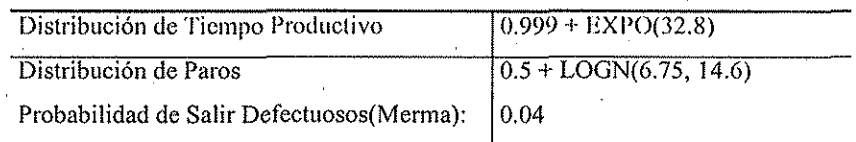

#### Tabla 3.18

Aquí se puede observar que respecto a los valores medidos de merma real, esta línea presenta una merma de entre 8 y 25%, y en el modelo se esta haciendo uso de una merma del 4 %, por lo que para corregirlo se correrá el modelo con mermas de 8 y 16 %.

#### MODELO con Merma de 8%

Se plantea nuevamente una serie de corridas para llevar a cabo una prueba de hipótesis, donde la merma de la simulación se asigna en un 8%.

Entonces:

Ho:  $\mu = 44.00$ 

 $H1: \mu \neq 44.00$ 

Con lo cual corresponde una prueba tipo  $t$  de dos colas.

Tomando  $\alpha$  = 0.05 (nivel de significancia) y v = 6

Tenemos como valor crítico:

 $t = 2.45$ 

 $n = 7$ 

#### LA SIMULACIÓN COMO HERRAMIENTA DE ANÁLISIS Y OPTIMIZACIÓN EN LOS PROCESOS DE MANUFACTURA САРІТИЮ З

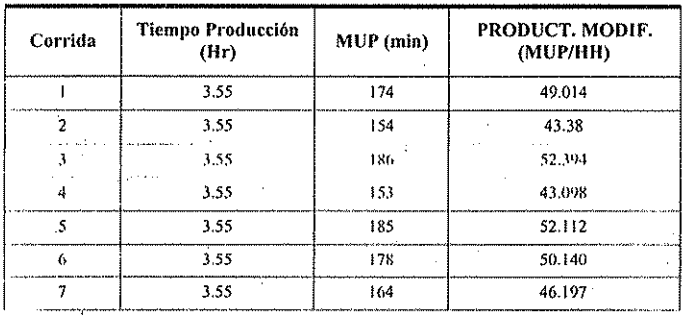

Los resultados de las corridas del modelo son los siguientes:

 $\mu = 48.04$  $s = 3.88$ 

Calculando t, con  $v = 6$ :

 $t = 48.04 - 44.00$  $= 2.75$ 

 $3.88/\sqrt{7}$ 

# COMO 2.75 > 2.45 TODAVÍA SIGUE SIENDO UN MODELO INVÁLIDO, SE REPLANTEA EL MISMO, PERO AUMENTANDO LA MERMA EN UN 16%

#### MODELO con Merma de 16%

Se plantea nuevamente una prueba de hipótesis para el modelo con la nueva merma de la manera siguiente:

Ho:  $\mu = 44.00$ 

 $H1: u \neq 44.00$ 

Con lo cual corresponde una prueba tipo  $t$  de dos colas.

Tomando  $\alpha$  = 0.05 (nivel de significancia) y v = 6

Tenemos como valor crítico:

 $t = 2.45$  $n = 7$ 

Los resultados de las corridas del modelo son los siguientes:

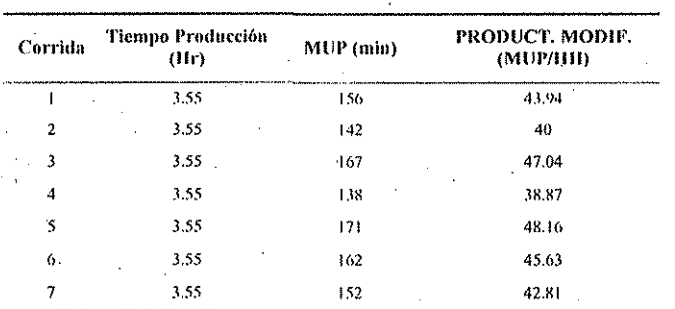

Tabla 3.20

 $\mu = 43.78$  $s = 3.479$ 

Calculando t, con  $v = 6$ :

 $t = 43.78 - 44.00$  $= -0.17$  $3.479/\sqrt{7}$ 

COMO 0.17 < 2.45 SE CONSIDERA ESTE MODELO COMO VÁLIDO.

LA SIMULACIÓN COMO HERRAMIENTA DE ANALISIS Y OPTIMIZACIÓN EN LOS PROCESOS DE MANUFACTURA САРИННОЗ

Entonces al concluir por medio de esta prueba que el modelo es válido, ya lo podemos utilizar para experimentar con el.

Realizando un análisis semejante para las líneas restantes, y recalibrando aquellos donde las pruebas de hipótesis fallan, se obtiene el modelo con el cual trabajaremos, donde los parámetros para las diferentes líneas son los siguientes:

#### **NORDENI**

Distribución de Tiempo Productivo: 0.999 + WEIB(17.8, 0.65) Distribución de Paros:  $0.5 + LOGN(5.7, 10.4)$ 

Probabilidad de Salir Defectuosos(Merma): 0.04

Prueba t:  $0.27 \le 2.45$ 

#### **NORDEN 2**

Distribución de Tiempo Productivo:  $0.999 \pm EXPO(32.8)$ Distribución de Paros:  $0.5 +$ LOGN $(6.75, 14.6)$ 

Probabilidad de Salir Defectuosos(Merma): 0.16

Prueba t:  $0.17 \le 2.45$ 

#### **IWKA**

Distribución de Tiempo Productivo:  $4 + BRLA(44.7, 1)$ Distribución de Paros:  $0.5 + LOGN(4.56, 7.35)$ 

Probabilidad de Salir Defectuosos(Merma): 0.06

Prucha t: 0.08 < 2.45

#### **ARENCO**

Distribución de Tiempo Productivo: UNIF(10, 147) Distribución de Paros:  $-0.5 +$ LOGN(8.79, 29.3)

Probabilidad de Salir Defectuosos(Merma): 0.02

Prueba t:  $0.66 \le 2.45$ 

Entonces podemos a proceder con el análisis del comportamiento de las líneas.

## **3.6 ANÁLISIS DEL SISTEMA SIMULADO**

El programa *Arena* cuenta con un repone de estadísticas, el cual se emite al final de cada simulación, además cuenta con un complemento llamado *OUTPUT ANALYZER* el cual sirve para llevar a cabo análisis estadístico y gráfico de las variables de interés.

En el estudio se hace uso de las herramientas mencionadas para llevar a cabo el análisis de! sistema.

#### **NORDEN1**

Se realizaron 7 réplicas de simulación modelando con tres personas en la línea, y una velocidad de 55 ppm, obteniéndose los siguientes resultados.

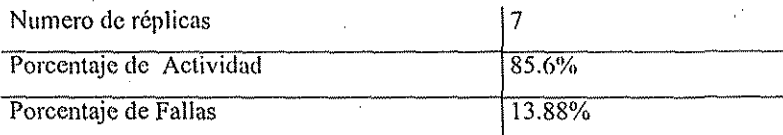

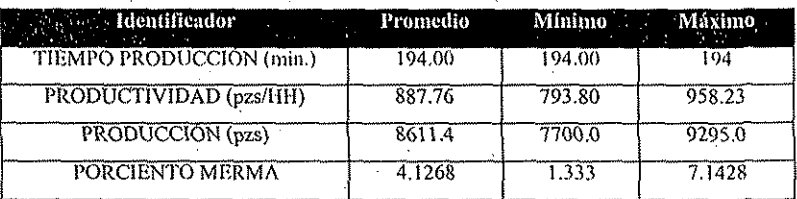

Tabla 3.21

FALLA DE ORIGEN

#### 1 A SIMULACIÓN COMO HERRAMIENTA DE ANÁLISIS Y OPTIMIZACIÓN EN LOS PROCESOS DE MANUFACTURA CAPITULO 3

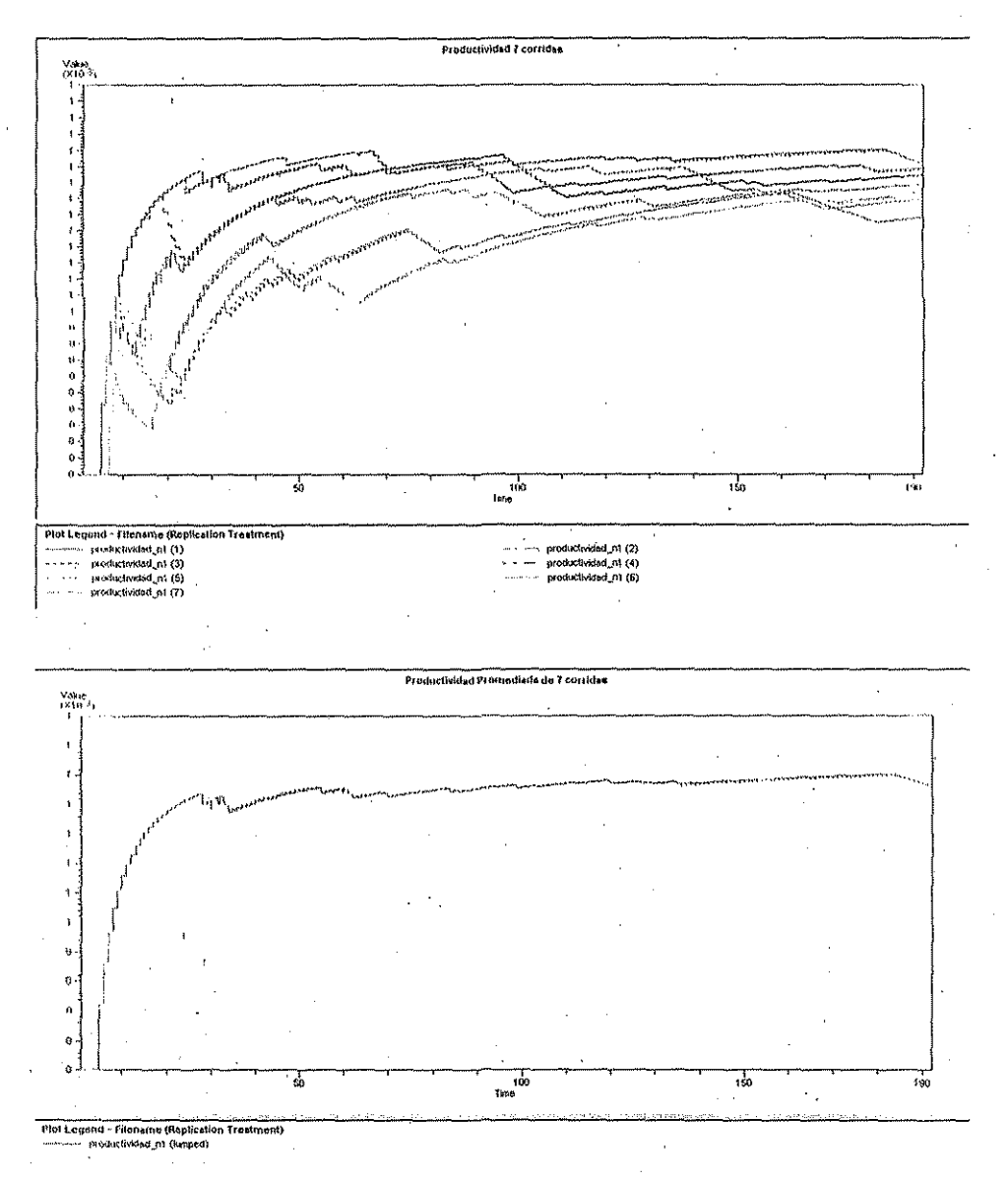

Figura 3.13

Analizando lo anterior, se pueden hacer las siguientes observaciones; debido a los fallos de la máquina, la utilización real que se le esta dando, es del 85%, o lo que

es lo mismo, la máquina pasa un 15% de su tiempo de producción con algún tipo de falla.

El porcentaje de merma varia entre 1% y 7% el tiempo que se simuló, equivaldría aproximadamente a un medio turno de producción, con un promedio de 4% de merma en este caso corresponde aproximadamente a 360 pzs.

Se puede observar también que la productividad tiende asintóticamente durante la corrida a un valor, el cual se denominará Productividad Ideal, sería en el supuesto que nunca existieran fallos en la máquina, el cual se puede fácilmente comprobar que se obtiene con la siguiente fórmula:

## *Product, Ideal*  $\approx$  velocidad  $\ge$  60 / hombres en línea

En nuestra corrida esta *Productividad Ideal* es igual a 1100 pzs/HH. Es importante también hacer notar el comportamiento de la productividad con el tiempo; al inicio de la corrida de producción, la productividad comienza con un valor muy bajo, pero creciente, se puede ver que aproximadamente después de 40 min. de producción, la productividad alcanza valores estables y que como se mencionó anteriormente tiende asintóticamente a un valor.

La productividad alcanza un máximo de 958 pzs/HH el cual es un 87% de la productividad ideal, además el promedio al cual trabaja es de 887 pzs/HH el cual corresponde a su vez a un 80 % de su ideal.

J A SIMULACIÓN COMO HERRAMIENTA DE ANÁLISIS Y OPTIMIZACIÓN EN LOS PROCESOS DE MANUFACTURA.<br>CAPITULO 3

# NORDEN<sub>2</sub>

Se realizaron 7 replicas de simulación modelando con tres personas en la línea, y una velocidad de 52 ppm, obteniéndose los siguientes resultados.

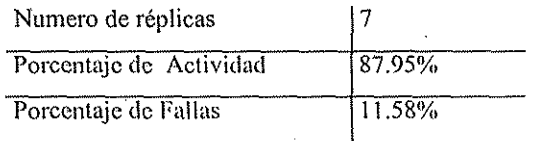

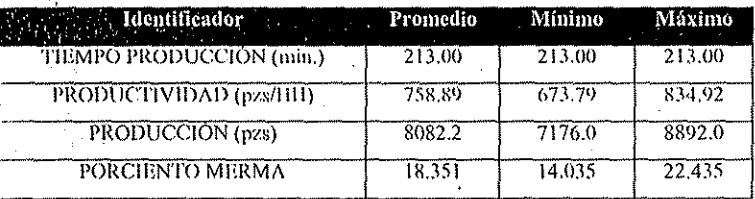

Tabla 3.22

#### LA SIMULACIÓN COMO HERRAMIENTA DE ANÁLISIS Y OPTIMIZACIÓN EN LOS PROCESOS DE MANUFACTURA САРГИЛА) З

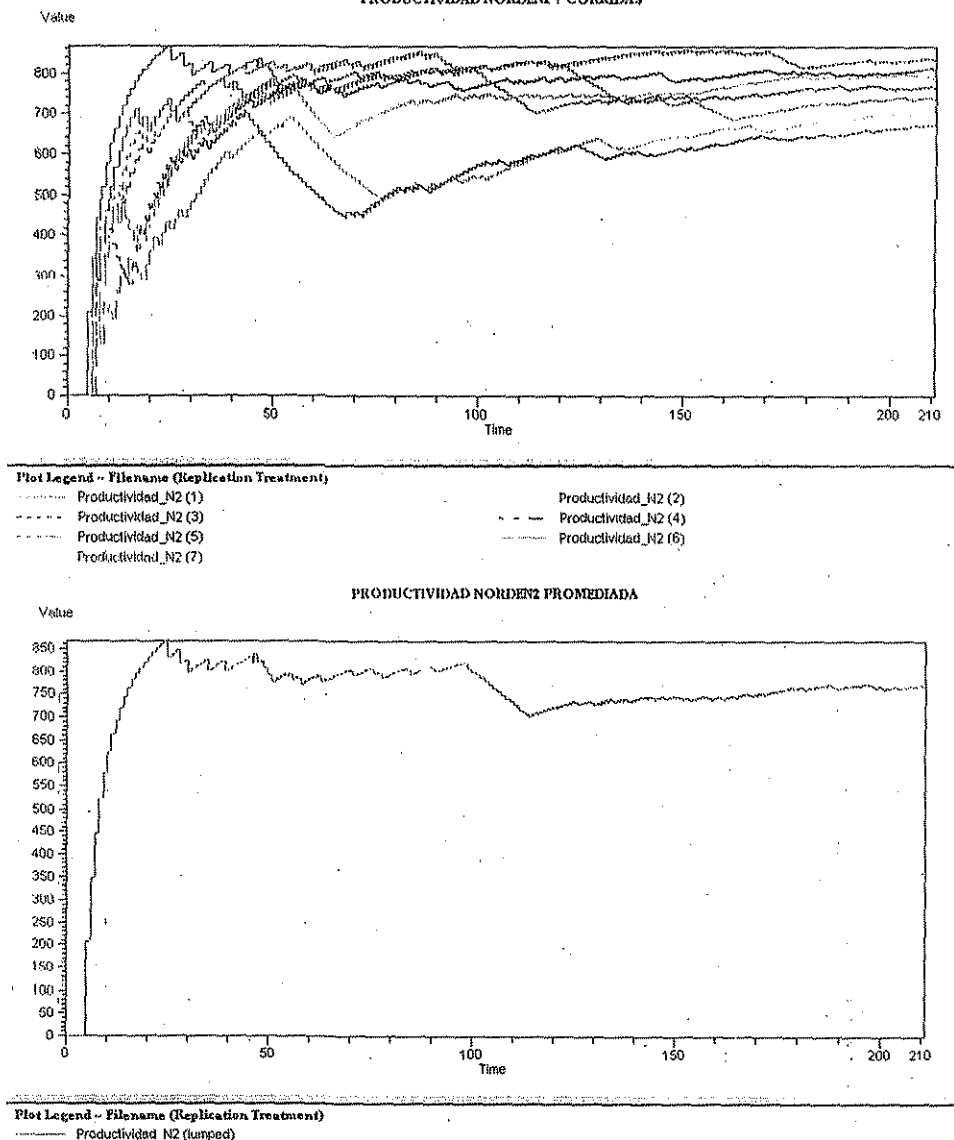

PRODUCTIVIDAD NORDENZ 7 CORRIDAS

Figura 3.14

Haciendo un análisis semejante al de la Norden1, se puede observar que la máquina trabaja un 88% de su tiempo útil, o lo que es lo mismo, el 12 % de su tiempo de producción esta descompuesta o parada por algún motivo.

# ESTA TESIS NO SALA DE LA BIBLIOTECA

#### LA SIMULACIÓN COMO HERRAMIENTA DE ANÁLISIS Y OPTIMIZACIÓN EN LOS PROCESOS DE MANUFACTURA САРГИНАЗ

Es importante observar que para esta máquina la merma que presenta es entre 14% y 22% de la producción total, con un promedio de 18%, o lo que equivale para nuestra corrida donde se produjeron 8000 piezas útiles, entonces tuvimos de merma aproximadamente 1700 pzs.

En este caso la Productividad ideal es de 1040 pzs/HH, pero esta máquina alcanza una productividad máxima de 834.9 pzs/HH, aproximadamente el 80.2 % del idcal, además el promedio de 758.89 pzs/HH alcanza el 72.9 % del ideal.

LA SIMULACIÓN COMO HERRAMIENTA DE ANÁLISIS Y OPTIMIZACIÓN EN LOS PROCESOS DE MANUFACTURA САРІТОВО 3

## **IWKA**

Se realizaron 7 replicas de simulación modelando con dos personas en la línea, y una velocidad de 23 ppm, obteniéndose los siguientes resultados.

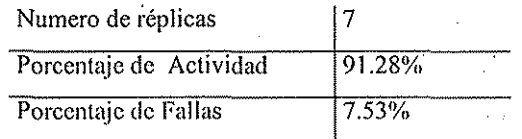

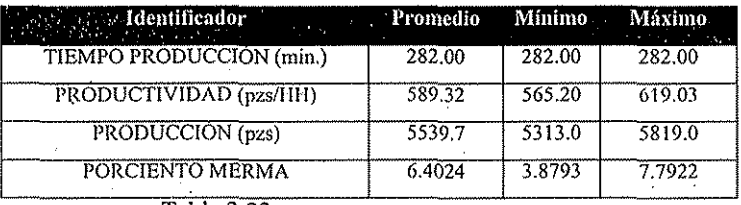

Tabla 3.23 –

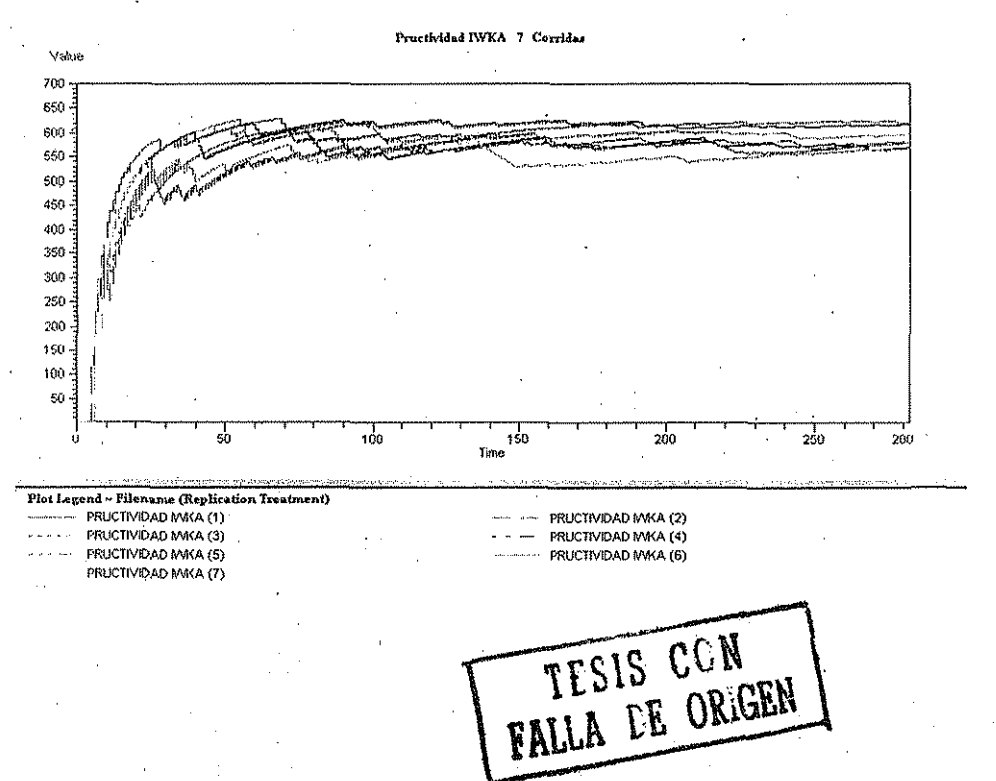

LA SIMULACIÓN COMO HERRAMIENTA DE ANÁLISIS Y OPTIMIZACIÓN EN LOS PROCESOS DE MANUFACTURA **CAPITULO 3** 

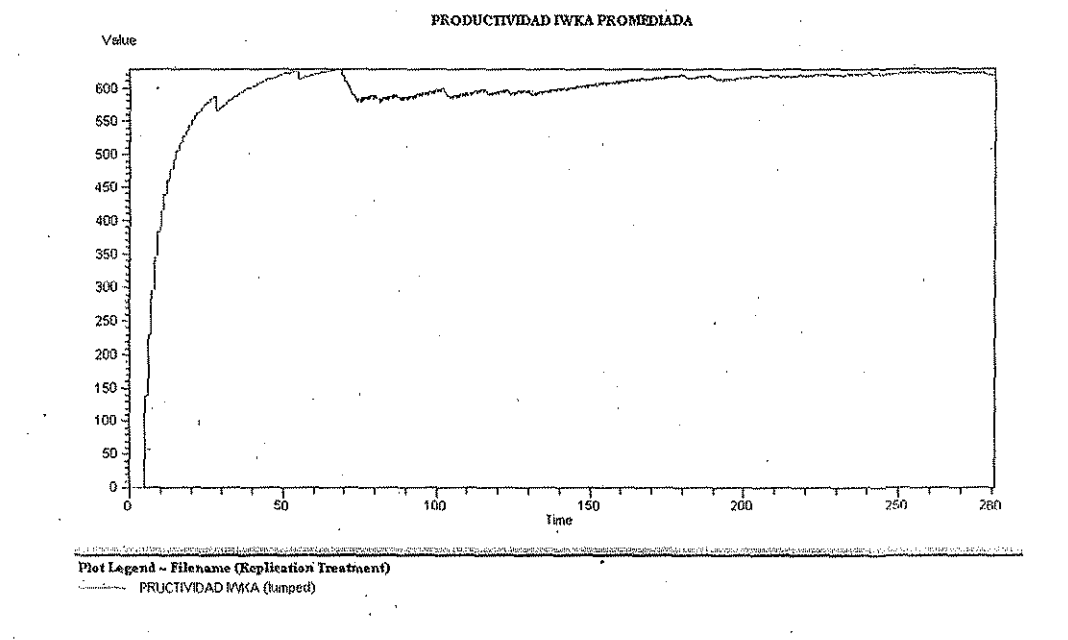

Figura 3.15

Para esta línea, se puede observar lo siguiente; sufre menos fallas que las otras dos líneas analizadas hasta el momento, en este caso, el 91 % del tiempo productivo esta máquina esta trabajando, y el 9% está en estado de falla.

Por otra parte, la Productividad Ideal para este caso, es de 690 pzs/HH, el máximo alcanzado es de 619, el cual corresponde a 89.7% del ideal, y el promedio es de 589pzs/HH, el cual corresponde al 85 % del ideal.

LA SIMULACIÓN COMO HERRAMHATA DE ANÁLISIS Y OPTIMIZACIÓN EN LOS PROCESOS DE MANUFACTURA CAPTULO 3

## **ARENCO**

Se realizaron 7 replicas de simulación modelando con dos personas en la línea, y una velocidad de 16 ppm, obteniéndose los siguientes resultados.

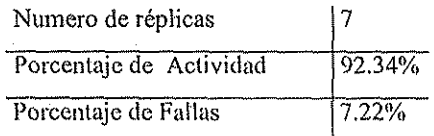

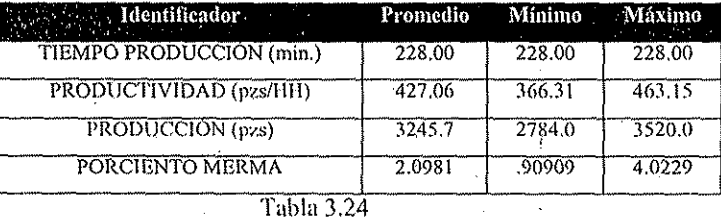

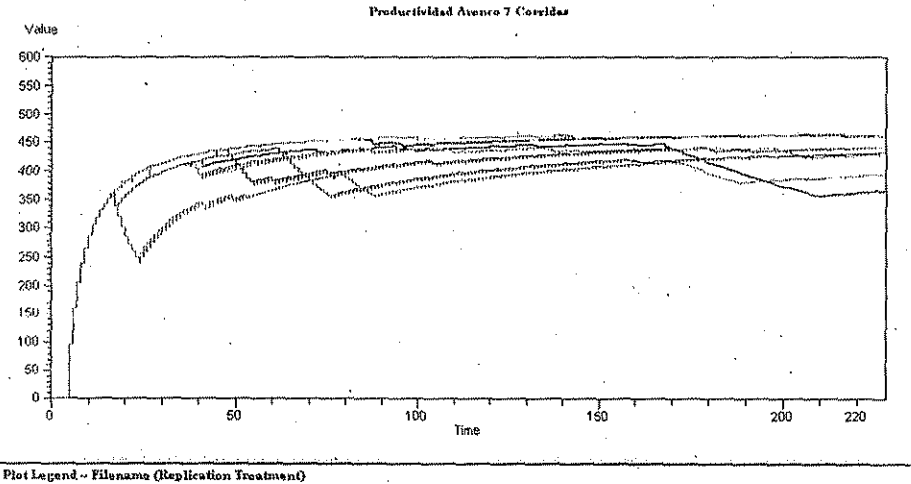

Productividad (2)

Productividad (4)

Productividad (6)

Freductivided (1) Productividad (3) ÷ Productividad (5)

Productividad (7)

AFEIS CON **FALLA DE ORIGEN** . LA SIMULACIÓN COMO HERRAMIENTA DE ANÁLISIS Y OPTIMIZACIÓN EN LOS PROCESOS DE MANUFACTURA

САРГОНДОЗ

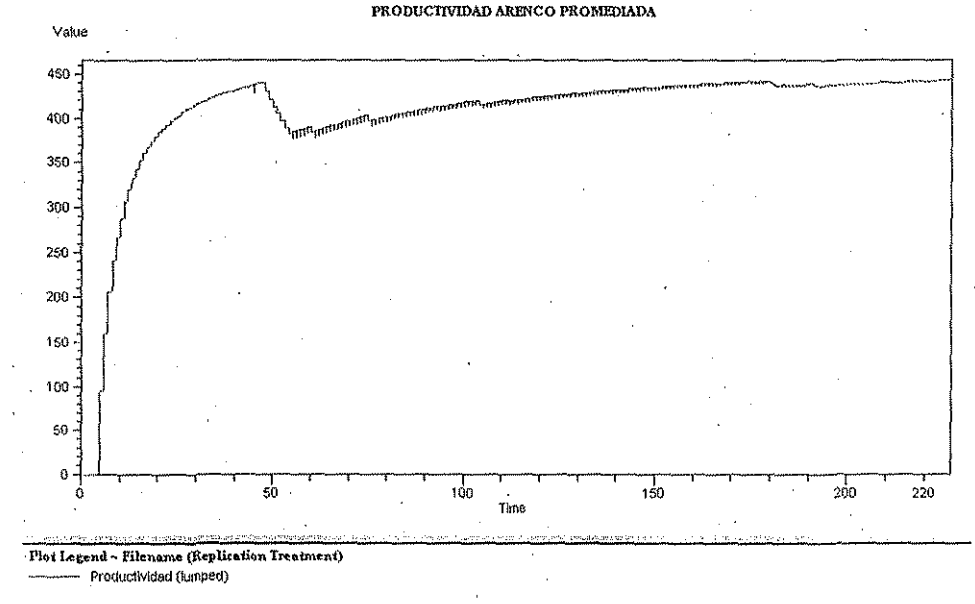

#### Figura 3.16

Para esta línea el porcentaje de actividad es el más alto de todas con un 92.3 %, y su productividad promedio es de 427.06 pzs/HH, la cual corresponde al 88.97% respecto de su Productividad Ideal la cual es de 480 pzs/HH., con una merma de  $2\%$ 

En la tabla 3.25 Se muestra en resumen el análisis llevado a cabo línea por línea en cuanto a su funcionamiento.

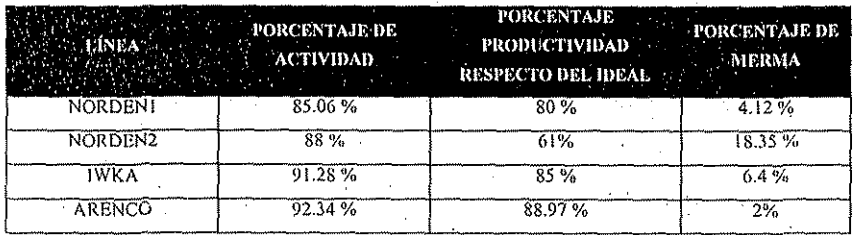

#### Tabla 3.25

Es interesante observar que en lo que se refiere a las líneas NORDEN, la NORDEN2 sufre menos fallas que la NORDEN1, mas sin embargo la línea NORDEN2 nos ofrece una productividad mucho menor respecto del ideal, y se

#### LA SIMULACIÓN COMO HERRAMENTA DE ANÁLISIS Y OPTIMIZACIÓN EN LOS PROCESOS DE MANUFACTURA САРТИНО 3

observa además que la merma que presenta la NORDEN2 es muy alta, y es muy probable que esa sea la causa de que la productividad que presenta sea tan baja.

Resulta obvio observar después de este análisis que si la NORDEN2 presenta menos fallos que la NORDEN1, el mayor problema en esa máquina es en la unidad de sellado que nos produce una merma tan alta.

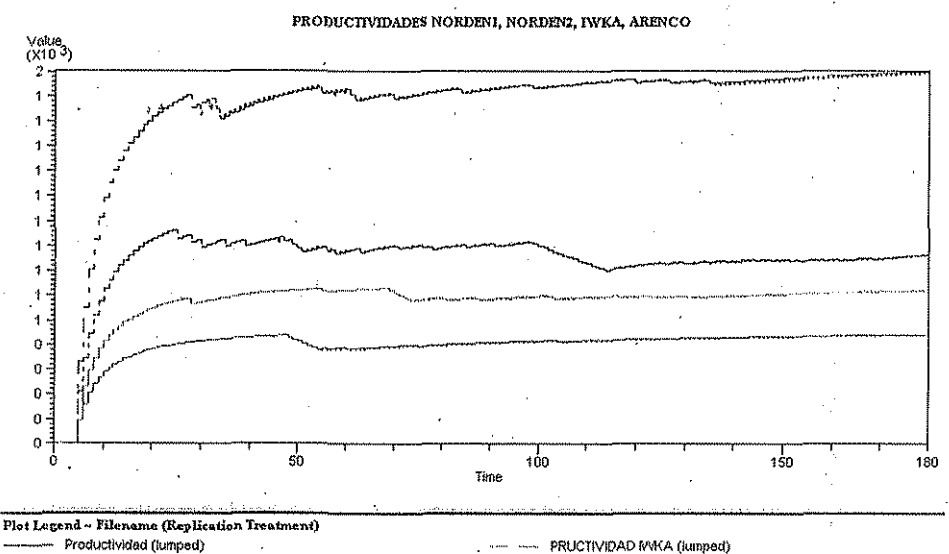

Productividad (lumped) Productividad\_N2 (lumped)

productividad n1 (lumped)

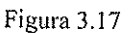

LA SIMULACIÓN COMO HERRAMIENTA DE ANÁLISIS Y OPTIMIZACIÓN EN LOS PROCESOS DE MANUFACTURA

#### **3.7 DESARROLLO EXPERIMENTAL**

Habiendo realizado un análisis con las herramientas del paquete, se propone un desarrollo de experimentos, los cuales nos permitirán implementar en el sistema real un conjunto de acciones que tendrán como finalidad la mejora en la productividad del "área, así como una reducción de costos.

#### Desarrollo.

Para las líneas NORDEN1 y NORDEN2, se propone la reducción del personal que trabaja en las mismas en una persona, es decir, colocar en la iínéa 2 personas en lugar de 3. En la realidad esto es posible implemeniarío apoyado con un buen programa de mantenimiento a dichas líneas. Además en la realidad se prevé como merma para todas las líneas un 2 %, esto como se pudo observar, solo lo tiene la última línea, por io que ia simulación también nos sirvió como herramienta de análisis. "Esíe 2% de merma es posible lograrlo con un adecuado programa de mantenimiento a las líneas.

Del diagnóstico para la línea N0RDEN2, se puede observar que si se lleva a cabo un buen mantenimiento en la unidad de sellado, se puede lograr disminuir ia merma de la misma.

En cuanto a las otras dos líneas, se puede observar que es posible mejorar su funcionamiento siempre que tengan un aceptable mantenimiento.

Lo primero que se hará será el evaluar el aumento de la productividad en las 2 lineas NORDBN si eliminamos una persona en la línea.

A SIMULACIÓN TOMO IIHRÜAMÜ-NTA URANÁLISIS Y OI'TIMI/.ACION IÍN !.()S HtOCI-SOS !>!• MANUl'MTUKA CAPITULO 3

## **Línea NORDEN1**

## **Variación con dos personas en linca.**

Se realizaron nuevamente 7 corridas de producción al modelo, con dos personas en la línea, y una velocidad de 55 ppm.

Llevando a cabo Jo anterior, se obtuvieron los siguientes resultados:

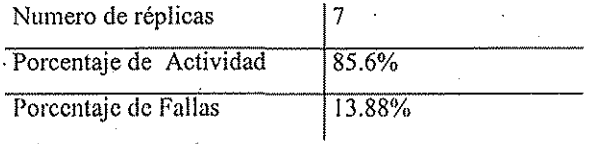

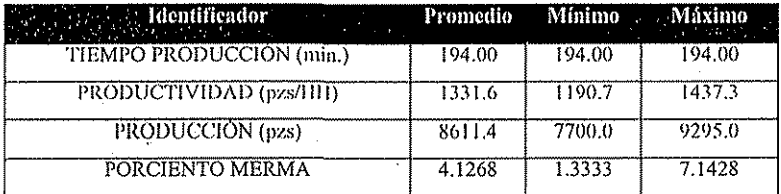

Tabla 3.26

**ISTS CON A DE ORIGEN** 

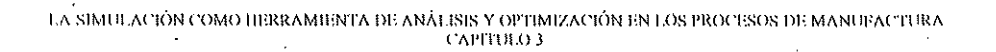

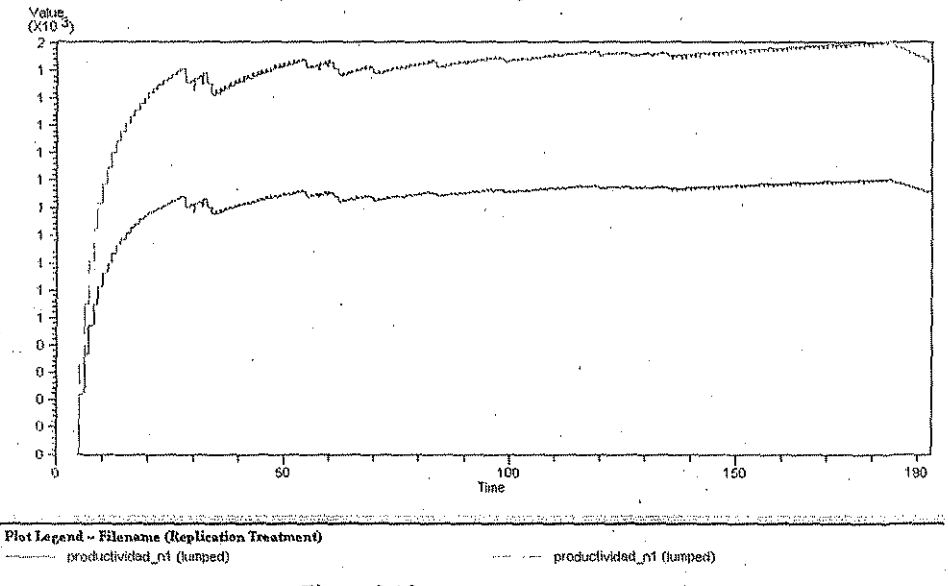

PRODUCTIVIDAD NORDENI QUITANDO I PERSONA

Figura 3.18

Con los resultados anteriores, se puede observar que el promedio de la productividad paso de 887.76 pzs/HH a 1331 .6 pzs/HH, aumentando con esto en 50 % la productividad de dicha linea.

I A SIMULACIÓN COMO HERRAMIENTA DE ANÁLISIS Y OPTIMIZACIÓN EN LOS PROCESOS DE MANUFACTURA CAPITULO 3

#### Variación con merma de 2%.

Se realizaron nuevamente 7 corridas de producción al modelo, con dos personas en la línea, y una velocidad de 55 ppm y una merma de 2%.

Llevando a cabo lo anterior, se obtuvieron los siguientes resultados:

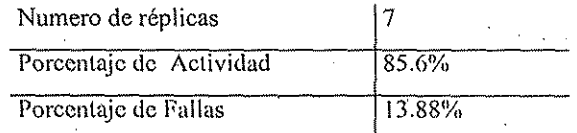

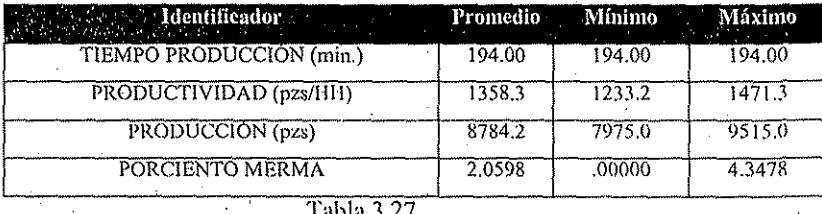

# Value<br>(X10-3) 1 o  $\mathfrak{g}$  $6\frac{3}{2}$ ڊه o  $\frac{1}{50}$ noo<br>Time  $150$  $190$

PRODUCTIVIDAD NORDENI ACTUAL, CON 2 PERSONAS EN LINEA, 2% DE MERMA

Plot Legend - Filename (Replication Treatment) productividad n1 (lumped) productivided\_n1 (lumped)

productividad n1 (tumped)

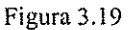

TESIS CON

I A SIMULACIÓN COMO lÜ-IUtAMH-NTA Di; ANÁLISIS Y Oi'TiMlZACION ÜN LOS HiOCIiSOS |>li MANUFACTURA CAPITULO 3

Para este caso, la productividad aumenta respecto a la variación propuesta anteriormente de 1331.6 pzs/HH a 1358.3pzs/HH, aumentando con esto todavía un 2%; con esta productividad, el aumento respecto al sistema actual es de 53%,

## **NORDEN2**

**con tíos personas en linca.**

Se realizaron 7 replicas de simulación modelando con dos personas en la línea, y una velocidad de 52 ppm, obteniéndose los siguientes resultados.

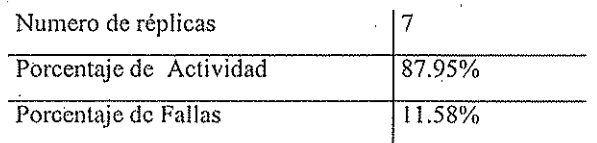

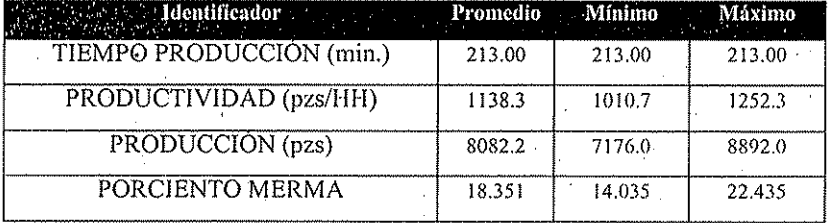

Tabla 3.28

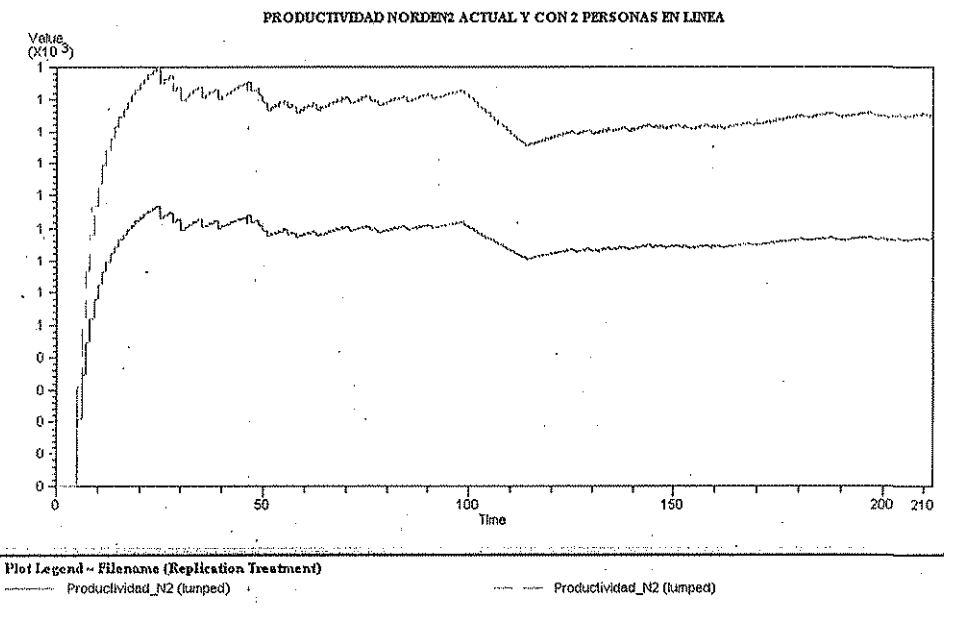

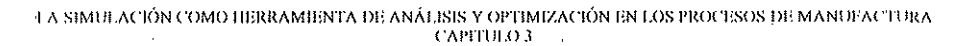

Figura 3.20

Esta línea pasa de obtener una productividad de 758.89pzs/HH a 1138.3pzs/HH, aumentando con esto también un 50 % su productividad.

TESIS CON FALLA LE ORIGEN

LA SIMULACIÓN COMO HERRAMIENTA DE ANÁLISIS Y OPTIMIZACIÓN EN LOS PROCESOS DE MANUFACTURA сленно с

# Variación para dos personas en línea con una merma de 2%

Se realizaron 7 replicas de simulación modelando con dos personas en la línea, y una velocidad de 52 ppm, y una merma de 2%, obteniéndose los siguientes resultados.

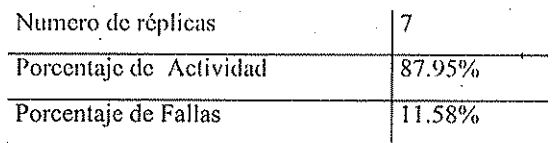

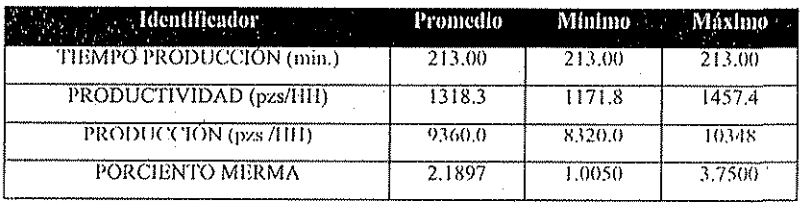

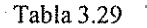

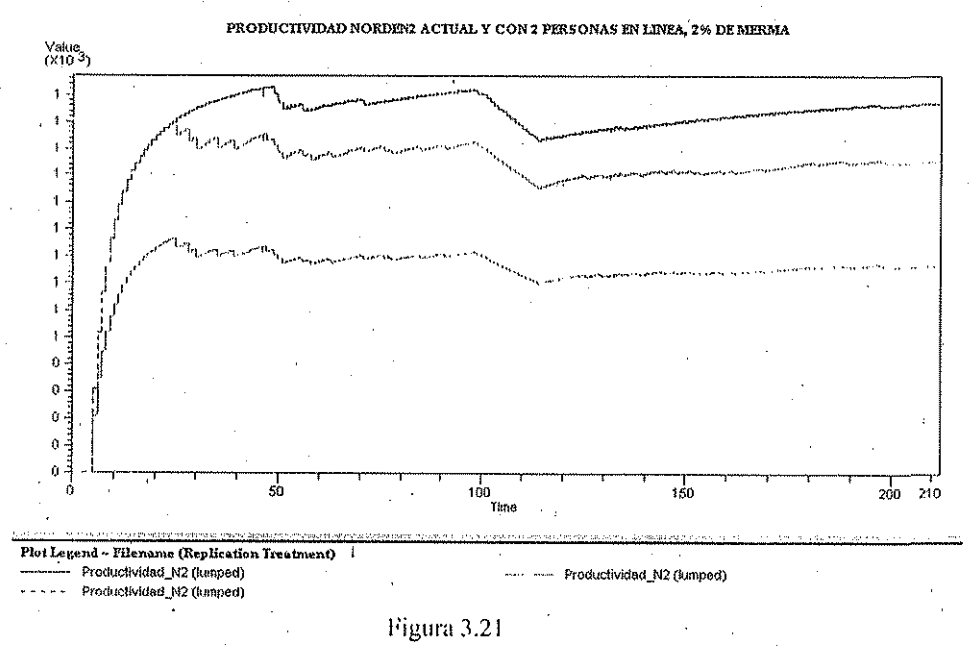

 $^{02}$ 

.<br>I A SIMULACIÓN COMO HERRAMIENTA DE ANÁLISIS Y OPTIMIZACIÓN EN LOS PROCESOS DE MANUFACTURA (CAPITULO 3

Para esta línea, el aumento al disminuir la merma, aumenta la productividad un 15.8 % al pasar de 1138.3pzs/HH a 1318.3 pzs/HH, y respecto a como esta funcionando la línea actualmente en 73.7 %.

LA SIMULACIÓN COMO HERRAMIÈNTA DE ANÁLISIS Y OPTIMIZACIÓN EN LOS PROCESOS DE MANUFACTURA CAPITHOL

## **IWKA**

#### Variación para una merma de 2%

Se realizaron 7 replicas de simulación modelando con dos personas en la línea, y una velocidad de 23 ppm, y 2 % de merma, obteniéndose los siguientes resultados.

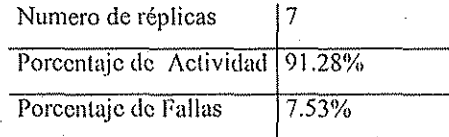

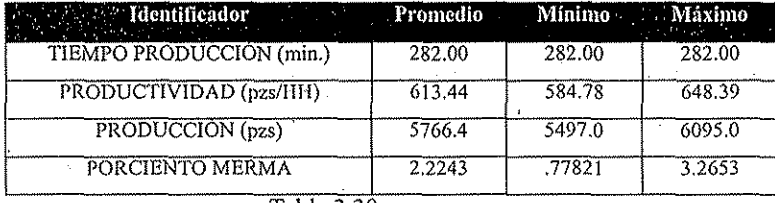

Tabla 3.30

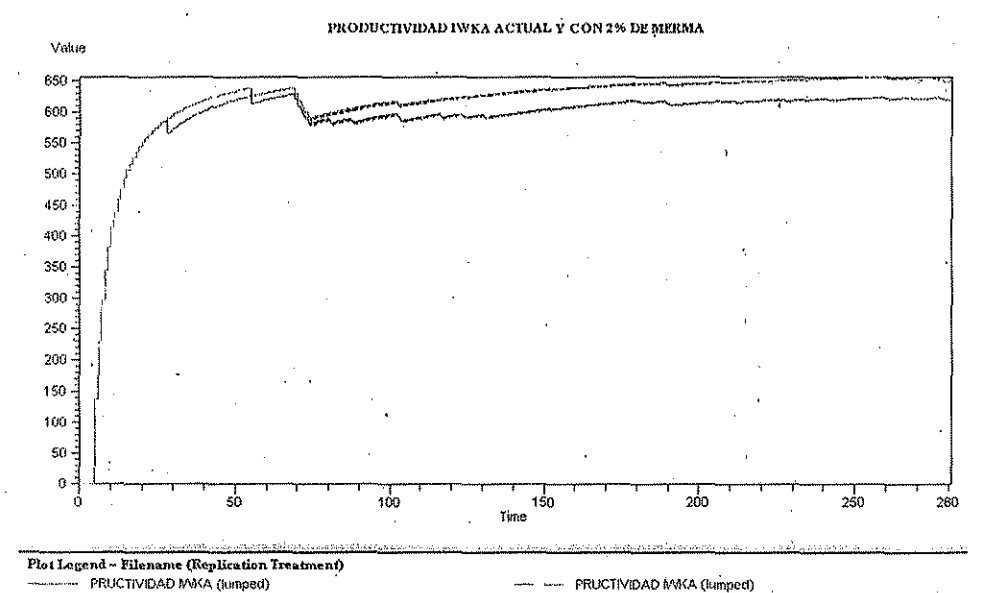

## Figura 3.22

Esta línea puede aumentar su productividad un 4%, al pasar de 589.32pzs/HH a 613.44pzs/HH

TESIS CON FALLA DE ORIGEN LA SIMULACIÓN COMO HERRAMIENTA DE ANÁLISIS Y OPTIMIZACIÓN EN LOS PROCESOS DE MANUFACTURA CAPITULO .1

# **3.8 ANÁLISIS ECONÓMICO**

Finalmente, lo que ie interesa a toda empresa productiva es eí aumento de ía utilidad, una manera muy importante para incrementar la utilidad es la disminución de costos, a continuación se hace un análisis económico de lo que significaría implcmenlar los cambios que se analizaron con eí uso del modelo. Como ya se mencionó anteriormente, una manera de medir el desempeño de los recursos humanos directos en la producción es la *PRODUCTIVIDAD,* y como se demostró haciendo uso del modelo de simulación de las 4 lineas de producción, es factible llevar a cabo un incremento en la misma, lo que financieramente hablando i significaría una reducción de costos, y por tanto un aumento en la utilidad económica.

#### Situación Acíual.

A continuación se analizará eí costo de mano de obra por turno, para el personal directo, haciendo uso del modelo de simulación. Se llevará a cabo un análisis para un turno que conste de 8 horas de trabajo con 1 hora para comer, por lo que el tiempo neto de producción será de 7 hrs, el costo de 7 hrs de trabajo de 1 persona es de \$160.00.

Si trabajamos las líneas completas, tenemos entonces qiie son 10 personas en las líneas, por lo que el costo total de! turno es de \$ 1,600 /turno, *y* \$ 8,000. OO/scmana.

Como se mencionó anteriormente, la línea NORDEN1 y NORDEN2 trabajarán con 3 personas cada una, mientras que la línea IWKA y ARENCO trabajarán con 2 personas cada una.

No se tomarán en cuenta el personal extra que trabaja en el turno, eí cual se utiliza para-surtir materiales ai área (KARDiSTA), y a! personal de limpieza y porters; se llevará a cabo el análisis para eí persona! directo y ios costos de merma.

Se corrió el modelo, con los datos anteriores, obteniéndose los siguientes resultados.

LA SIMULACIÓN COMO HERRAMIENTA DE ANÁLISIS Y OPTIMIZACIÓN EN LOS PROCESOS DE MANUFACTURA (Aiilli l í) I

#### **NORDEN1**

Se realizaron nuevamente 7 corridas de producción al modelo, con tres personas en la línea, y una velocidad de 55 ppm, y se obtuvieron los siguientes resultados.

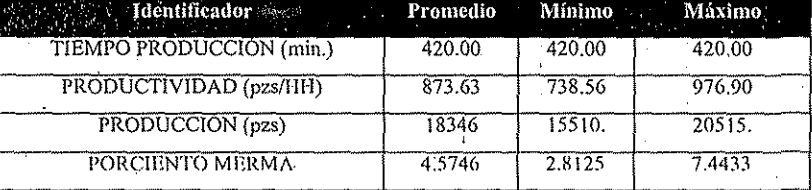

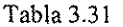

Para esta línea el CMOD promedio por turno es 1.14 HH/1000 pzs

Con virtiendo esto a pesos e! CMOD es igual a S 182.4/1000 pzs

El costo de merma es  $873 \times $1.16 = 1,012$ .

Por lo anterior, mensualmenle el costo por merma es de \$20,240 por turno mensual

#### **NORDEN2**

Se realizaron 7 replicas de simulación modelando con tres personas en la línea, y una velocidad de 52 pprn, obteniéndose los siguientes resultados.

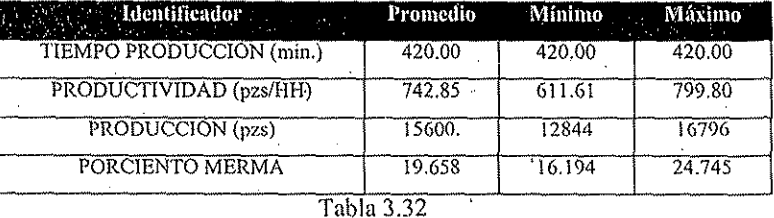

Para esta línea el CMOD promedio por turno es 1.34 HH/1000 pzs

 $Y$  en pesos es de  $$214/1000$  pzs

El costo de merma es 3075 x \$1.16 =\$ 3,567

Para esta línea, el costo por merma mensual corresponde a un valor de \$71,500

TT IS C. N

.A SIMULACIÓN COMO lil-IMAMIHNTA Di- ANÁLISIS Y OPTIMfZACIÓN I-.N ¡.OS PROCKSUS !)í; MANUFACTURA

#### 1WKA

Se realizaron 7 replicas de simulación modelando con dos personas en la línea, y una velocidad de 23 ppm, obteniéndose los siguientes resultados.

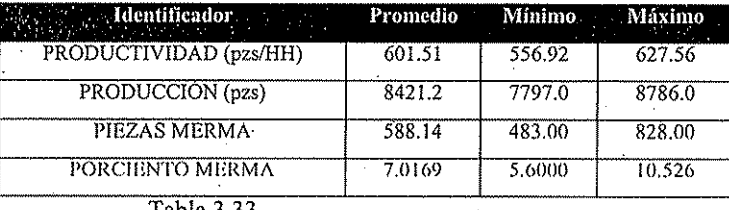

Tabla 3.33

Para esta línea el CMOD promedio por turno es 1.66 HH/1000 pzs

Y en pesos \$265.6/1000 pzs

El costo de merma es 588 x  $$1.16 = $682$ 

Y el correspondiente costo por merma mensual es de \$13,640

#### ARENCO

Se realizaron 7 replicas de simulación modelando con dos personas en la línea, y una velocidad de 16 ppm, obteniéndose los siguientes resultados.

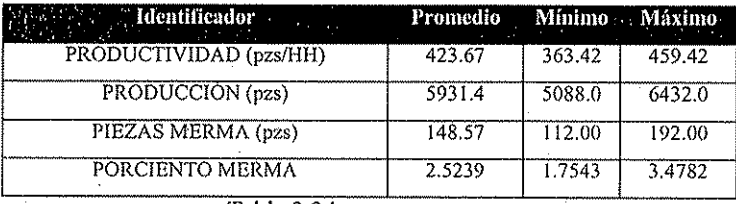

Tabla 3.34

Para esta línea el CMOD promedio por turno es 2.36 HH/1000pzs

Y en pesos \$377.6/1000 pzs

El costo de merma es  $148 \times $1.16 = 171.68$ 

Y el costo mensual por merma asociado a esta línea tiene un valor de \$3,433.

Del análisis anterior se obtiene que eí costo por merma asociado a las 4 líneas mensuales es de \$ 108 800.

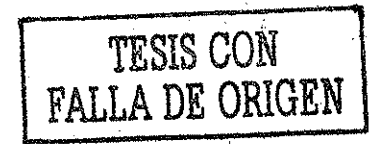

A continuación se analizará la reducción de costos que se obtendría llevando a cabo las acciones anteriormente propuestas. Con las acciones propuestas, las líneas trabajarían de manera que nos producirían el siguiente resultado

#### **NORDEN1**

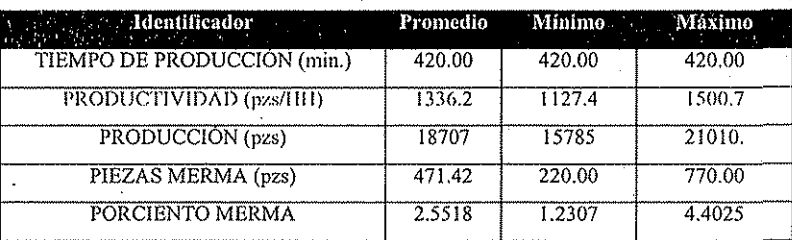

#### Tabla 3.35

En este caso, el CMOD es de 0.74 HH/1000 pzs

Convertido a moneda nacional el costo es 118.4 \$/1000 pzs.

Y en el caso de la merma es de  $471x$  \$1.16 = \$546.3, lo que mensualmente es el equivalente a \$10,926.00"

#### **NORDEN2**

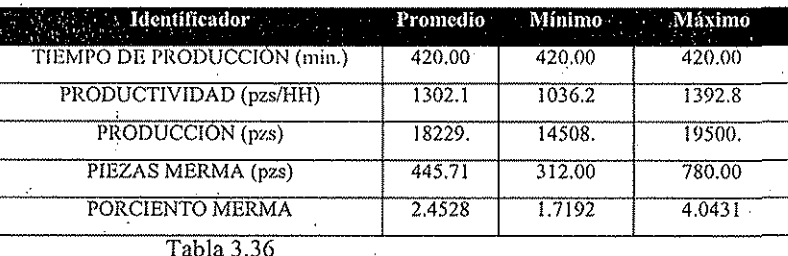

En este caso, el CMOD es de 0.768 HH/1000 pzs

Convertido a moneda nacional el cosió es 122.8 S/1000 pzs.

Y en el caso de la merma es de 445x \$1.16 = \$516.2

Que mensualmente equivale a \$10,324

LA SIMULACIÓN COMO HERRAMIENTA DE ANÁLISIS Y OPTIMIZACIÓN EN LOS PROCESOS DE MANUFACTURA CAPITULO 3

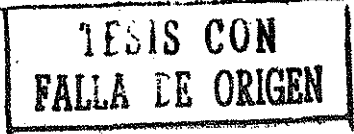

## **IWKA**

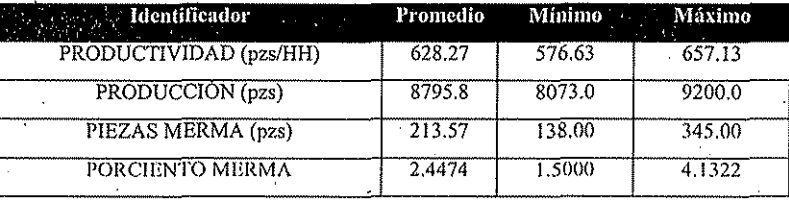

Tabla 3.37

En este caso, el CMOD es de 1.59 HH/1000 pzs

Convertido a moneda nacional el costo es \$254.4/1000 pzs.

Y en el caso de la merma es de  $213x$  \$1.16 = \$247

Y mensualmente equivale a \$4,940

La reducción de costos llevada a cabo se resume en la siguiente tabla:

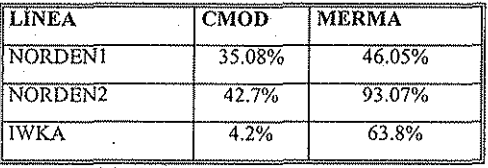

Tabla 3.38

#### LA SIMULACIÓN COMO HERRAMIENTA DE ANÁLISIS Y OPTIMIZACIÓN EN LOS PROCESOS DE MANUFACTURA CAPITULO 3

. Y el costo total asociado a la merma para las cuatro líneas en este caso se reduciría a \$29,623. Reduciendo en un 72.7 % el costo total mensual asociado a la merma.

Resumiendo, todos los alcances y mejoras que se plantean a lo largo de esta investigación, utilizando la simulación como la herramienta que nos permite visualizar las potencialidades del sistema se resumen en la siguiente tabla.

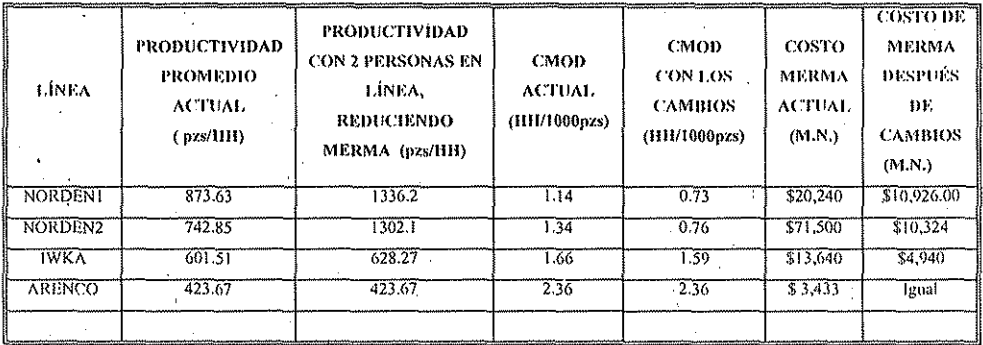

Tabla 3.39

### CONCLUSIONES

Dei estudio realizado, se puede concluir que'a pesar que la simulación digital es una herramienta que tiene varios años de existencia, es hasta nuestra época, y con el desarrollo del software y del avance en ei hardware, que es posible sacarle el mayor provecho a la misma, y hacerla una parte importante de la industria mexicana. Ahora es posible presentarla como una herramienta donde no es necesario ser un matemático o tener que estar capacitado específicamente para poder comprenderla, y sacarle el beneficio adecuado, anteriormente todo el proceso de modelado, simulación y calibración era muy engorroso, y para ponerlo en práctica, resultaba demasiado tardado; actualmente se le presenta a la industria la posibilidad de simular los sistemas existentes y evaluar rápidamente la confiabilidad de los modelos creados.

En este estudio la simulación permitió visualizar el sistema en perspectiva, y al haber validado el mismo permitió identificar parte de los problemas que tienen las distintas líneas de producción, como son los tiempos útiles y de fallo, permite, además de identificar problemas, el buscar buscar soluciones experimentando con ei modelo, de manera que se mejore el rendimiento del mismo, para después ponerlas en práctica en el sistema real.

En el estudio se utilizó el programa *ARENA* para poder visualizar las potencialidades del sistema, cosa que en la realidad es muy difícil hacer y demostrar. Haciendo uso del programa, nos permitió también, identificar partes del sistema que no son susceptibles a mejora, como resultó con la línea ARENCO, pero también nos permitió identificar la magnitud de lo problemas como sucedió con' los problemas de sellado de las líneas NORDEN1 y 2, donde el problema de sellado era mas significativo en la N0RDEN2, cosa que no hubiera sido posible identificar si no se hubiera utilizado el modelo.

Si el proceso de la construcción del modelo se realiza adecuadamente es posible utilizarla confiablemente para ahorrar .tiempo y dinero a la empresa. Como se mostró en esta investigación, la simulación combinada con otras herramientas

permitió realizar un diagnóstico del sistema así como detectar problemas que a simple vista es muy difícil detectarlos, (mermas de producción, tiempos efectivos de las máquinas y otros), así como llevar a cabo la evaluación de las diferentes mejoras que se proponen para poder ver de antemano si valen la pena o no tiene caso perder tiempo y recursos en su realización.

Otra conclusión a la que se llega, y que se planteó como hipótesis al inicio del documento, es que se establece un proceso estructurado para poder analizar los sistemas de manufactura por medio de simulación, a pesar que en el presente estudio se analizó únicamente con ei enfoque de optimización de procesos, el análisis y evaluación para el cambio tecnológico es muy similar, por supuesto habrá que hacer consideraciones especiales para llevar a cabo el mismo, pero la estructura del análisis haciendo uso de la simulación será la misma.

En lo referente al software utilizado, se puede concluir que el programa *ARENA* es suficientemente adecuado para la aplicación utilizada, e incluso sobrepasa las expectativas, ya que con la cantidad de'módulos que incluye, resulta muy flexible para llevar a cabo simulaciones mas complejas, incluso se puede llevar a cabo un estudio mas completo para modelar las área de fabricación y surtido de materiales, y "conectarlos" con los modelos que se crearon en esta investigación, para de esta manera ir aumentando en complejidad el sistema e ir dcíectando problemas potenciales e inherentes al sistema.

Por otra parle, se deja claro que la Simulación tiene como principal aportación a la investigación de operaciones, la flexibilidad que tiene de atacar los problemas reales, es decir no tiene las limitantes de otras técnicas, es menos abstracta y más práctica, permite al analista experimentar con el sistema sin exponer e! sistema real, y presenta sus modificaciones y alcances de una manera mas amigable para la persona común, y con el uso del software' actual permite a las empresas de manufactura tomar decisiones mas adecuadas en cuanto al funcionamiento de sus procesos de manufactura.

# **BIBLIOGRAFÍA**

Banks, C., Discrete - Event System Simulation, Prentice Hall, 1984, New Jersey

Carrie A., Simulation of Manufacturing Systems, Wiley, 1988, Great Britain, Essex.

Hillier Lieberman, Introducción a la Investigación de Operaciones, McGRAW HILL, 1988, México

Walpole, Myers, Probabilidad y Estadística para Ingenieros, Interamericana, 1989, México

Insua D., Martin J., SIMULACIÓN, Métodos y Aplicaciones, Alfa omega, 2000, Colombia

Kelton D., Sadowski P., Simulation with Arena, Mc GRAW- HILL, 1998, Singapore

Chou Ya-Lun, Análisis Estadístico, Interamericana, 1972, México

Covey S.R., The 7 Habits of Highly Effective People, Fireside, 1989, USA

James, J., Power Tools for Visualization and Decision-Making, ORMS-today, Feb 2001, vol 28, No.1

Radford K.J., La Toma de Decisiones Administrativas, Prentice - Hall, 1980, México.

Gogg Thomas, *Improve Quality and Productivity with Simulation*, JM1 Consulting Group, USA 1992

INEGI, *Indicadores de Compelitividad,* México, Diciembre 2001

# ANEXOS

#### ANEXO 1

## CARACTERÍSTICAS PRINCIPALES DE SIMULADOR ARENA

Firma: Rockwell Software

Aplicaciones Típicas: Simulación do procesos de negocios, simulación de ceñiros de llamadas, simulación de manufactura, simulación de cadena de abastecimiento, logística y almacenamiento.

Mercado Principa! al que está dirigido: Manufactura, servicio a! cliente, procesos de negocios, cadenas de abastecimiento, logística.

Sistema Operativo: win98,.win 2000

Características: Construcción gráfica del modelo, construcción del modelo utilizando programación, acceso a ios módulos programados, depurador, herramienta para ajuste de distribuciones, herramienta para análisis de salidas, herramienta para analizar escenarios, posibilidad para reusar objetos, animación, vista en tiempo real, posibilidad de exportar en mpeg para presentaciones.

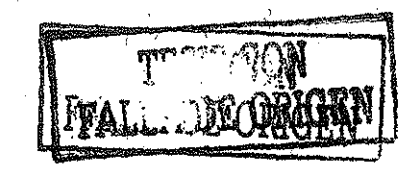

# ANEXO 2

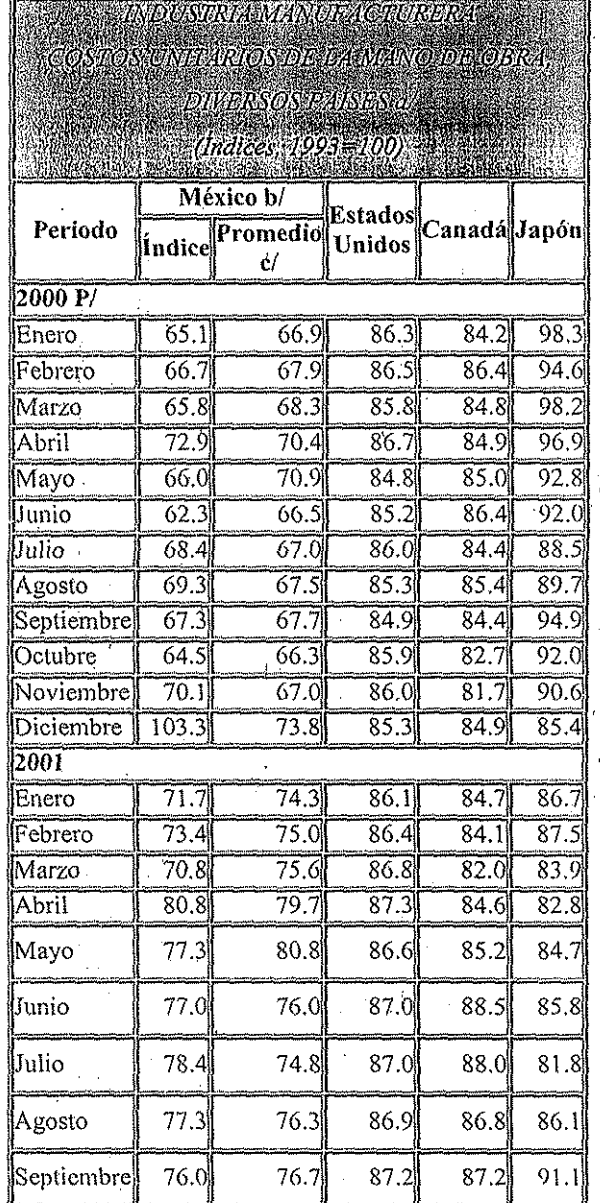

ì.

106.
# TESIS CON

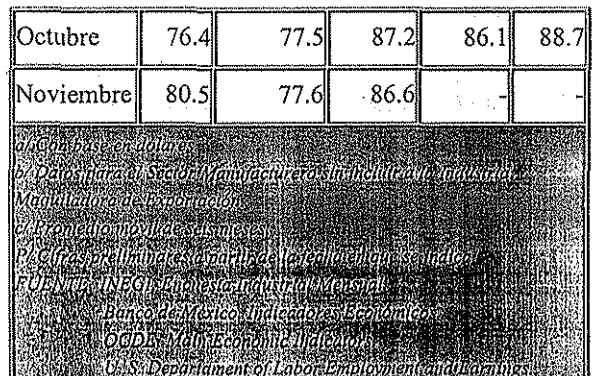

 $\frac{107}{2}$ 

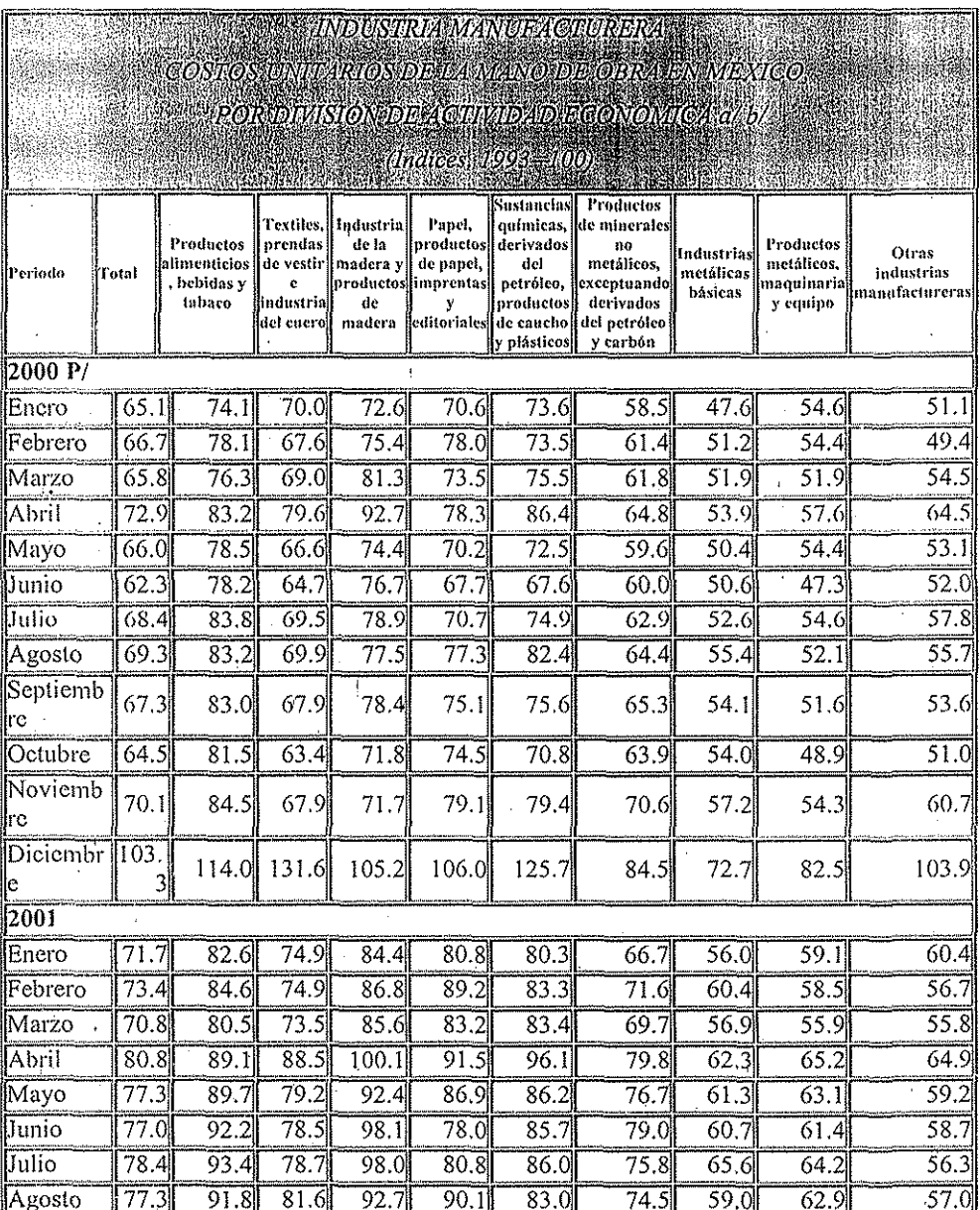

 $\sqrt{108}$ 

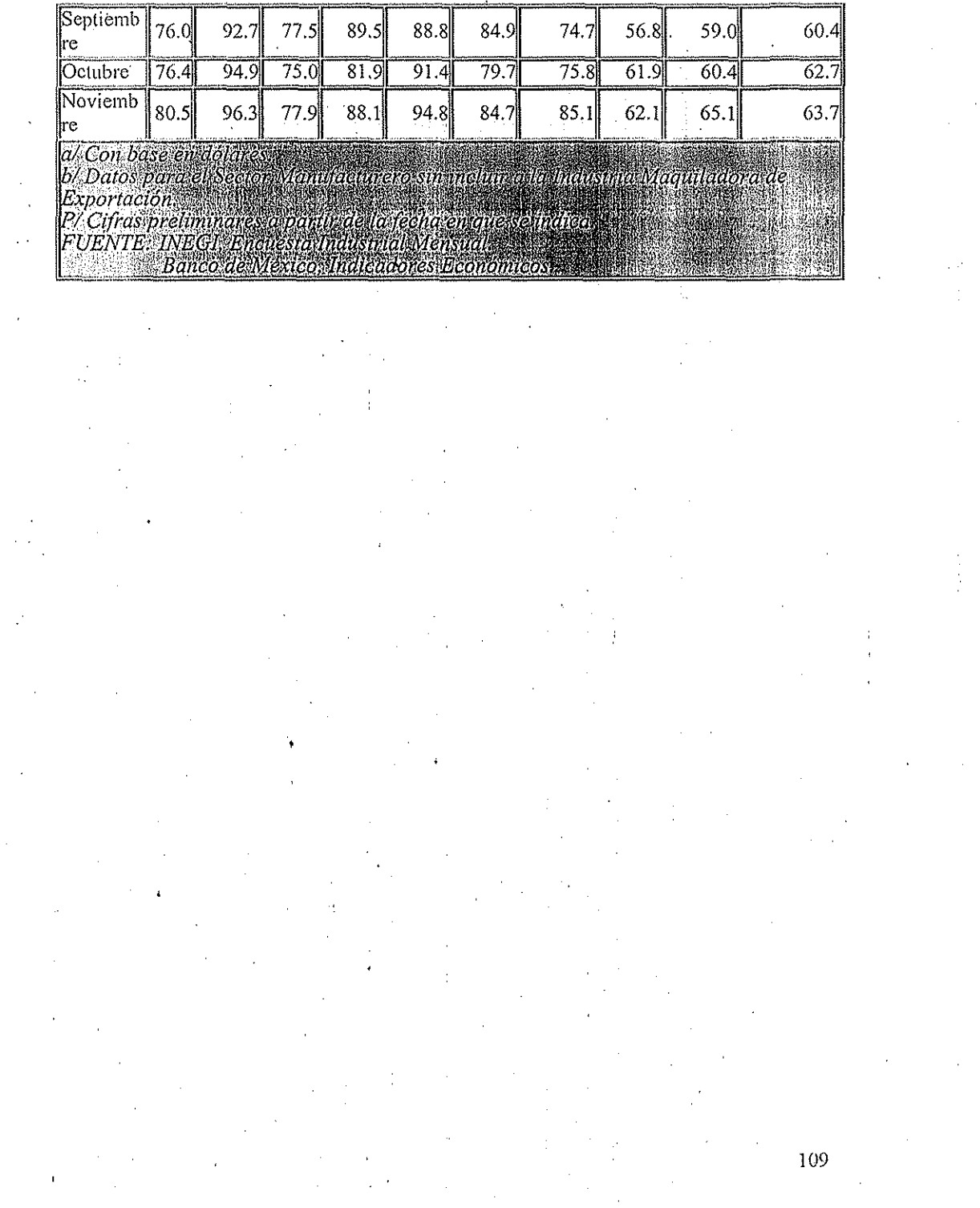

 $\label{eq:2} \frac{1}{\sqrt{2}}\int_{0}^{\infty}\frac{1}{\sqrt{2}}\left(\frac{1}{\sqrt{2}}\right)^{2}d\theta\,d\theta.$ 

 $\label{eq:2} \frac{1}{\sqrt{2}}\sum_{i=1}^n\frac{1}{\sqrt{2}}\sum_{j=1}^n\frac{1}{j!}\sum_{j=1}^n\frac{1}{j!}\sum_{j=1}^n\frac{1}{j!}\sum_{j=1}^n\frac{1}{j!}\sum_{j=1}^n\frac{1}{j!}\sum_{j=1}^n\frac{1}{j!}\sum_{j=1}^n\frac{1}{j!}\sum_{j=1}^n\frac{1}{j!}\sum_{j=1}^n\frac{1}{j!}\sum_{j=1}^n\frac{1}{j!}\sum_{j=1}^n\frac{1}{j!}\sum_{j=1}^$ 

 $\begin{bmatrix} 1 \\ 1 \\ 2 \end{bmatrix}$ 

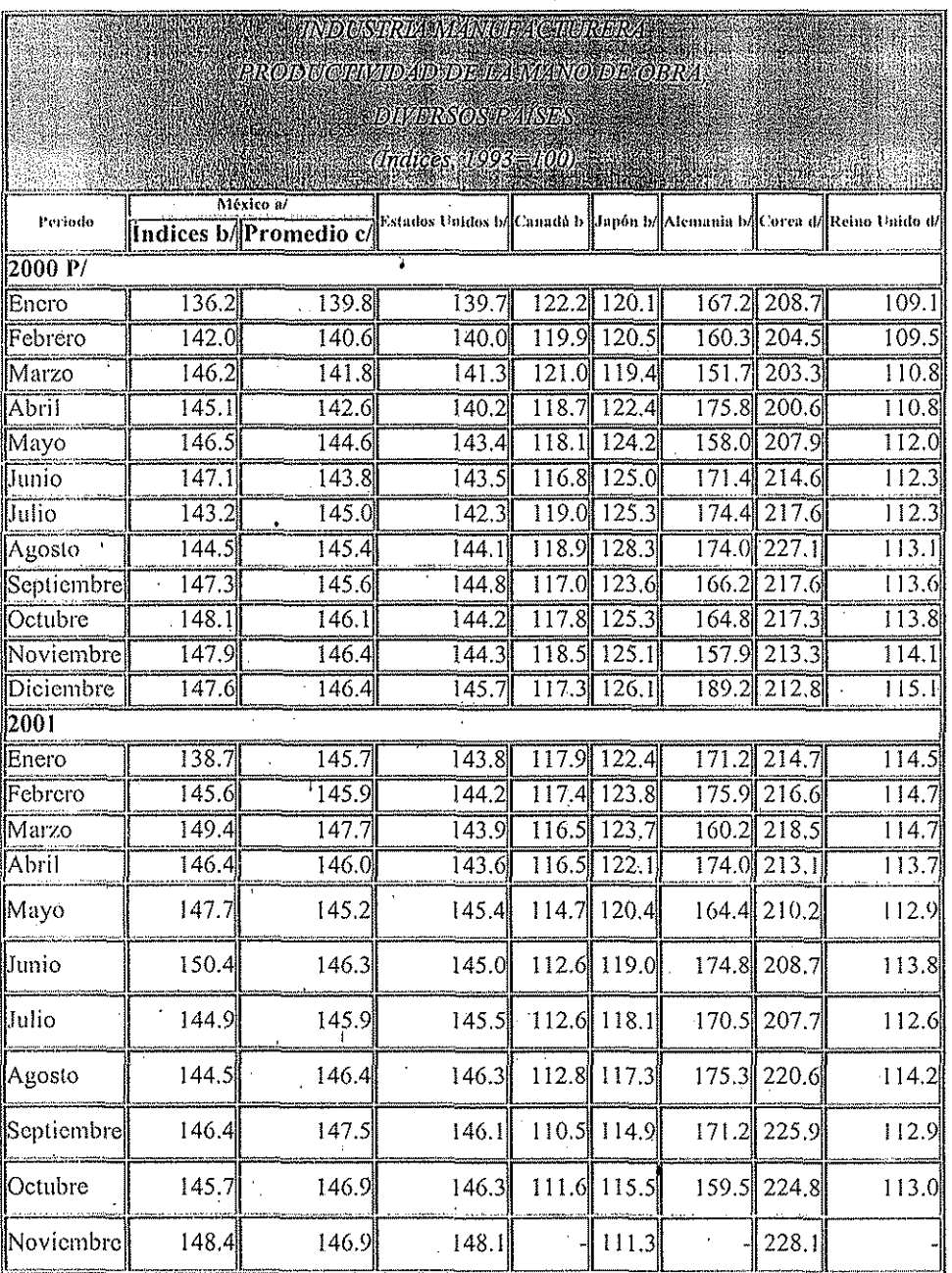

 $110\,$ 

ro su induo a la haasma N a/Datos Exportación Exportación<br>L'Eromédio movi de sois més<br>d'Eromédio movi de sois més<br>D'Cifras pretiminares arpartizae la fecha en que se matea:<br>FUENTE: INEGLI pretiesta indústrial Mensual) of Edborg Employment and Farnings U S.D<br>OCDE FRILLE CON

FREIS CON

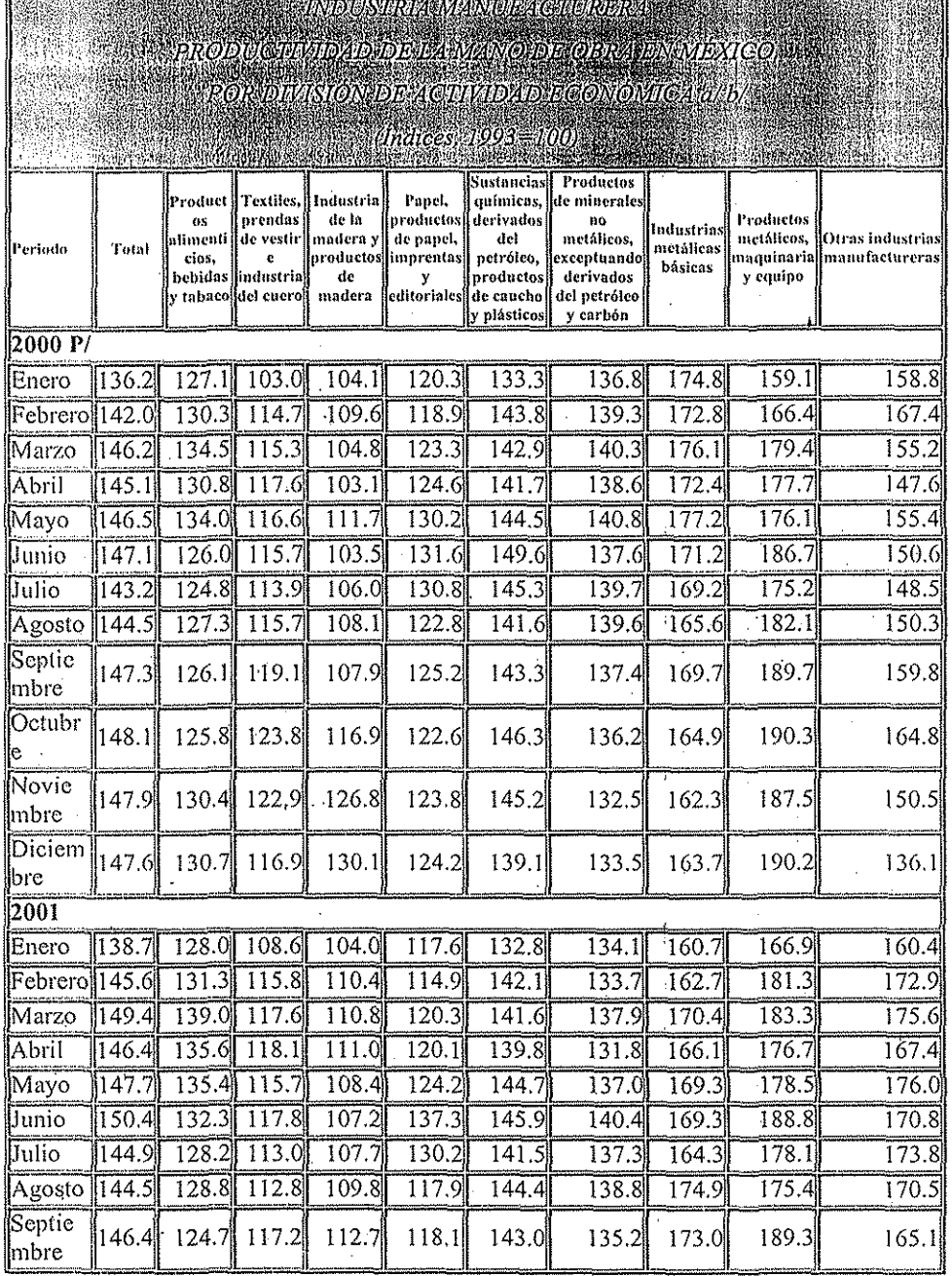

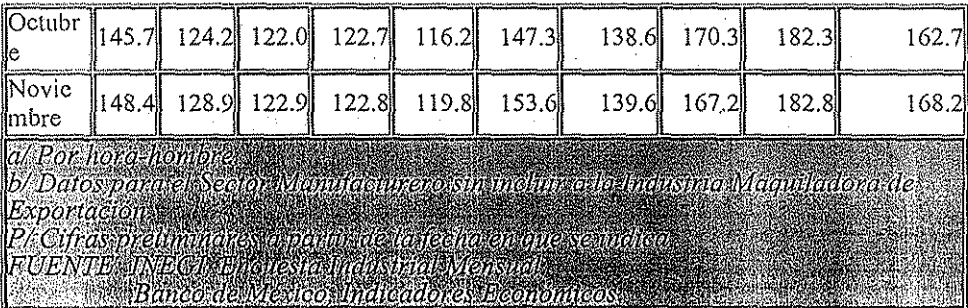

TESIS CON FALLA DE ORIGEN

# CUADRO DE DISTRIBUCIÓN DE "Student": VALOR DE "t"

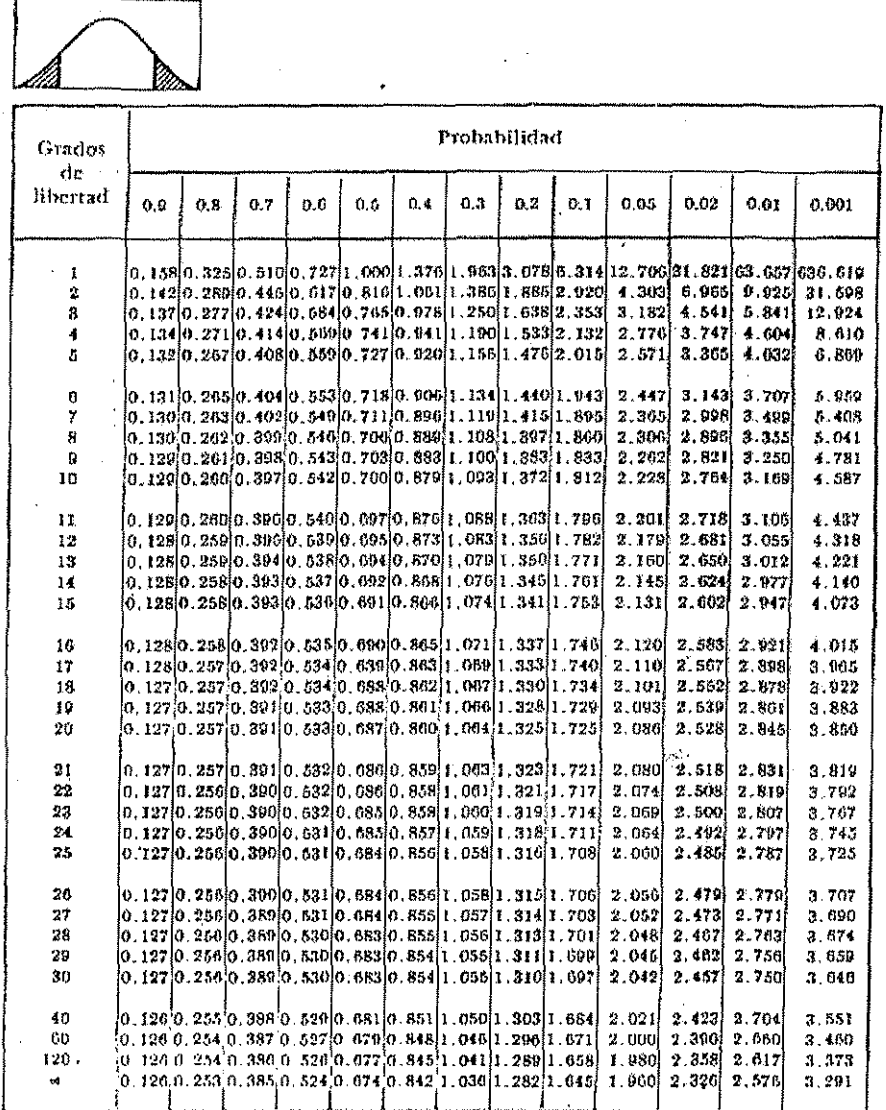

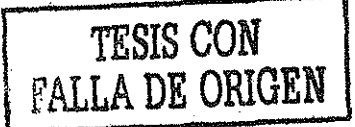